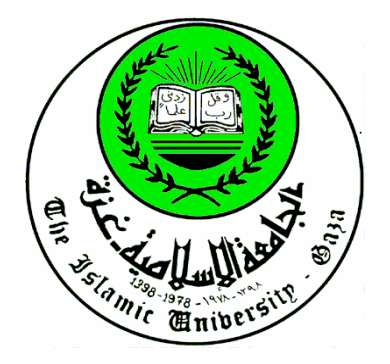

**الجامعـــة الإسلاميــة – غـــزة عمــادة الدراســــــــات العليــــــــــا كليــــــــــــــــــــــــــــة التجـــــــــــــــــــارة قســــــــم المحاســبة والتم ــــ ـويل** 

# **العــــوامل المؤثرة في استخ ـــ دام العينة الإحصائية في عملي ة ــ التدقيق**

**دراسة تحليلية لآراء المراجعين الخارجيين في قطاع غزة** 

**إعــــــــداد الباحث: الحســـن محمود زعــرب**

**ـإش ــراف استاذ الدكتور : يوسف محمود جربوع** 

**قدمت هذه الرســــــالة استكمالا لمتطلبات الحصول على درجة الماجستير في المحاسبة والتمويل** 

**2010 -م 1431 ھـ**

بالقا اختلاعي

**﴿** بِاقْرَبَأْ بِاسْمِ رَبِّكَ بِالْڪَهِي حَكَامٌ َ ْ َ ِّ َ ْ َ َّ َ َ  $\dot{\tilde{}}$ ्रे<br>पुरुष्ण**ै** <u>e</u> {**1**} خلق الإنسان من ة<br>ما أهو ال<sup>ه</sup> كما اله من ه<sup>ه</sup> <u>لِارْساال</u>ُ <sub>وَ</sub>  $\frac{1}{2}$ - \* \* \* \* \* \*<br>عَلَقِيْ {2} بِاقْرَبُأْ وَرَبِكَ الْأَكْرَكُ مُ  $\zeta$ ر<br>م {**3**} الذي علم بالقلم ٍ <u>ب</u>االقالم<br>إ َّ َّ ْ َ َ َ َ  $\dot{\tilde{}}$  {**4**} َ َ َ َ َ ْ َ ْ ْ علم الإنسان ما لم يعلم  $\frac{1}{10}$   $\frac{1}{10}$   $\frac{1}{10}$   $\frac{1}{10}$   $\frac{1}{10}$   $\frac{1}{10}$   $\frac{1}{10}$   $\frac{1}{10}$   $\frac{1}{10}$   $\frac{1}{10}$  $\frac{1}{2}$  $\ddot{\bullet}$  $\left\{ \binom{5}{5} \right\}$ 

صلىق الله العظيمر  **(سورة العلق، آية :1 - )5**

1ة هــداء

*إلى من كان رضاهما أغلى ما أملك..... أمي وأبي الحبيبين..... حــفظهمـا االله* 

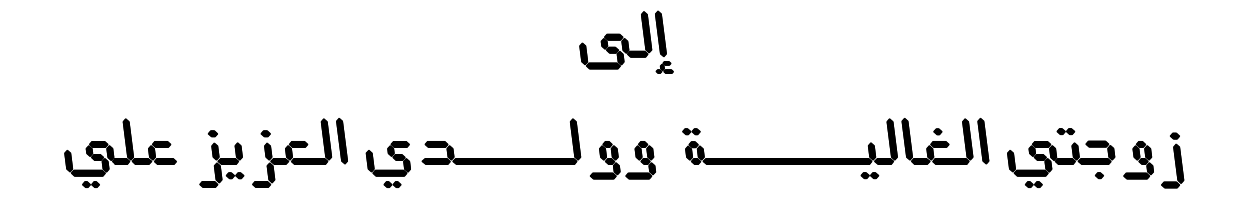

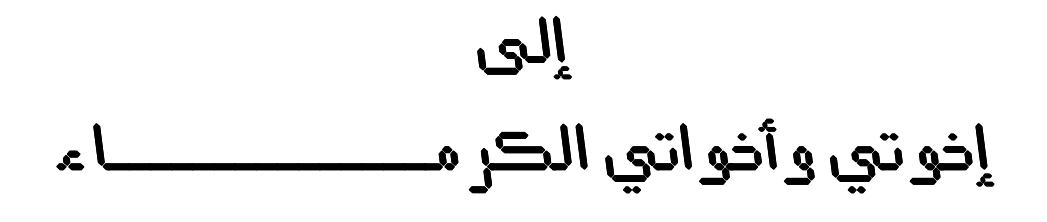

*إلى كل موحــد من أبناء أمة الإسـلام العظيم سعى واجتهد لإعلاء رايته ورفعة شأنه* 

*إلى وطني الحبيب فلسطين* 

# شکر وتقدير

 **الحمـد الله عـز وجـل علـى إحـسانه ولـه الـشكر أولا علـى توفيقـه وامتنانـه حمـدا يليـق بجلالـه وعظـيم سـلطانه، والـصلاة والـسلام علـى سـيد الخلـق وعلـى الـه وصـحبه ومـن سـار علـى نهجـه**، الحمد لله الذي أنعم علينــا بأفـضل نعمــة – الإســلام العظـيم – الحمد لله الـذي أكرمنــا بإتمـام هـذه الرسالة وإخراجها بهذه الصورة التي نتمنى أن ينفع الله بها. )<br>=<br>ค

خـالص الـشكر والتقدير للجامعـة الإسـلامية بكافـة كوادرهـا واخـص بالـذكر عمـادة الدراسـات العليـا وكلية التجارة ( قسم المحاسبة والتمويل ) لدعمهم ومنحهم كافة الفرص لطلاب الدراسات العليا كما أتقـدم بـوافر الـشكر والامتنـان **للأسـتاذ الفاضـل الـدكتور: يوسـف جربـوع** علـى مـا قدمـه مـن توجيـه ونصح وإرشاد ، ما ساهم في إخراج هذه الرسالة بالصورة التي عليها الأن . ولا يفوتني في هذا المقام أن أتقدم بالشكر والعرفان لأستاذتي الكرام

**الدكتور: على شاهين و الدكتور: حمدي زعرب** 

على تكرمهم بمناقشة هذه الرسالة وإثرائها بملاحظاتهما القيمة . كما أتقدم بجزيل الـشكر لكـل مـن تقـدم للوقـوف بجـانبي ومنحـي كـل الـدعم مـن الاسـتاذه الكـرام حيـث كان لنصائحهم وتوجهاتهم الأثر البالغ البناء . رخالص الشكر والتقدير لكل من سـاهم بمعلومـة أو نـصـح بمقولـة لإنـجـاح هذا الـعمل وإخـراج هذه الرسالة إلى النور، وخصوصا أخي الغالي الأستاذ محمد عابدين .

فجزا الله الجميع خير الجزاء ووفقنا وإياهم لكل ما يحبه ويرضاه ، والله ولي النوفيق .

الباحث : الحسن محمود زعرب

# **فهرس المحتويات**

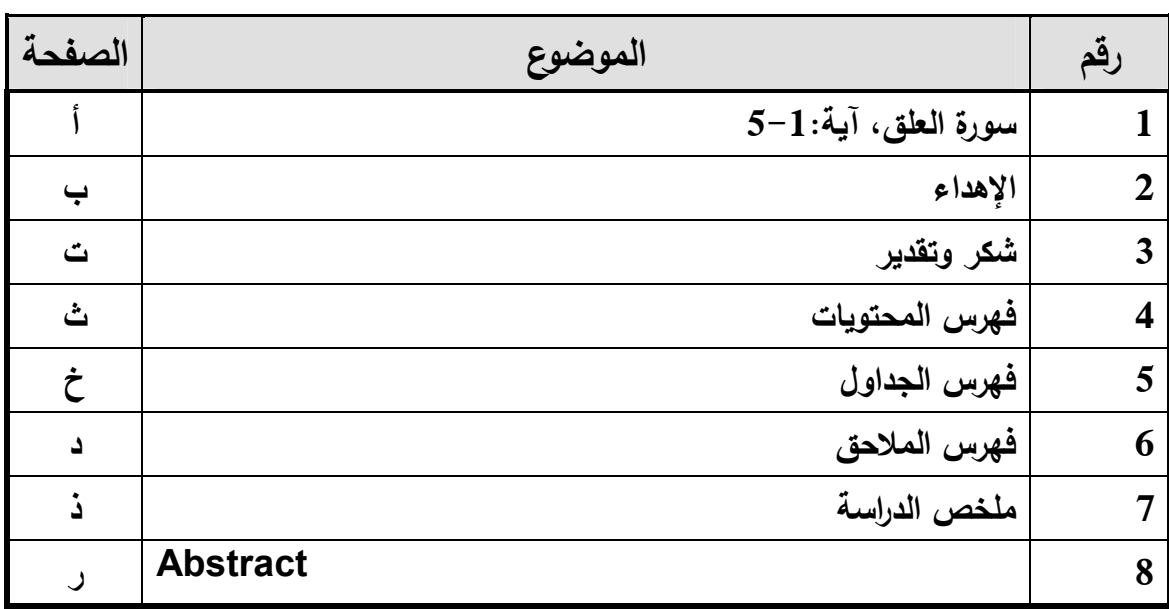

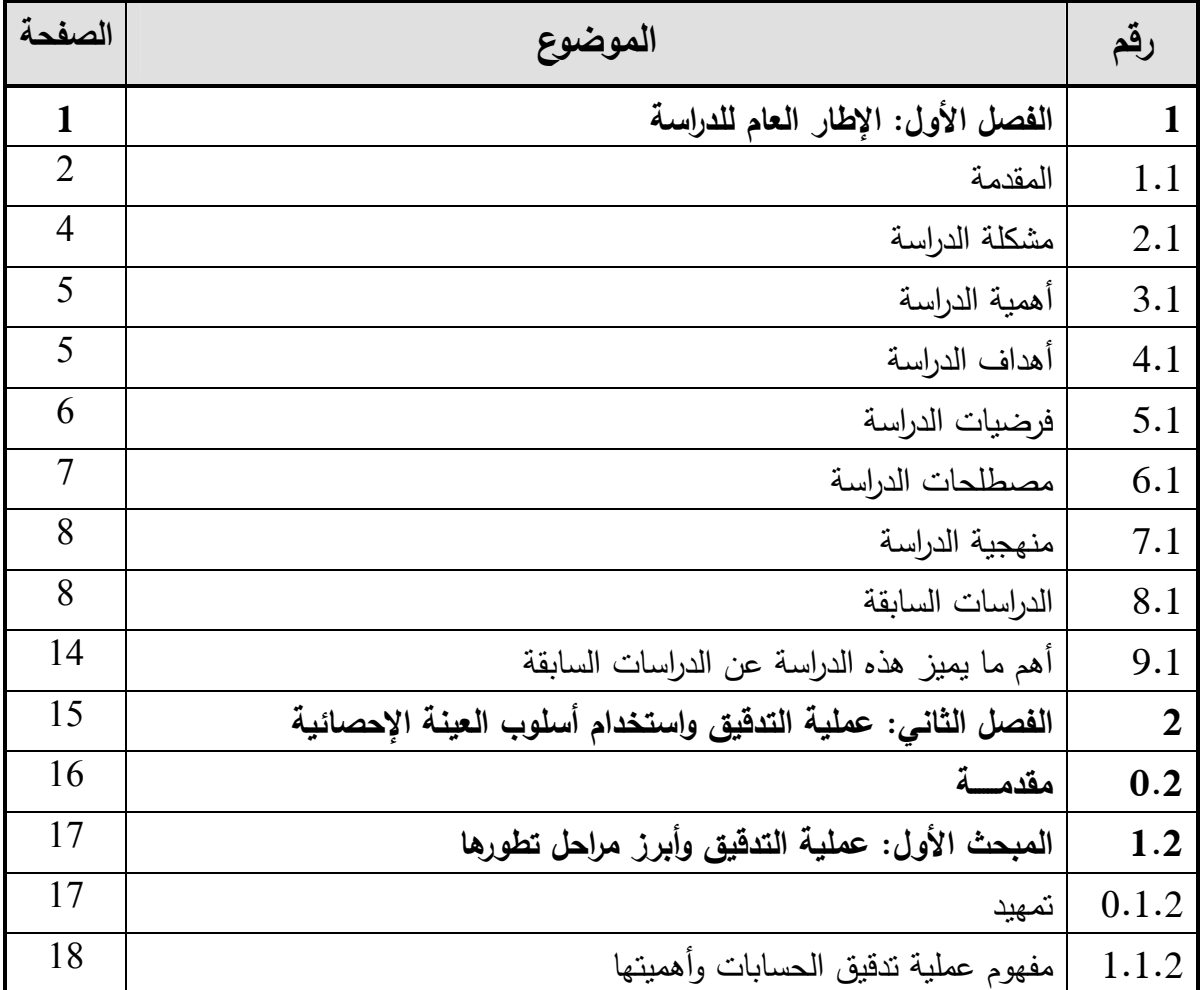

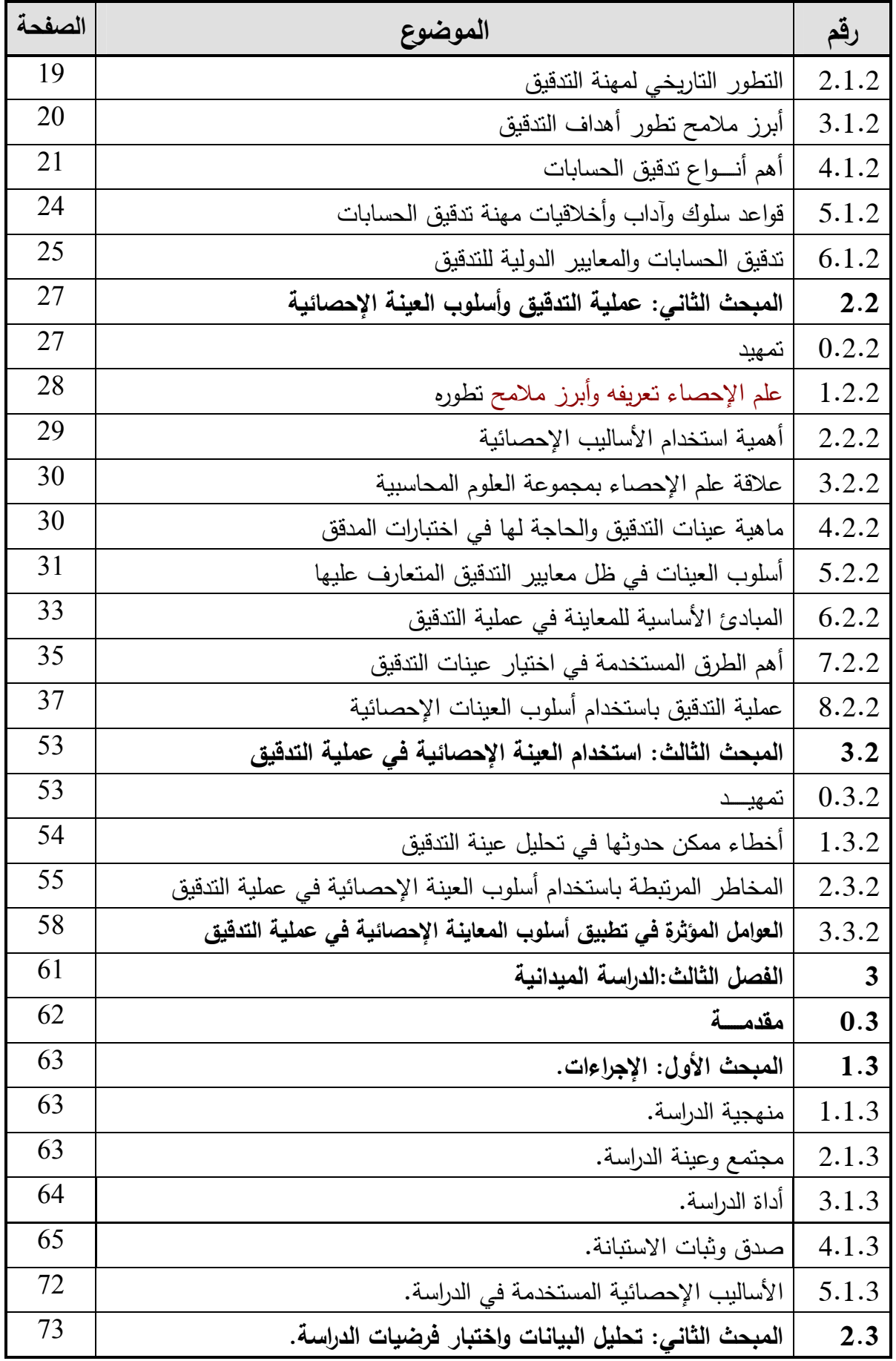

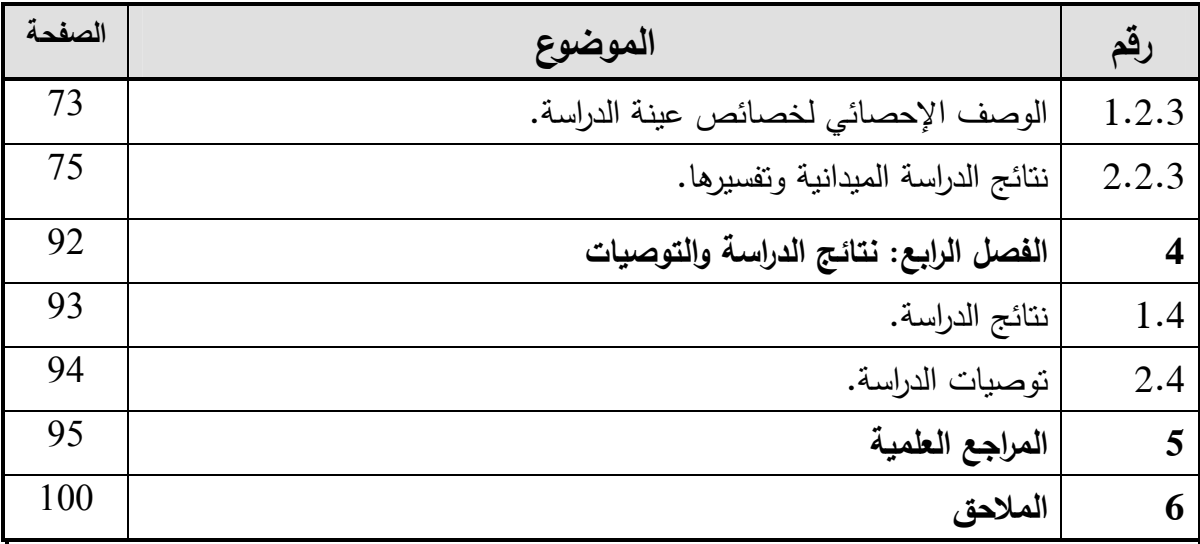

# **فهرس الجداول**

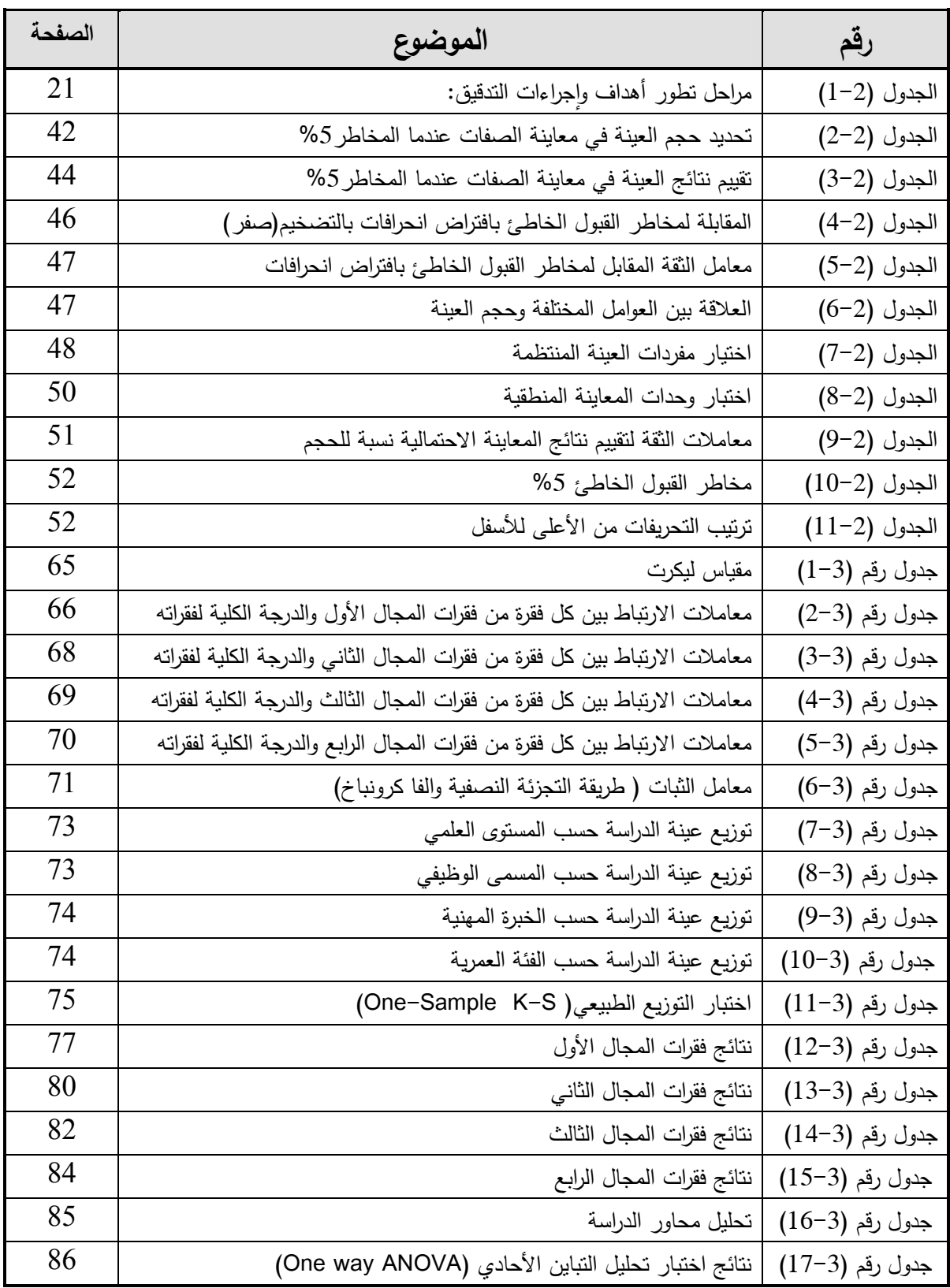

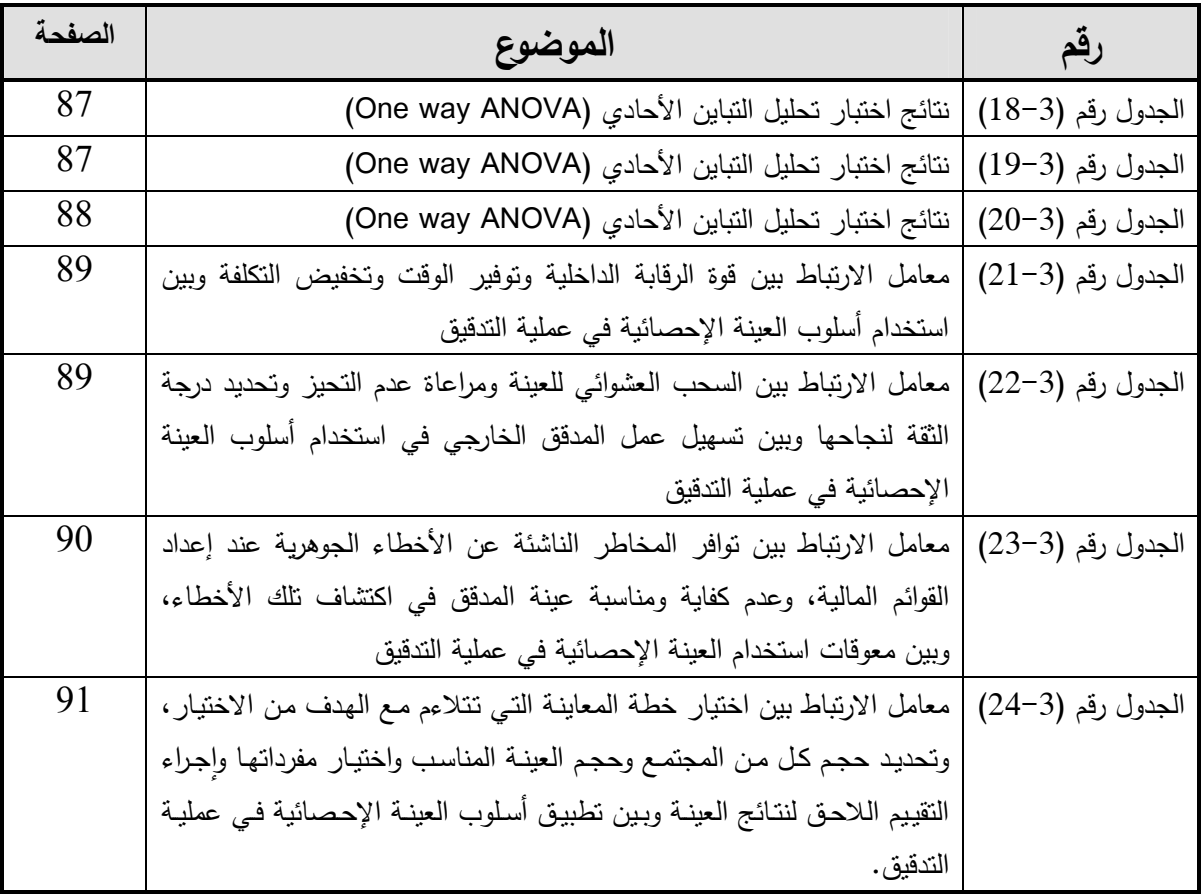

**فهرس الم)حق** 

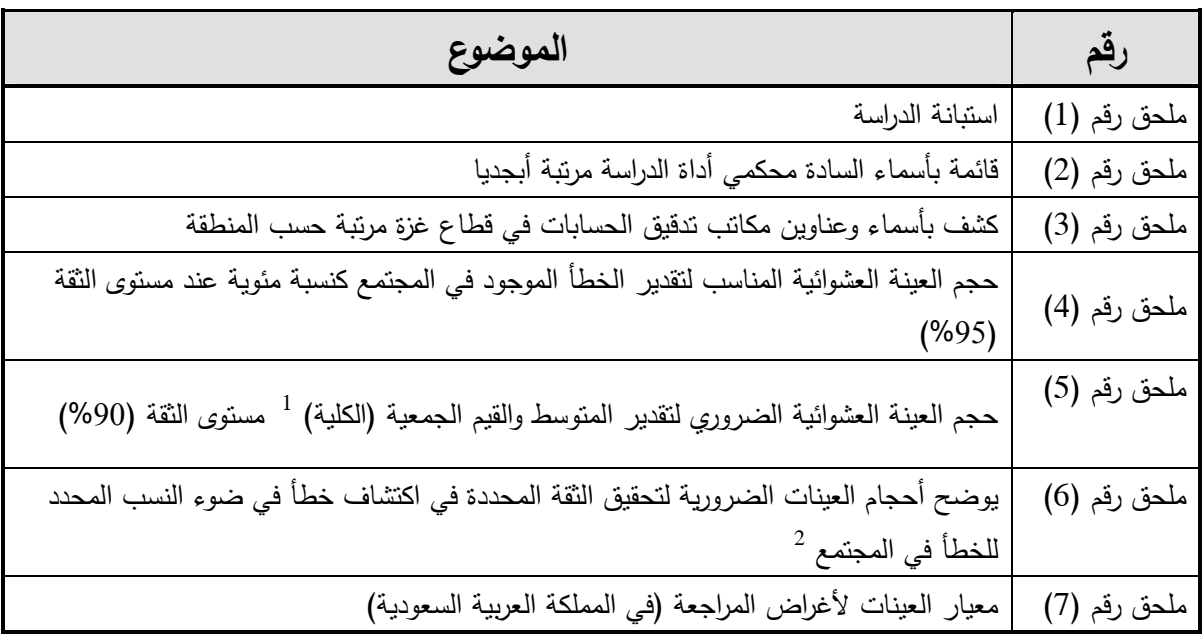

1

#### **ملخص الدراسة**

 هـدفت هـذه الدراسـة إلـى قيـاس العوامـل المـؤثرة فـي اسـتخدام أسـلوب العينـة الإحـصائية فـي عمليـة التدقيق، وفقا لآراء المدققين الخارجيين في قطاع غزة .

 **وأشارت نتائج الدراسة إلى :**

- ظهور عوامل تؤثر في تطبيق العينة الإحصائية لدى المدققين الخارجيين تتمثـل فـي طريقـة اختيـار خطـة العينـة التـي تـتلاءم مـع الهـدف مـن الاختيـار، وتحديـد كـل مـن حجـم المجتمـع محل الدراسـة وحجم العينة المناسب، واختيار مفردات العينـة بطريقـة تـضمن سـلامة تمثيلهـا للمجتمع الذي سحبت منه، وكذلك التقييم اللاحق لنتائج العينـة .
- أن العينـة الإحـصائية مـن مزاياهـا أن نتيجـة العينـة موضـوعية وحقيقيـة، وتمكـن مـن إجـراء تقدير مسبق لحجم العينة على أسـاس موضـوعي، كمـا تمكـن مـن تقـدير خطـأ العينـة وبـأدق طريقة لاستنباط النتائج لمجموعة كبيرة من البيانات دون فحـص شـامل. وتـساعد فـي تـوفير الوقت مع خفض التكلفة وتجعل عملية التدقيق مُجزية.<br>.
- أن مـن معوقـات اسـتخدام أسـلوب العينـة الإحـصائية تـوافر المخـاطر الناشـئة عـن الأخطـاء الجوهريـة عنــد إعــداد القــوائم الماليــة وعــدم كفايـة ومناســبة عينــة المــدقق فــي اكتــشاف تلــك الأخطاء.

 **وأوصت الدراسة :بـ**

- ضـرورة مراعـاة المـدقق الخـارجي عنـد تحديـد حجـم العينـة الإحـصائية مـا إذا كانـت مخـاطر العينــة قــد خفــضت إلــى أدنــى حــد ممكــن لهــا يقبلــه المــدقق، ويتــأثر حجــم العينــة بمــستوى مخاطر العينة الذي يرغب فـي قبولـه، فكلمـا كانـت المخـاطر التـي يرغـب المـدقق فـي قبولهـا أقل كلما وجب أن يكون حجم العينة أكبر .
- أنـه يجـب علـى المـدقق أن يأخـذ فـي الاعتبـار عنـد تـصميم عينـة التـدقيق أهـداف الاختبـار وخصائص المجتمع التي ستؤخذ منه العينة الإحصائية، مع الأخذ في الاعتبار طبيعة أدلة الإثبات المطلوبة وإمكانية حدوث الخطأ وغيرها من الخصائص ذات العلاقة بأدلة الإثبات.

#### **Abstract**:

This study aims to measure factors that affect in use technique of statistical sampling in process of auditing according to opinions of external auditors in Gaza strip.

#### **The most important results of this study:**

- •
- Statistical sampling provide of us with many advantages, from these advantages that result of sampling is objectively & reality & enable of make an assessment which prior to sampling size depending on an objective basis ,& provide us with an estimate of sample error & unique way to discharge conclusions For a wide range of data without comprehensive examination .and help of us to saving of time with reducing of cost for benefit of auditing client as well as statistical sampling make that process of auditing is rewarding.
- Appearance of problems in application of statistical sample for the external auditors in Gaza Strip represented in method of choose the sample plan that appropriate with target of choice, identify each of community size which under study & appropriating size of sample, selecting of sampling elements in manner that ensure the safety of representation for society which has withdrawn from it, as well as post evaluation for results of sample.

#### **Important recommendations of this study:**

- During choosing of statistical sample, the external auditor must be withdaw of It at random method without the personal intervention, taking in his account to avoid impartiality throughout selection of sample.
- During design of auditing sample, the auditor must be take into account goals of testing, characteristics of society that statistical sample will take from it, with take into account the nature of evidence of required proof and possibility of error and other characteristics which relevant to evidence of proof.
- During determining of statistical sample size, the external auditor must be take into account if the risk of sample decrease to a minimum limit which consider possible statistical sample and acceptable by auditor, & sample size affected by level of sample risks which auditor wants to it acceptable, the higher risk they wish to checker to accept less as it should be the size of larger sample.

# **الفصل الأول: الإطار العام للدراسة**

- **1.1 المقدمة**
- **2.1 مشكلة الدراسة**
- **3.1 أهمية الدراسة**
- **4.1 أهداف الدراسة**
- **5.1 فرضيات الدراسة**
- **6.1 مصطلحات الدراسة**
	- **7.1 منهجية الدراسة**
	- **8.1 الدراسات السابقة**
- **9.1 أهم ما يميز هذه الدراسة عن الدراسات السابقة**

#### **1.1 المقدمة:**

 يواجــه المــدقق الخــارجي عنــد فحــص القــوائم الماليــة أرصــدة ناتجــة عــن عمليــات ماليــة عديــدة ومتكررة وبالطبع فان هذه العمليات عادة ما تكون مدعمة بالكثير من المستندات لهـا نفـس الـصفات والخـصائص إلـى حـد مـا ومـن ثـم فـإن فعاليـة التـدقيق لـن تتحقـق إذا فحـصت كـل عمليـة أو مـستند وعندما يكون مجتمع التدقيق متجانس فـان مثـل هـذا الفحـص الـشامل لـن يكـون ضـروريا بمعنـى أننـا يمكن أن نستنتج بشكل معقول (باستخدام العينة الإحصائية ) ما إذا كانت أرصدة حساب أو نظام يابرق معين قد عولجت بشكل مناسب كما لو كانت كافة المستندات قد فحصت فحصا شاملا ففي مثـل هـذه الحـالات يقـوم المـدقق الخـارجي باختيـار عينـة مـن العمليـات الماليـة ثـم فحـصها بالنـسبة لخاصية أو صفة معينة وعلى أساس نتيجة هذه العينة يـستنتج المـدقق الحـدوث الحقيقـي لكـن غيـر المعلوم بالصفة أو الخاصية في مجتمع التدقيق. (William and Hinkey, 1997:563)

وفي عصرنا الحاضر تحولت عملية فحص الحسابات من التدقيق الكامل إلى التدقيق الاختباري (أي باسـتخدام العينـة الإحـصائية) بـسبب ظهـور الـشركات المـساهمة الكبيـرة الحجـم وكثـرة عملياتهـا وقوة نظام الرقابة الداخلية فيها (Smith,1972:97)، وكذلك توفير الوقت وتخفيض التكلفة عند تـدقيق القـوائم الماليـة للـشركة موضـوع التـدقيق. وأسـلوب العينـة الإحـصائية تـم اسـتخدامه بنجـاح فـي الولايات المتحدة الأمريكية في عقد الخمسينات من القرن العشرين الماضي فـي الـشركات المتوسـطة والكبيرة الحجم .

وأسلوب العينـة الإحصـائية مُستمد من نظريـة الاحتمـالات فـي الرياضــيات ومؤداها أننـا إذا اخترنـا عينة من مجمــوعة من العمليات المالـية بطريقة عشوائية فإننا سـوف نحـصل علـى نتـائج جيـدة عـن العمليــات الماليــة التــي ســحبت منهــا هــذه العينــة، ولكــن يجــب علــى المــدقق الخــارجي مراعــاة عــدم التحيـز عنــد ســحب العينــة ، ويعنــي عــدم التحيــز أن تعطــى كــل مفــردة مــن العمليــات الماليــة نفــس الفرصة والحظ لأن تكون من ضمن مفردات العينة. (Stockton,J.R., 1962:34)

كمـا يجـب علـى المـدقق الخـارجي مراعـاة تحديـد مـستوى الثقـة "Level Confidence "المطلوبـة لنجاح العينـة، كـأن يحدد مقدماً درجـة الثقـة كنسبة مئويـة وهـي (95%) مـثلاً وأن يترك فـي حدود (%5) كحــد أعلــى للوقــوع فــي الخطــأ. ثــم يقــوم المــدقق الخارجــي باختيــار حجــم العينــة المناســب (1996:93 ,Glezen and Boynton (ويبـدأ فـي عمليـة الفحـص، فـإذا وجـد أن نتيجـة العينـة بعد فحصـها قد وصلت إلى (95%) فأكثر فإنـه يقرر نجاح العينـة، ثـم بعد ذلك يُعمم نتيجـة العينـة إلى المجتمع (العمليات المالية) التي سحبت منه (Arens and Loebbecke,1988:176).

ولكي يكون استخدام أساليب العينة الإحصائية فعـالا يجـب أن يكـون المـدقق الخـارجي حـذرا ومـدركا كافــة المخــاطر المترتبــة علــى هــذا الاســتخدام وعليــه مراقبــة المخــاطر المرتبطــة باســتخدامها (1990:105 ,"al.et ",Deflese (والتـي منهـا المخـاطر الناشـئة عـن الأخطـاء الجوهريـة عنـد إعداد القوائم المالية، وكذلك عدم كفاية ومناسبة عينة المدقق في اكتشاف تلك الأخطاء .

كمـا يجـب علـى المـدقق الخـارجي مراعـاة أنـه عنـد تطبيـق المعاينـة الإحـصائية لأغـراض الاسـتنتاج الإحــصائي تظهــر بعــض المــشكلات ذات الطبيعــة الخاصــة والتــي تحتــاج منــه إلــى اتخــاذ قــرارات .(Arens, A. A. "et.al", 2005:112) .بشأنها

كمــا أن أســلوب العينــة الإحــصائية فــي التــدقيق يعتمــد علــى نظريــة الاحتمــالات والطــرق والجــداول ً الإحـصائية فـي تحديـد حجـم العينـة واختيـار مفرداتهـا،وأخيرا تقيـيم النتـائج التـي نتوصـل إليهـا، ولهـذا فهي ذات لمزايا كثيرة والتي منها: نتيجة العينـة موضـوعية وحقيقيـة، وتمكـن مـن إجـراء تقـدير مـسبق ُ لحجــم العينــة علــى أســاس موضــوعي، كمــا يمكــن تقــدير خطــأ المعاينــة، وهــي كــذلك أدق طريقــة لاستنباط النتائج عن مجموعة كبيـرة مـن البيانـات دون فحـص شـامل كمـا تـساعد علـى تـوفير الوقـت وخفض التكلفة، وامكانية إجراء تقييم موضوعي لنتائج الاختبار (الصبان،1997:199).

وممـا لا شـك فيـه أن مهنـة تـدقيق الحـسابات فـي فلـسطين عامـة وفـي قطـاع غـزة خاصـة تحتـاج إلـى جهد كبيـر لتـدريب المـدققين الخـارجيين علـى اسـتخدام الاتجاهـات الـحديثـة فـي مراجعـة الحسابات ومنها: استخدام الإجراءات التحليلية، وكذلك استخدام أسلوب العينـة الإحصـائية فـي عمليـة التدقيق من قبل الجمعيات المهنية والجامعات في قطاع غزة. (جربوع،20011).

#### **2.1 مشكلة الدراسة:**

 تكمـن مـشكلة هـذه الدراسـة فـي وجـود مخـاطر مرتبطـة باسـتخدام أسـلوب العينـة الإحـصائية والتــي منهــا مــثلا أنــه عنــدما يــتم فحــص مفــردات أقــل مــن (%100) مــن العمليــات الماليــة فــإن الاسـتنتاجات المتعلقـة بتلـك العمليـات تكـون عرضـة لمخـاطر الخطـأ، أي أن هنـاك بعـض المخـاطر بأن ما استنتجه المدقق الخارجي عن خاصية معينة تتعلق بالعمليات المالية قد لا يكون صـحيحاً والسؤال الرئيس للدراسة هو :

**" ما هي أبرز العوامل المؤثرة في استخدام أسلوب العينة الإحصائية في عملية التدقيق ؟ "**

ومن هذا السؤال الرئيس للمشكلة تتفرع الأسئلة التاليـة:

- 1. هــل قــوة نظــام الرقابــة الداخليــة فــي المنــشأة، يــؤدي إلــى الاعتمــاد علــى أســلوب العينــة الإحصائية في عملية التدقيق ؟
- 2. هــل يــؤدي اســتخدام أســلوب العينــة الإحــصائية فــي عمليــة التــدقيق لتــوفير الوقــت وتقليــل التكلفة ؟
- 3. مـا أثـر القيـام بالـسحب العشوائي للعينـة ومراعـاة عدم التحيـز وتحديد درجـة الثقـة لنجاحهـا على عمل المدقق الخارجي في تطبيقه أسلوب العينة الإحصائية في عملية التدقيق ؟
- 4. هـل تعيـق المخـاطر الناشـئة عـن الأخطـاء الجوهريـة عنـد إعـداد القـوائم الماليـة وكـذلك عـدم كفابــة ومناسـبـة عبنــة المـدقق لاكتـشاف هـذه الأخطــاء اسـتخدام المـدقق الخــارجي لأسـلوب العينة الإحصائية في عملية التدقيق ؟
- 5. عنــد تطبيــق أســلوب العينــة الإحــصائية هــل يترتــب علــى المــدقق الخــارجي اختيــار خطــة المعاينــة التــي تــتلاءم مــع الهــدف مــن الاختيــار، وتحديــد حجــم كــل مــن المجتمــع و العينــة المناسب واختيار مفرداتها ؟
- 6. هل سيسهل إجراء التقييم اللاحق لنتائج العينـة عمـل المدقق فـي استخدام أسلوب العينـة الإحصائية في عملية التدقيق ؟

#### **3.1 أهمية الدراسة:**

 تــستمد هــذه الدراســـة أهميتهــا مــن أنهــا توضــح العوامــل المــؤثرة فــي اســتخدام أســلوب العينــة الإحصائية في عملية التدقيق وذلك من وجهة نظر المدققين الخارجيين في قطاع غـزة لمعرفـة مـدى صلاحية تطبيق هذا الأسلوب بشكل عملي مباشر بدلاً من الإطار النظري الأكاديمي التقليدي. كما أن هذه الدراسة تسلط الضوء على أهمية استخدام أسلوب العينـة الإحـصائية فـي عمليـة التـدقيق من خلال تركيزها علـى الجانـب التطبيقـي العملـي لاسـتخدام أسـلوب العينـات الإحـصائية فـي عمليـة التدقيق للمنشآت الخاصـة والحكوميـة علـى حدٍ سـواء لمـا لـهـا مـن دور كبيـر فـي تحقيق الأهداف المرجوة في عملية التدقيق ، كما تعتبر هذه الدراسـة الأولى في فلسطين حسب علم الباحث .

 **4.1 أهداف الدراسة:** 

تهدف هذه الدراسة إلى :

- -1 بيان العناصر التي يجب علـى المـدقق الخـارجي معرفتهـا ومراعاتهـا لتـساعده فـي اسـتخدام أسلوب العينة الإحصائية في عملية التدقيق المحاسبي.
- -2 الوقوف على أبرز المـشكلات التـي تواجـه التطبيـق الفعلـي لأسـلوب العينـة الإحـصائية فـي ً . التدقيق المحاسبي ومحاولة إيجاد الحلول المقبولة عمليا لتلك المشكلات
- -3 توضـــيح مقومـــات التطبيـــق العملـــي الأمثـــل لأســـلوب العينـــة الإحـــصائية فـــي التـــدقيق المحاسبي.
	- -4 وضع إطار محدد للمدققين من خلال الحلول والتوصيات للإجابة على مشكلة الدراسة .

#### **5.1 فرضيات الدراسة:**

اعتمد الباحث في إجابته على مشكلة الدراسة وأهدافها بالفرضيات التالية:

#### **الفرضية الأولى :**

"لا توجـد علاقـة ذات دلالـة إحـصائية بـين قـوة نظـام الرقابـة الداخليـة، وبـين اسـتخدام أسـلوب العينـة الإحصائية في عملية التدقيق".

#### **الفرضية الثانية :**

"لا توجد علاقة ذات دلالة إحصائية بين توفير الوقت وتخفيض التكلفة وبين استخدام أسلوب العينة الإحصائية في عملية التدقيق ".

#### **الفرضية الثالثة :**

"لا توجد علاقة ذات دلالة إحصائية بين السحب العشوائي للعينة ومراعاة عدم التحيز وتحديد درجة الثقة لنجاحها وبين تسهيل عمل المدقق الخارجي في اسـتخدام أسـلوب العينـة الإحـصائية فـي عمليـة التدقيق ".

#### **الفرضية الرابعة :**

"لا توجد علاقة ذات دلالة إحصائية بين توافر المخاطر الناشئة عـن الأخطـاء الجوهريـة عنـد إعـداد القوائم المالية وعدم كفايـة ومناسـبة عينـة المـدقق فـي اكتـشاف تلـك الأخطـاء وبـين معوقـات اسـتخدام أسلوب العينة الإحصائية في عملية التدقيق ".

#### **الفرضية الخامسة :**

"لا توجــد علاقــة ذات دلالــة إحــصائية بــين اختيــار خطــة المعاينــة التــي تــتلاءم مــع الهــدف مــن الاختيـار، وتحديـد حجـم كــل مـن المجتمـع وحجــم العينـة المناسـب واختيــار مفرداتهـا، وبـين تطبيــق أسلوب العينة الإحصائية في عملية التدقيق ".

#### **الفرضية السادسة :**

"لا توجـد علاقـة ذات دلالـة إحـصائية بـين إجـراء التقيـيم اللاحـق لنتـائج العينـة وبـين تطبيـق أسـلوب العينة الإحصائية في عملية التدقيق ".

#### **6.1 مصطلحات الدراسة:**

ليـتمكن المـدقق الخـارجي مـن اسـتخدام وتطبيـق أسـاليب العينـة الإحـصائية فـي عمليـة التـدقيق بـشكل صـحيح، يجب أن يكون ملمـا بالمصطلحات الإحصـائية وقـادراً علـى استخدامها فـي عمليـة التدقيق والتي منها :

#### **-1الاحتمالات :**

التفسير الموضـوعي للاحتمـالات والذي يعتمد أساسـاً علـي قوانين الفرصـة يعـي أن كـل مفردة مـن العمليات المالية لها احتمـال معـروف لاختيارهـا، وهـو يـسمح للمـدقق بعمـل الاسـتنتاجات الإحـصائية على أساس نتائج العينة .

#### **-2 المجتمع :**

كل مجموعة البيانات التي يرغب المدقق في الوصول إلى الرأي الفنـي المحايـد أو الاسـتنتاج بـشأنها عن طريق تدقيق عينـة منهـا علـى أن يكـون المجتمـع الـذي تؤخـذ منـه العينـة مكـتملا ومناسـبا لهـدف التدقيق المحدد

#### **-3 الدقـــة :**

وتتعلق بدرجة تطـابق أو توافـق تقـدير العينـة مـع القيمـة الحقيقيـة للمجتمـع والدقـة بـالمفهوم المـستخدم فــي المعاينــة هــي وســائل إحــصائية لقيــاس أقــصى فــرق محتمــل بــين تقــدير الخطــأ للعينــة والخطــأ الحقيقي غير المعروف، ويعبر عنها في شكل مدى زائد أو ناقص حول تقدير العينة للخطأ .

#### **4 - مستوى الثقة :**

باستخدام لغة الإحصاء، فإن مستوى الثقة يعبر عن نسبة الحالات التي تقع فيها القيمة الحقيقية للمجتمع خلال حدود الدقة المرغوبة إذا تم سحب عدد كبير من العينات بطريقة عشوائية من نفس المجتمع مع استخدام نفس الإجراءات الإحصائية للاستنتاج والتقدير،

#### **-5 وحدة المعاينة :**

هي كل مفرده من المفردات المكونة للمجتمع محل التدقيق، ويحدد المدقق وحدة المعاينـة بمـا يمكنـه من الحصول علي عينة تتسم بالكفاءة والفاعلية لتحقيق الهدف المحدد لعملية التدقيق .

#### **7.1 منهجية الدراسة:**

 تـم اعتمـاد المـنهج الوصـفي التحليلـي ً فـي الدراسـة اسـتنادا إلـى طبيعـة الموضـوع، كمـا تـم الحـصول على البيانات عـن طريـق المـصادر الثانويـة المتمثلـة فـي الكتـب والمراجـع العلميـة والدراسـات الـسابقة المتعلقـة بالموضـوع والـدوريات والمنـشورات والمجــلات العلميــة والمـهنيــة المتخصـصــة فـي موضــوع الدراسة لدعم تحقيق أغراض الدراسة .

وتم الحصول على البيانات والمعلومات الأولية عن طريق الاستبانة (Questionnaire (التي تـم إعدادها ومن ثـم توزيعهـا علـى مجتمـع الدراسـة المخـصص وتجميـع المعلومـات اللازمـة فـي موضـوع الدراســة علــى أن يــتم تفريغهــا أولا ثــم تحليلهــا باســتخدام البرنــامج الإحــصائي Statistical( Package for Social Science) SPSS ومن خلاله تم إجراء الاختبارات الإحصائية المناسبة، للوصول أخيرا إلى مؤشرات ودلالات ذات القيمة المرجوة والتي تحقق أهداف الدراسة .

- **8.1 الدراسات السابقة :**
- **:1.8.1 الدراسات العربية :**
- **-)1( دراسة (لطفي1997، ):**

**بعنــوان :- " معالجــة متقدمــة لاســتخدام مراقبــي الحــسابات : أســاليب المعاينــة الإحــصائية وغيــر الإحصائية في المراجعة".** 

اســتهدفت الدراســة بيــان أهــم الأســاليب المــستخدمة فــي المعاينــة وبينــت مــدى أهميــة تطبيــق هــذا الأسلوب الاختباري الحديث ووضحت مراحل تنفيذ كل منها ووجه التشابه والاختلاف بينهما . ومن أهم ما خلصت الدراسة إليه :

- كلا النوعين من المعاينة سواء الإحصائية أو غير الإحصائية لا غنى عنهمـا للمراجـع فكـل منهمـا يعـد مناسـبا لاسـتخدامه خـلال مرحلـة أو أكثـر مـن مراحـل عمليـة المراجعـة فـي أغلـب الأحيان مع وجود اختلاف جزئي بينهما في عملية التطبيق .
- تتمتع المعاينة سواء الإحصائية أو غير الإحصائية بنفس الدرجة من القبول لدى مراجعـي الحسابات في ظل المعايير المهنية للمراجعة .

ومن أهم توصيات الدراسة

• يجـب علـى مراجعـي الحـسابات الالتـزام ببـذل قـدر كـافي ومعقـول مـن العنايـة المهنيـة عنـد تطبيق أساليب المعاينة الإحصائية وغير الإحصائية في المراجعة .

 **-)2( دراسة (مسعود 1998 :) بعنوان :- "التقديرات الإحصائية للمهام الرقابية المختلفة لديوان المحاسبة الأردني ."**

وقد اسـتهدفت هـذه الدراســة إجـراء التقديرات الأساسـية لـديوان المحاسـبة الأردنــي لعـدم وجـود أيــة تقديرات خاصة بذلك،

وقــد أعــدت هــذه الدراســة وفــق منهجيــة الاســتناد بــصورة رئيــسية إلــى اســتخدام العينــات الإحــصائية العشوائية على عدد من الرقابات الخاضعة للديوان بعد رصد الالآف من الوثائق الخاضعة للتدقيق، من أجل تحديد طبيعة الخصائص المختلفة للمجتمعات الإحصائية وتحديد المتغيرات الواجب العمل عليها. كمـا جرى أيضـا الاستناد إلـى الوثـائق المختلفـة المتوفرة فـي ديـوان المحاسـبة بعد تجميعهـا وتصنيفها وتحليلها. وتمت بعد ذلك عملية تحليل نتائج العينة وإجراء المقارنات الضىرورية ووضعت النتائج في صيغتها النهائية التفصيلية في الجداول لكـي يـسهل تناولهـا مـن قبـل مـستخدمي هذه المعلومات .

> -)3( **دراسة (حميدان1999، ): بعنوان " - : منهجية تصميم العينات الإحصائية في عمليات المراجعة المحاسبية ."**

هـدفت الدراســة للتحليـل مــن النــواحي النظريــة والتطبيقيــة مـسألـة تطبيــق العينــات الإحـصـائية فــي المراجعـة مـن منطلـق اسـتحالة القيـام بعمليـة مراجعـة تفـصيلية للعمليـات والأحـداث كافـة نظـرا للعديـد من المزايا التي يمكن تحقيقها نتيجة التطبيق العلمي لأسلوب العينات في المراجعة .

وبـرزت منهجيـة الدراسـة مـن خـلال تعرضـها لـبعض الجوانـب العلميـة والمنهجيـة والعمليـة التطبيقيـة التي تسمح بإيجاد إطار علمي نظري للعينات الإحصائية في واقـع بحـوث المراجعـة وعملياتهـا. كمـا تناول تحديد حجم العينة واختيار عناصرها وتقييم نتائجها، وطرح مسألة القياس الإحصائي وحدود الدقة ودرجة الثقة وأهميتهـا فـي تحديـد خطـا المعاينـة وقيـاس ورقابـة مخـاطره ، كمـا حـدد أهـم المبـادئ الأساسية للمعاينة الإحصائية بالإضافة لطرائق قياس درجة المخاطرة في المراجعة وعملياتها .

وقد قدم البحث المقترحات التالية :

-1 تطــوير وتحديــد أســاليب المعاينــة الإحــصائية بــشكل يتناســب واحتياجــات المراجعــة والعمليــات الخاصــة بهـا وذلك بهدف التوصـل لمراجعــة عينيــة حقيقــة تمكـن المـراجعين مـن تحقيـق أهـداف المراجعة .

-2 يجب على المراجعين تحديد حجم عينة المراجعة بالأساليب الإحصائية فضلا عن الاختيار العشوائي للعناصر التي تحتوي عليها العينة وذلك بهدف قياس ورقابة خطر خطأ المعاينة.

**- )4( دراسة (مسعود2000،):** 

**بعنوان "- : قابلية استخدام العينات الإحصائية لفحص إجراءات الرقابة الداخلية في المؤسسات الحكومية الأردنية "**

- وتهدف هذه الدراسـة إلى بيان مدى قابليـة التطبيـق الفعلـي لأسـلوب العينـات الإحـصائية فـي التدقيق المحاسبي في المؤسسات الحكومية .
- ولقد طبق أسلوب العينـة الإحـصائية لفحـص إجـراءات الرقابـة الداخليـة وتقيـيم مـدى فعاليتهـا علـى كـل مـن وزارة الميـاه والـري ووزارة التعلـيم العـالي كنمـاذج للتطبيـق بعـد تـصميم كامـل الإجراءات البسيطة والواضحة لذلك. كما تتضمن الدراسة الخلفية النظرية المناسبة لتطبيقها ميـدانيا.ً وقـد بينـت الدراســة القابليـة العاليـة فـي التطبيـق لإجـراءات العينـة الإحـصائية. كمـا تضمنت الدراسـة التوصيات المناسبة .
- ومــن نتــائج الدراســة أن لــدى ديــوان المحاســبة الأردنــي قناعــة تامــة بــأن اســتخدام أســلوب العبنات الإحصائية في الرقابـة أصبح أمراً ضرورياً للانتقال بالرقابـة من مفهومها التقليدي إلى الرقابة الشاملة بمفهومها الحديث. والمشكلة هي أن الإطار النظري والتأكيد على أهمية استخدام العينات الإحصائية في التدقيق يبقى في إطاره الأكاديمي إلى أن تتأكـد قابليتـه فـي التطبيــق الميــداني وتترســخ القواعــد العمليــة والإجــراءات الــصحيحة بمــا يتناســب وعمليــات التدقيق في المؤسسات الحكومية .

**-)5( دراسة ( بني أحمد2000، ): بعنوان :- " العوامل المؤثرة في اختيار العينات الإحصائية في مراجعة البنوك التجارية الأردنية ".**

هدفت لتحديد أهم العوامل المؤثرة في اختيار العينة الإحصائية على البنوك التجارية الأردنية وبرزت منهجيتها من اعتمادها بشكل أساسي على اسـتخدام العينـات الإحـصائية علـى عـدد مـن أهـم الأقسام الرئيسية لمجموعة مختارة من أهم البنـوك التجاريـة الأردنيـة لتحديـد أهـم خـصائص العمليـات المالية فيها ونم ثم معرفة أبرز العوامل المؤثرة في اختيار العينة الإحصائية ومن أهم نتائج الدراسة :

• إن من بين أهم العوامل التي تؤثر في اختيار العينة الإحـصائية هـو مـدى قـوة نظـام الرقابـة الداخلية واجراءات تطبيقه على كل العمليات المالية في تلك البنوك

**-)6( دراسة (البلخ ،ي 2001 ): بعنوان " - : المعاينة الإحصائية وتطبيقاتها في مراجعة الحسابات ".**

هدفت الدراسة إلى إلقاء الضوء على مفهوم المراجعة في ظل استخدام أسلوب العينات وبينت جهود الباحثين والتنظيمات المهنية العالمية والعربية في هذا المجال وتحديد أهم المسببات في ضـيق دائـرة تطبيق هذا الأسلوب لدى المراجعين

وتوصـلت الدراسـة إلـى أن هـذا الموضـوع لـم يحـظ بالقـدر الـلازم مـن الاهتمـام مـن جانـب المنظمـات المهنيـة للمراجعـة فـي الـدول الناميـة بمـا فيهـا علـى وجـه الخـصوص دول العـالم العربـي وأن الإطـار العـام للمراجعـة باسـتخدام هـذا الأسـلوب هـو إطـار غيـر محـدد المعـالم ولـم يتفـق علـى أبعـاده بـشكل قاطع حتى وقت إعداد الدراسة في حينه.

وقد أوصت الدراسة بضرورة أن تعطي الجهات المنوط بهـا تنظـيم مهنـة المراجعـة فـي الـدول العربيـة تحديـدا اهتمامـا خاصـا بموضـوع اسـتخدام العينـات فـي المراجعـة ممـا يجعلهـا أداة فاعلـة فـي تطـوير الأداء المهني لمراجعي الحسابات

**(7 -) دراسة (جربوع، 2002): بعنوان "- : مدى مسئولية مراجع الحسابات الخارجي المستقل من استخدام أسلوب العينة الإحصائية في عملية المراجعة وفقاً لمعايير المراجعة الدولية".** 

هــدفت الدراســة لتحديــد العوامــل التــي يجــب علــى المراجــع أن يأخــذها فــي الاعتبــار عنــد تــصميم واختيار عينات المراجعـة، وتقويم نتائج تتفيذ إجراءات المراجعـة عليهـا ثـم توثيقهـا. ومن نتائج هذه الدراســة أنـه يتوجـب علـى المراجـع التأكـد مـن أن الإجـراءات التـي وضـعتها إدارة المنـشأة فـي نظـام الرقابة الداخليـة مطبـق علـى كافـة العمليـات الماليـة عنـد اسـتخدام أسـلوب العينـة الإحـصائية لـضمان ً التجانس في تطبيق الإجراءات على كافة هذه العمليـات. كمـا يعتبـر التخطـيط الـدقيق للعينـة عنـصرا أساسياً في حصول المراجع على عينة فعالة تتسم بالكفاءة في نفس الوقت، كمـا يتم تحديد الـعلاقـة بين العينة والهدف من الاختبار وخصائص المجتمع الذي سحبت منه العينة .

 وقد أوصت الدراسـة بما يلي :- -1يجـب علـى المراجـع أن يأخـذ فـي الاعتبـار عنـد تحديـد حجـم العينـة الإحـصائية عمـا إذا كانـت مخـاطر المعاينـة قـد خفـضت إلـى أدنـى حـد ممكـن لهـا يقبلـه المراجـع، فكلمـا كانـت المخـاطر التـي يرغب المراجع في قبولها أقل كلما وجب أن يكون حجم العينة أكبر . -2يجـب علـى المراجـع أن ينظـر فـي نتـائج العينـة وفـي طبيعـة وأسـباب الأخطـاء التـي تـم تحديـدها والأثر المباشر للأخطاء المكتشفة على البيانات المالية، ومدى فعالية نظـام الرقابـة الداخليـة والنظـام المحاسبي وأثرها على طريقة المراجعة .

-3ويتوجـب علـى المراجـع عنـد قيامـه بتقيـيم نتـائج العينـة الإحـصائية أن يطلـب مـن الإدارة التحـري عـن الأخطـاء المكتشفة ومكـامن الأخطـاء المحتملـة وأن يقوم بـأي تعـديلات ضـرورية، كمـا يقوم بتعديل تخطيط إجراءات المراجعة .

**:2.8.1 الدراسات الانجليزية :**

### 1 :- **دراسة (,1994Hanson(: "Audit Sampling Requires Auditor Judgment " :- بعنوان**

هدفت الدراسة لتحديد أسس ضمان الامتثال لمعايير العمل في المراجعة باستخدام العينة الإحصائية، وتقييم الأداء وتعظيم الأرباح. ، بغض النظر عن مدى المراجعة المختصة أو كيفية تطوير برنامج جمع ومراجعة كل حساب. ، فإن تكلفة الاختبار تتجاوز الحد المطلوب من الفوائد المتوقعة التي يمكن جنيها. ولتحقيق ذلك، يحتاج المراقب لفحص عينة تمثيلية أو شريحة من نوع مختلف من الحسابات كيف يجب أن يتم اختيار العينة وكيفية العينة ينبغي على القضايا الحاسمة لمراجعي الحسابات.

وقد توصلت الدراسة إلى تصميم نموذج لأخذ العينات ويشمل:

)1( ضرورة النظر في الموارد المتاحة، في ظـل القيـود التـي يجـب علـى المراجـع أن يأخـذها بعـين الاعتبـار، معرفـة القواعد الرياضية والإحصائية والأدوات المتاحة والمعرفة المتراكمة لخصائص معينة للعينات .

)2( وضع هذه المحددات معا للوصول إلى التصميم الأمثل لجعل هذا الأسلوب في متناول اليد

#### 2: **- دراسة (Shafted,1997):**

# **Audit Sampling For Tests Of Controls, Substantive Tests Of : - " بعنوان Transactions and Balances**

هدفت الدراسة إلى شرح مفهوم أخذ العينات التمثيلية والتمييز بين أخذ العينات الإحصائية وبين اختيار عينة احتمالية وتعريف ووصف لمراجعة الحسابات بأخذ العينات. كما هدفت للتعريف بكيفية استخدام العينات في اختبارات المراقبة والاختبارات الموضوعية من المعاملات وتحديد ووصف سمات أخذ العينات وتوزيع العينات واستخدام سمات أخذ العينات في اختبارات المراقبة والاختبارات الموضوعية من المعاملات ورسم سياسة لتطبيق مفاهيم أخذ العينات.

3 :- **دراسة (,1991Thompson(:** 

#### **An Alternative Approach for Controlling Statistical :- بعنوان Audit Sampling Risks**

هــدفت الدراســة لتوضــيح المنــاهج التقليديــة وخطــر الرقابــة المــستخدمة لتخطــيط وتنفيــذ ومراجعــة الحسابات وتقييم الاختبارات الموضوعية والتي تركز أساسا على خطر قيول مراجعة أنظمة رقابات تـشوبها أخطـاء وتنظـر بـسلبية فقـط مـن خطـر رفـض مراجـع الحـسابات بـشكل صـحيح وتتنـاول هـذه الدراسـة بـديل الـنهج المفاضـلة التـي تعتبـر المخـاطر علـى حـد سـواء. وعلـى الـرغم مـن أن المنـاهج التقليديــة كثيــرا مــا تــؤدي إلــى النتيجــة التــي خلــص إليهــا العمــل الإحــصائي نفــسه ، هنــاك بعــض التطبيقات التي فقط يمكن أن توفر النتيجة الإحصائية تدعم ثقة المراجع وخلصت الدراسة إلى أن مزايا استخدام العينات تحفز المـراجعين والبـاحثين والمهتمـين بتطـوير مهنـة المراجعة على مواصلة النظر فيها واعطائها القدر اللازم من الاهتمام . )<br>ะ

#### 4 :- **دراسة (,2009Schreiner(:**

### **Statistical audit sampling for portfolio-at-risk : - بعنوان in microfinance In Brazil**

هدف هذه الدراسة هو توفير طريقة منخفضة التكلفة لمراجعة عينة من عمليات برامج القروض في البنوك بالبرازيل، سواء كانوا من جهات حكومية أو أي نوع آخر من المقرضين .

وبرزت منهجيتها في تطبيق تصميم منهجية للتقنيات القياسية لأخذ العينات وحدة مراجعة الحسابات مع أخذ العينات الطبقية في حالة معينة. وخلافا لمراجعة الحسابات أن أخذ العينات تقريبا جميع استخدام مراجعي الحسابات

ومن أهم النتائج في الدراسة أن المراجعة الإحصائية بطريقة العينات لعمليات القروض في تلك البنوك هو بسيطة وغير معقدة ودقيقة في نفس الوقت وغير مكلفة كذلك .

وقد أوصت الدراسة بضرورة قيام مراجعي الحسابات بأخذ العينات عند قيامهم بعملية المراجعة لتلك العمليات الخاصة، وحثت معظم المراجعين استخدام قواعد العينات الإحصائية ، مع بعض المستوى المطلوب من الثقة ، وأنهم لم يعثروا على العيوب. لما تتمتع به هذه التقنية من سمات مميزة فهي بسيطة وغير مكلفة، ودقيقة من الناحية الإحصائية تسمح للمراجعين الذين يرغبون فعلا في القيام بعمل جيد لقياس دقة بياناتهم في تطبيق شائع جدا .

#### **1.9 : أهم ما يميز الدراسة عن الدراسات السابقة:**

 بعد استعراض الدراسات السابقة يمكن القول بأن الدراسات السابقة جـاءت حـول كيفيـة اسـتخدام أسـلوب العينـة الإحـصائية فـي عمليـة التـدقيق وتعرضـت لـبعض مزاياهـا وجهـات اسـتخدامها، واسـتفادت الدراسـة الحاليـة مـن الدراسـات الـسابقة علـى اعتبـار أنهـا النبـراس والمصدر الأساسي لتوجيه هذه الدراسة الحالية من خلال استخلاص العوامـل المـؤثرة فـي اســتخدام أســلوب العينــة الإحــصائية فــي عمليــة التــدقيق، كمــا أن نتــائج الدراســات الــسابقة دعمت النتائج التي تم التوصل إليها في هذه الدراسة في إطار البيئة المحددة للدراسة.

و تتميـز هـذه الدراسـة فـي أن غالبيـة الدراسـات الـسابقة طبقـت علـى مجتمعـات خـارج البيئـة محل الدراسة مثل الأردن ومصر وبريطانيا والولايـات المتحـدة الأمريكيـة والبرازيـل وغيرهـا مـن الدول وركـزت علـى الموضـوع مـن جوانـب أخـرى. وبحـسب علـم الباحـث فانـه لـم تتـوفر دراسـة سـابقة حـول العوامـل المـؤثرة فـي اسـتخدام أسـلوب العينـة الإحـصائية فـي عمليـة التـدقيق مـن الناحيــة التطبيقيـــة العمليــة ، كونهــا الأولــي فــي فلــسطين، وهـــي تعــد إضـــافة جوهريــة لهـــذه الدراسات من خلال ما توصلت له من نتائج وما خرجت به من توصيات عملية حيـث أكـدت على ضرورة أخذ العوامل المؤثرة في استخدام أسلوب العينة الإحصائية في عملية التدقيق.

# **الفصل الثاني: عملية التدقيق واستخدام أسلوب العينة الإحصائية**

**0.2 مقدم ةــــــ**

**1.2 المبحث الأول : عملية التدقيق وأبرز مراحل تطوره ا 0.1.2 تمهيد 1.1.2 مفهوم عملية تدقيق الحسابا وأ ت هميتها 2.1.2 التطور التاريخي ل مهنة التدقيق 3.1.2 أبرز ملامح تطور أهداف التدقيق 4.1.2 أهم أنـــــــــواع تدقيق الحسابات 5.1.2 قواعد سلوك وآداب وأخلاقيات مهنة تدقيق الحسابات 6.1.2 تدقيق الحسابات والمعايير الدولية للتدقيق**

**2.2 المبحث الثاني: عملية التدقيق وأسلوب العينة الإحصائية 0.2.2 تمهيد 1.2.2 علم الإحصاء تعريفه وأبرز ملامح تطوره 2.2.2 أهمية استخدام الأساليب الإحصائية 3.2.2 علاقة علم الإحصاء بمجموعة العلوم المحاسبية 4.2.2 ماهية عينات التدقيق والحاجة لها في اختبارات المدقق 5.2.2 أسلوب العينات في ظل معايير التدقيق المتعارف عليها 6.2.2 المبادئ الأساسية للمعاينة في عملية التدقيق 7.2.2 أهم الطرق المستخدمة في اختيار عينات التدقيق 8.2.2 عملية التدقيق باستخدام أسلوب العينات الإحصائية**

**3.2 المبحث الثالث : استخدام العينة الإحصائية في عملية التدقيق 0.3.2 تمهيــــــ دــــ 1.3.2 أخطاء ممكن حدوثها في تحليل عينة التدقيق 2.3.2 المخاطر المرتبطة باستخدام أسلوب العينة الإحصائية في عملية التدقيق 3.3.2 العوامل المؤثرة في تطبيق أسلوب المعاينة الإحصائية في عملية التدقيق** 

# **0.2 مقدم ةــــــ :-**

 يعتبر تدقيق الحسابات أحد العلوم الإنسانية التي تتفاعل مع متغيرات بيئة الأعمال وتـؤثر على سلوك أصحاب المصلحة في المنشأة

إن المفهوم العام للتدقيق هو فحص الحسابات للتأكد من صـحتها، أو هو فحص أنظمـة الرقابـة الداخلية والبيانات والمـستندات بـشكل يعطـي الـصورة الـصحيحة والـصادقة للمنـشأة وقـد ظهـرت مهنـة التـدقيق نتيجـة لحاجـة الإنـسان إلـى التحقـق مـن البيانـات المحاسـبية وكـان أن تطـورت المهنـة نظـرا لاتـساع النـشاط الاقتـصادي وظهـور شـركات الأمـوال، ممـا يـدعو لان يكـون المـدقق فـي هـذه الحالـة هو كوكيل للمساهمين لمراقبة أعمال الإدارة .

تـشمل عمليـة التـدقيق كـلا مـن الفحـص والتقريـر اللتـان همـا وظيفتـان مترابطتـان يمكنـان المـدقق مـن إبداء رأيه حول العمليات المالية للمشروع أما التقرير فهو عبارة عن بلورة نتائج الفحص واثبات ذلك فـي تقريـر يبـين فيـه المـدقق رايـة الفنـي المحايـد، وقـد تطـورت أهـداف التقريـر بـشكل كبيـر جـدا فقـد كانت سابقا هي مجرد وسيلة لاكتشاف الأخطاء والغش والتلاعب ولكن نتيجة للظروف المتغيرة فقد تعدت عملية التدقيق وأصبح من أهم أهدافها :مراقبة الخطط ومتابعة التنفيذ. ( جمعة، 2005 7: )

تختلـف أنـواع التـدقيق بـاختلاف الزاويـة التـي ينظـر إلـى عمليـة التـدقيق مـن خلالهـا ولكـن مـستويات الأداء التي تحكم جميع الأنواع واحدة، ومن الواجب على المدقق الإلمام بقواعد سلوك وآداب المهنة والتـي هـي مبـادئ تمثـل قـيم أخلاقيـة تـشكل مقـاييس مثاليـة للـسلوك المهنـي و مجموعـة قواعـد تمثـل الصفات السلوكية التي يتعين على المدقق التحلي بها عند ممارسة أعماله. (المطارنة، 2006 :81)

إن مكاتـب تـدقيق الحـسابات فـي قطـاع غـزة تحتـاج الكثيـر مـن الـدعم والاهتمـام فـي شـتى المجـالات نظرا للطبيعة الخاصـة للمجتمع المتواجد فيه. ومن هذه الأمور الـهامة حاجتها لمعرفـة أفضل الطرق والوسائل المستخدمة في التدقيق الحـديث للحـسابات ومنهـا اسـتخدام أسـلوب إحـصائي مفيـد كأسـلوب العينات نظرا لما يمد المدقق من مزايا لخدمة عملية التدقيق .

### **1.2 المبحث الأول : عملية التدقيق وأبرز مراحل تطوره ا**

#### **0.1.2 تمهيد :**

 إن المفهوم العام لكلمة تدقيق هو فحص حسابات وحدة اقتصادية ما للتأكد من صحتها، وبتعبير آخــر فالتــدقيق هــو فحــص أنظمــة الرقابــة الداخليــة والبيانــات والمــستندات والحــسابات والــسجلات الخاصـة بالوحـدة تحـت التـدقيق فحـصا انتقاديـا منظمـا وبـشكل يمكـن المـدقق مـن تقـديم تقريـره الـذي يــضمنه رأيــه الفنــي المحايــد المــستقل حــول مــدى كفــاءة إدارة تلــك الوحــدة لوظائفهــا ومــدى أدائهــا لمسئوليتها الاجتماعية نحو المجتمع. ( الصبان ، 1997 ):1

وتبدو أهميـة كفـاءة المدقق وإخلاصـه وحيـاده التـام من البيانـات التـي يقوم بتدقيقها والقوائم الماليـة التي يبدي رأيه حول عدالة تصويرها لواقع حال المشروع، والتي تـستخدم لعـدة أغـراض، وتخـدم عـدة جهـات كـالإدارة والمـساهمين والمـوظفين والـدائنين ومـصلحة الـضرائب والمـستثمرين وغيـرهم الكثيـر. ولهـذا يفتـرض أن يكـون مـدقق الحـسابات علـى مـستوى عـال مـن التحـصيل العلمـي والخبـرة العمليـة. ومـن هنـا نـرى أغلـب دول العـالم أوجـدت نقابـات أو هيئـات مختـصة تـضع قـوانين وأنظمـة وشـروطا خاصة محـددة لمزاولـي مهنـة تـدقيق الحـسابات بالإضـافة إلـي اشـتراط تـوافر حـد أدنـى مـن التحـصيل العلمي في كل من يرغب في التخصص لممارسة المهنة. (الصبان، 1997:1)

وقد ازداد الاهتمــام بالمـدقق والتـدقيق مـن حيـث التنظـيم والكفـاءة نظـرا لازديــاد الاهتمــام بـالأقسـام المحاسـبية والتـي هـي مـصدر المعلومـات الرئيـسية، ونظـرا لتعقيـدات العمليـات التجاريـة فـي عالمنـا الحاضـر محليـا وعالميـا، ومـا اسـتلزمه فـصل ملكيـة المـشروع عـن إدارتـه مـن اعتمـاد الـرأي المحايـد للمدقق الخارجي. (عبد الله، 2007:55)

#### **1.1.2 مفهوم عملية تدقيق الحسابا ت وأهميتها**

 يقصد بتـدقيق الحـسابات فحـص أنظمـة الرقابـة الداخليـة والبيانـات والمـستندات والحـسابات والـدفاتر الخاصة بالوحدة الاقتصادية تحـت التـدقيق فحـصا انتقاديـا منظمـا ، بقـصد الخـروج بـرأي فنـي محايـد عن مدى دلاله القوائم المالية عن الوضع المالي لتلك الوحدة فـي نهايـة فتـره زمنيـة معلومـة ، ومـدى تصويرها لنتائج أعماله من ربح أو خسارة عن تلك الفترة .

وهكذا فان عملية التدقيق تشمل الفحص والتحقيق والتقرير ويقصد بالفحص التأكـد مـن صـحة قيـاس العمليات وسلامتها التي تم تسجيلها وتحليلها وتبويبهـا أي فحـص القيـاس الحـسابي للعمليـات الماليـة الخاصـة بالنـشاط المحـدد للوحـدة الاقتـصادية. أمـا التحقيـق فيقـصد بـه إمكانيـة الحكـم علـي صـلاحية القـوائم الماليـة النهائيـة كتعبيـر سـليم لأعمـال الوحـدة عـن فتـرة ماليـة معينـة، وكدلالـه علـى وضــعه المـالي فـي نهايـة تلـك الفتـرة. وهكـذا فـان الفحـص والتحقيـق وظيفتـان مترابطتـان يقـصد بهمـا تمكـين المدقق من إبداء رأيه فيما إذا كانت عمليات القياس للمعاملات الماليـة قـد أفـضت إلـي إثبـات صـورة عادلـة لنتيجـة أعمـال الوحـدة ومركزهـا المـالي. أمـا التقريـر فيقـصد بـه بلـورة نتـائج الفحـص والتحقيـق رإثباتها في تقرير يقدم إلى من يهمـه الأمر داخل الوحدة الاقتصادية وخارجها، وهو ختام عمليـة التدقيق حيث يبين فيه المدقق رأيه الفني المحايد في القـوائم الماليـة ككـل مـن حيـث تـصويرها لمركـز الوحدة المالي وبيانها عملياتـه بـصورة سـليمة وعادلـة وتعنـي عبـارة " التعبيـر بعدالـة " توافـق البيانـات الواردة في القـوائم الماليـة مـع واقـع الوحـدة، وهـذا يتطلـب مـن هـذه البيانـات أن تكـون سـليمة محاسـبيا ووافية (. عبد االله 13:2007،)

 ويـرى ( الـصحن والـصبان) أن أهميـة عمليـة التـدقيق تبـرز مـن كونهـا وسـيلة لا غايـة تخـدم عـدة جهــات تــستخدم القــوائم الماليــة المدققــة وتعتمــدها فــي اتخــاذ قراراتهـا ورسـم سياســاتها كالمــدراء، والمستثمرين الحاليين والمستقبلين والمؤسسات المالية ورجال الأعمال والاقتـصاد والهيئـات الحكوميـة المختلفــة فــالإدارة تعتمــد اعتمــادا كليــا علــى البيانــات المحاســبية فــي وضــع الخطــط ومراقبــة الأداء وتقييمه كذلك يعتبر موجها للاستثمار، ومن هنا تحرص أن تكون تلك البيانات مدققة من قبل هيئـة فنية محايدة ، والمستثمرين يعتمدون القوائم المالية المدققة عند اتخاذ أي قرار في توجيه المدخرات والاستثمارات بحيث تحقق لهم اكبر عائد ممكن مع اعتبار عنصر الحماية الممكنة .

 أما المؤسسات المالية فتعتمد القوائم المالية المدققة من قبل هيئة فنية محايدة عند فحصها للمراكز المالية للمتقدمين بطلب قروض وتسهيلات ائتمانية منها. والاقتصاديون يتعمدون هذه القوائم في تقديرهم للدخل القومي وفي التخطيط الاقتصادي. ( المطارنة،2006:19)

كـذلك الهيئـات الحكوميـة وأجهـزة الدولـة فتعتمـد القـوائم المدققـة التخطـيط والرقابـة وفـرض الـضرائب وتحديد الأسعار، وتقريـر الإعانـات لـبعض الـصناعات ...الـخ وكـذلك تعتمـد عليهـا نقابـات العمـال فـي مفاوضـاتها مـع الإدارة بشأن الأجور والمشاركة فـي الأربـاح ومـا شـابـه. ولـن تتسنى الخدمـة الحقيقيـة إلا إذا اعتمد علـى هيئـة خارجيـة مستقلـة أو شخص محايد بفحص تلك البيانـات فحصـا انتقاديا منظما ودقيقا، وإبداء رأى فنـي محايد حول مدى صـحتها ودرجـة الاعتمـاد عليها ومدى |<br>ล دلالة القوائم المالية من حيث عدالة تصويرها للوضع المالي وصحة تبيانها لنتيجة العمل في تلـك المنشات المالية ( . عبد االله ، 2007 15: )

## **2.1.2 التطور التاريخي ل مهنة التدقيق :**

 تـستمد مهنـة التـدقيق نـشأتها مـن حاجـة الإنـسان إلـى التحقـق مـن صـحة البيانـات المحاسـبية التـي يعتمد عليها في اتخاذ قراراته، والتأكد من مطابقة تلك البيانات للواقع. وقد ظهرت هذه الحاجـة أولا لــدى الحكومــات حيــث تــدل الوثــائق التاريخيــة علــى أن حكومــات قــدماء المــصريين واليونــان كانــت تــستخدم المــدققين للتأكــد مــن صــحة الحــسابات العامــة كــذلك كــان الرومــان يفــصلون بــين مــن هــو مسئول عن المصروفات ومن هو مسئول عن المقبوضات. ( Richard & Jack ,1905,ch,iv: 74 ) ثم اتسع نطاق التدقيق فشمل وحدات القطاع الخاص الاقتصادية خصوصا بعد التطـور الـذي حـدث في علم المحاسبة بإتباع نظام القيد المزدوج كمـا ورد فـي موسـوعة لوقـا باشـيليو عـام 1494 . م وقـد ازدادت تلك الحاجـة نتيجـة اتساع حجم المنشات وظهور شركات الأمـوال، ومـا تضمنه ذلك مـن فصل بين الملكية والإدارة

وقد ظهرت أول منظمـة مهنيـة فـي ميدان التدقيق فـي فينيسيا الايطاليـة عـام 1581م ثـم اتجهت الـدول الأخـرى إلـى تنظـيم هـذه المهنـة. وقـد كـان لبريطانيـا فـضل الـسبق فـي هـذا التنظـيم المهنـي ، حيــث أصــبحت عمليــة تــدقيق الحــسابات مهنــة مــستقلة فيهــا عنــدما أنــشئت " جمعيــة المحاســبين القانونيين " بأدنبرة عام 1845م بالرغم من أن المهنة نشأت هناك قبل ذلك بكثير (1773م) .

 ثم تلتها في هذا السياق فرنسا عام 1881 ،م والولايات المتحدة الأمريكية عام 1882م وألمانيا عام 1896 ،م وكندا 1902 ،م واستراليا عام 1904 ،م وفنلندا عام 1911 ،م وهكذا حتى أصبح لا يخلو منها بلد في عالمنا الحاضر .

 أما في الشرق العربي فكان لمصر فضل السبق في هذا المجال حيث بدأت مزاولة المهنة فيها دون تنظيم وظلت حرما مباحا حتى عام 1909م عند صدور القانون رقم 1 ( ) المنظم لمزاولة مهنة تدقيق الحسابات وقد أدخلت على ذلك القانون عدة تعديلات فيما بعد ، كما كانت تشريعات مهنية متقدمة في العراق سنة 1919م وقد بينت تلك التشريعات حقوق ومسؤوليات مدققى الحسابات وكان الترخيص بمزاولة المهنة يتم من قبل هيئة معترف بها أو ترخيص من الحكومة وقد ظل القانون الهندي مطبقا في العراق حتى عام 1958 م وأصبحت مهنة التدقيق خاضعة لقانون خاص ينظم الدخول في هذه المهنة ( عبد االله ، 2007 55: )

# **3.1.2 أبرز ملامح تطور أهداف التدقيق :**

 إن التطـور التـاريخي لأهـداف التـدقيق ومـضمونه المهنـي طـرأ علـى الأهـداف وبالتـالي المـضمون . فقـد كانـت عمليـة التـدقيق مجـرد وسـيلة لاكتـشاف مـا قـد يوجـد فـي الـدفاتر والـسجلات مـن أخطـاء أو غش وتلاعب وتزوير . ولكن هذه النظرة لعمليـة التدقيق تغيـرت عنـدما قـرر القضاء الانجليـزي صـراحة عـام 1897م أن اكتـشاف الغـش والخطـأ لـيس هـدفا مـن أهـداف عمليـة التـدقيق وأنـه لـيس مفروضا في المـدقق أن يكـون شـرطيا سـريا بـل عليـه أن لا يبـدأ عملـه وهـو يـشك فيمـا يقـدم إليـه مـن بيانات ، كما كان هدف التدقيق قاصرا على التـأكد من الدقة الحسابية للـدفاتر والـسجلات ومـا تحويـه من بيانات ومطابقة القوائم المالية معها دون إبداء رأي فني محايد حول أكثر من ذلك .

 ولكـن هـذا الهـدف أيـضا قـد تطـور ليـصبح مـن واجـب المـدقق القيـام بتـدقيق انتقـادي مـنظم للـدفاتر رالسجلات وإصدار رأي فني محايد يضمنه في تقريره الذي يقدمـه للمساهمين( أو من قام بتعيينـه ) عن نتيجـة فحصـه ورأيـه فيمـا إذا كانت البيانـات الماليـة قد أعدت من كافـة النـواحي الجوهريـة والأساسـية ذات العلاقـة وفقـ ا لإطـار تقـارير ماليـة محـدده وأن العبـارات المـستعملة والواضـحة لبيان رأي المدقق لا تحتمل أكثر من معناها. (المطارنة، 17:2008)

ويمكن حصر الأهداف التقليدية للتدقيق في نواح عدة أهمها: (عبد الله،2007 :14)

:1 التأكد من دقة وصحة البيانات المحاسبية المثبتة بالدفاتر لتقرير مدى الاعتماد عليها . ال 2: حصول على رأى فني محايد حول مطابقة القوائم المالية بما هو مقيد بالدفاتر والسجلات . 3: اكتشاف ما قد يوجد بالدفاتر ً من أخطاء أو غش وتقليل فرص حدوثها.

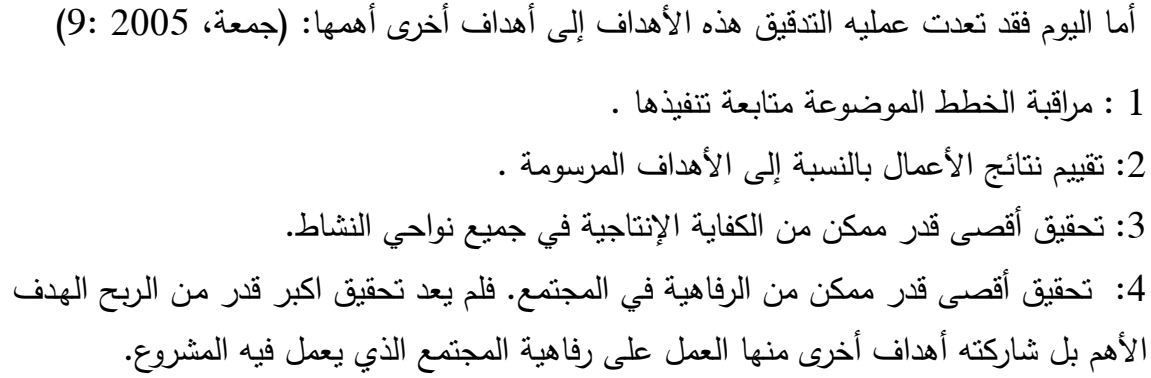

**الجدول 2 ( 1-) مراحل تطور أهداف واجراءات التدقيق : ٕ**

| أهمية الرقابة      | مستوى       | الهدف من التدقيق                              | الفترة               |
|--------------------|-------------|-----------------------------------------------|----------------------|
| الداخلية           | الفحص       |                                               |                      |
| غير مهمة           | فحص تفصيلي  | اكتشاف الغش والاختلاس                         | ما قبل عام 1850م     |
| غير مهمة           | تفصيل مبدئي | اكتشاف الغش والاختلاس والخطأ                  | ما بين 1850م _1905م  |
| درجة اهتمام بسيطة  | فحص اختباري | تحديد عدالـــة المركـــز المـــالـي واكتــشاف | مابين 1905م _ 1933م  |
|                    | تفصيلى      | الغش والأخطاء                                 |                      |
| بداية الاهتمام     | فحص اختباري | تحديد عدالـــة المركـــز المـــالـي واكتــشاف | مابين 1933م _ 1940م  |
|                    |             | الغش والأخطاء                                 |                      |
| اهتمام قوي وجوهري  | فحص اختباري | تحديد عدالــة المركــز المــالـي وإكتشاف      | مابين 1940م _ 1960م  |
|                    |             | الغش والأخطاء                                 |                      |
| أهمية جوهرية للبدء | فحص اختباري | مراقبة الخطط ، تقييم نتائج الأعمال ،          | بين 1960م _ حني الآن |
| بعملية التدقيق     |             | تحقيق الرفاهية الاجتماعية وغيرها              |                      |

**( جمعة، 2005 11:)** 

4.1.2 أهم أنـــــواع تدقيق الحسابات:

 هناك أنواع متعددة من التدقيق تختلف باختلاف الزاوية التي ينظر إلى عملية التدقيق مـن خلالهـا ولكـن مـستويات الأداء التـي تحكـم جميـع الأنـواع واحـدة، وبوجـه الإجمـال يـصنف التـدقيق حسب وجهات النظر المختلفة إلى ما يلي :

**أولا : من حيث نطاق عملية التدقيق :** 

**1 ال - تدقيق الكامل :**

كان التدقيق وحتى عهد قريب يـتم بفحـص جميـع العمليـات المقيـدة بالـدفاتر والـسجلات ومـا تتـضمنه مـن بيانـات أو حـسابات خاليـة مـن الأخطـاء والتلاعـب والغـش أي تـدقيق كامـل تفـصيلي، إذ كانـت المـشاريع صـغيرة وعملياتهـا قليلـة وكنتيجـة لتطـور ميـادين الـصناعة والتجـارة ومـا صـاحبها مـن تعـدد المشاريع وكبر حجمها أصبح التدقيق مستحيلا ومكلفا وغير عملي لما يتطلبه من جهد كبير ووقـت طويل، مما أدى إلى تحول هذا التدقيق إلى تدقيق كامل اختياري وقد سـاعد هـذا الاتجـاه علـى زيـادة اهتمام المشاريع بأنظمة الرقابة الداخلية وأدواتها وتحقيق نظام دقيق متين لها ،حيـث أصـبحت كميـة الاختيارات وحجم العينة تتوقف على مدى مكانـة ودقـة أنظمـة الرقابـة الداخليـة، فـالفرق بـين الكامـل التفصيلي والكامل الاختياري يقتصر على نظام التدقيق فقط وليس بالأصول والمبادئ المحاسبية.

**2 ال - تدقيق الجزئي :**

هـي العمليـات التـي يقـوم بهـا المـدقق وتكــون محـدودة الهـدف أو موجهـة لغـرض معـين كفحـص العمليــات النقديــة خــلال فتــرة معينــة أو فحــص حــسابات المخــازن و التأكــد مــن جــرد المخــزون ويهـدف هـذا النـوع إلـى الحـصول علـى التقريـر المتـضمن خطـوات التـي اتبعـت والنتـائج التـي توصـل إليها الفحص ولا يهـدف إلـى الحـصول علـى رأي فنـي محايـد علـى مـدى عدالـة القـوائم الماليـة ومـدى دلالتها للمراكز المالية ونتيجة الأعمال كما هو في الندقيق الكامل. ( عبد الله، 2004 25: )

**ثانيا: من حيث الوقت الذي تتم فيه عملية التدقيق :**

#### **1 ال - تدقيق النهائي :**

يقصد به بداية التدقيق في نهاية الفترة المالية للمنشأة، بعد أن تكون الدفاتر قد أقفلت وقيود التـسوية قد أجريت والقوائم المالية قـد أعـدت، ويمتـاز هـذا النـوع بـضمان عـدم حـدوث أي تعـديل فـي البيانـات المثبتة في الدفاتر والتغير في أرصدة الحسابات بعد تدقيقها.

#### **2 ال - تدقيق المستمر :**

يقصد به قيام عملية التدقيق والفحص بصفة مستمرة إذ يقوم المدقق أو مندوبه بزيارة المنشأة بفترات متعـددة خـلال الـسنة الماليـة لتـدقيق وفحـص البيانـات المثبتـة بالـدفاتر والـسجلات، بالإضـافة إلـى التدقيق النهائي للقوائم المالية في نهاية السنة المالية بعد ترصيد الحسابات وإقفال الدفاتر . ويتم هذا النـوع ويـسير وفـق برنـامج مرسـوم يعـده ويجهـزه المـدقق علـى ضـوء دراسـته وتقييمـه لأنظمـة الرقابـة الداخلية( سرايا، 2002 43: )

**ثالثا : من حيث الهيئة التي تقوم بعملية التدقيق :** 

#### **1 ال - تدقيق الداخل :ي**

هو الفحص المنظم للمشروع ودفاتره وسجلاته بواسطة جهة داخلية أو مدققين تـابعين، ولعـل الـسبب في نشأة هذا النوع من التدقيق يرجع أساسا إلى كبر حجم المشروعات وتعدد وتنوع عملياتها الماليـة وكـذا الابتعـاد التـدريجي لـلإدارة العليـا للمـشروع عـن تفاصـيل تنفيـذ الـسياسات والخطـط الموضـوعة، الأمـر الـذي اسـتلزم وجـود إدارة وقائيـة ورقابيـة تـضمن التحقـق مـن عمليـات المـشروع وجـديتها فـور إتمامها أو حدوثها، ويهدف هذا النوع من التدقيق إلـى تحقيق أكبر كفايـة إداريـة وانتاجيـة ممكنـة ٕ للمـشروع عـن طريـق محـو الإسـراف واكتـشاف أخطـاء التلاعـب فـي الحـسابات والتأكـد مـن صـحة البيانات التي تقدم للإدارة لتسترشد بها في رسم خططها واتخاذ قراراتها ومراقبة تنفيذها، إلا أن وجود قسم إدارة داخلية للتدقيق بالمؤسسة لا يغني عن تكليف المـدقق الخـارجي بفحـص وتـدقيق حـسابات، فالطريقة التي ينفد بها المدقق الخارجي عمله تختلف عن الطريقة التي يتبعها المدقق الداخلي.

#### **2 ال - تدقيق الخارجي :**

تقوم بها جهة مستقلة من خارج المؤسسة وقد تكون مكتب من مكاتب المحاسبة والتدقيق بالنسبة لمؤسـسات القطـاع الخـاص والجهـاز المركـزي بالنـسبة للقطـاع العـام.حيـث أن الوظيفـة ا لأساســية للمدقق الخارجي هي فحص مستندي لدفاتر وسجلات المؤسسة فحصا فنيا دقيقا ومحايدا للتحقق مــــن أنهــــا قـــد تمـــت فعــــلا فــــي إطــــار إجــــراءات ســـليمة وصــــحيحة تثبـــت جـــديتها. ولا يقتصر عمله على تحقيق الهدف الـسابق فحـسب بـل يتعـداه ليـشمل إبـداء الـرأي فـي نظـام الرقابـة الداخليـة أو بيـان مـدى تنفيـذ الـسياسات الموضـوعة للمؤسـسة أو فحـص لغـرض خـاص مثـل شـراء المؤسسة أو إدماج المؤسسة، ويقع عادة فـي نهايـة المـدة الماليـة كمـا أنـه شـامل ووهـ إلزامـي تفرضـه القوانين إلا أنه اختياري أي عـن طريـق عينـة مـن كـل نـوع مـن أنـواع العمليـات الماليـة وتـدقيقها دون القيام بتدقيق العمليات كلها. وتقرير المدقق الخارجي يورد نتيجة التدقيق وعادة ما يكون موضع ثقة وتقدير لما يتمتع به من استقلال وحياد وعلم وخبرة ودراية وهو بالطبع مسؤول عما يتضمنه التقريـر مــــن بيانـــــات وحقــــائق ماليــــة وآراء مـــسؤولة تحــــددها القــــوانين الـــسائدة والمعمــــول بهــــا

**رابعا: من حيث درجة الإلزام بعملية التدقيق :**

#### **1 ال - تدقيق لإأ لزامي:**

يتميز التدقيق الإلزامي بوجود الإلزام ومن تم يمكن الجزاء على المخالفين لأحكامها وكذلك يجب أن بتم الندقيق وفقا لقواعد ونصوص وإجراءات منصوص عليها وعلى المدقق أن يتحقق من أن عملية تعيينه لم تتم بمخالفة الأحكام القانونية , وفي ضوء هذا فإن المدقق يؤدي عمله بالطريقة التي يراها مناسبة كما أنه لا يجب أن توضع أية قيود على المـدقق أثنـاء تأديتـه لواجباتـه حتـى ولـو كانـت هـذه القيود واردة في القوانين التنظيمية للمؤسسة، الذي يعتبر مسئولا إذا ما رضخ لهذه القيود .

**2 ال - تدقيق لاا ختياري :**

يرجـع نقرير القيـام بـهـا لأصـحاب المؤسسة والـى غيرهم مـن أصـحاب والمصلحة فيـه، وبنـاء علـى ذلك فإن عملية تعيين مدقق الحسابات يرجع لهم وفي بعض أنواع الشركات مثلا شركة الأموال فإن تعيـين مـدقق الحـسابات إلزامـي بنـاء علـى والتـشريعات الـصادرة عـن الدولـة وعليـه فإنـه يتعـين إسـناد عملية تدقيق الحسابات لمدقق مستقل لشركات الأموال سواء كانت تابعة للقطاع العام أو الخاص.

#### **5.1.2 قواعد سلوك وآداب وأخلاقيات مهنة تدقيق الحسابا :ت**

وهي مجموعة مبادئ تمثل قيم أخلاقية تشكل مقاييس مثالية للسلوك المهني، ومجموعة قواعد تمثل الصفات السلوكية التي يتعين على المدقق التحلـي بهـا عنـد ممارسـة أعمالـه وعنـد تعاملـه مـع زمـلاء المهنة والعملاء وغيرهم. وتتلخص في: (جمعة، 2008: 22)

- ا**لمسؤولية**، وتتمثّل في مسئولية المدقق عن قيامه بأعماله المهنية وإعداد التقارير المالية بأقصى كفاءة ممكنة .
- **مصلحة المجتمع**، فيراعى المدقق مصلحة الأطراف المستفيدة من خدماته عند أداءه لعمله .
	- **الأمانة**، بأن يكون المدقق أمينا وصادقا وذا سلوك قويم عند أداءه لمهامه .
- **الموضوعية والاستقلالية**، أي أن يكون المدقق محايدا وموضوعيا عند ممارسته للمهنة وأن يقدم المسئولية المهنية على المصلحة الشخصية .
- **العناية المهنية**، بقيام المدقق بأداء الخدمات المهنية بأعلى مستويات الأداء والكفاءة والإتقان وبذل عناية الرجل الرشيد .
- **الالتزام بالمعايير المهنية**، وتعني التزام الممارسين للمهنة بمبادئ ومعايير المحاسبة والتدقيق والقواعد المهنية المتعارف عليها وأية تعليمات تصدر عن الجهات المختصة .
- **السلوك المهني**، ويعني الالتزام بقواعد ومعايير سلوك وآداب وأخلاقيات المهنة والامتناع عن القيام بكل ما من شأنه الإساءة إلى المهنة أو الممارسة المهنية.

#### **6.1.2 تدقيق الحسابات والمعايير الدولية للتدقيق :**

 وفقا لمعايير التدقيق الدولية فان التدقيق ي هدف لتوفير تأكيدات معقولة بان البيانـات الماليـة بــشكل عــام خاليــة مــن أي تحريــف جــوهري وذلــك مــن خــلال القــرائن وأدلــه الإثبــات المتــوفرة والكافية لد ى المدقق في عملية التدقيق ككل .

ريجب التمييز بين معايير التدقيق وإجراءات التدقيق ، حيث أن المعيار وفقا لمـا ورد فـي قـاموس |<br>ล أكــسفورد هــو الــنمط أو المقيــاس الــذي يمكــن بواســطته فحــص النوعيــات المطلوبــة مــن أي شــيء والمستوى المطلوب لبعض هذه النوعيات ، كذلك المعايير مرتبطة بطبيعة التدقيق وأهدافـه وتهـدف إلـى تحقيـق مـستوى الجـودة المطلوبـة مـن مـدقق الحـسابات خـلال عمليـة التـدقيق للمنـشأة . بـالرغم من الاختلاف في المعنى إلا أنهما مرتبطان حيث انـه للقيـام بـالإجراءات اللازمـة لعمـل المـدقق لابـد وان يراعي ملائمة هذه الإجراءات للمعايير الموضوعة. (القاضي، 1999 : 98 )

وقـد تـم إصـدار المعـايير العامـة للتـدقيق مـن قبـل مجمـع المحاسـبين الأمـريكيين عـام 1954 . م وقـد ساهمت المعايير في تحقيق المزايا التالية لمهنة تدقيق الحسابات: -1 دعم الثقة في التدقيق كمهنة معترف بها . جعل مهنة التدقيق ذات كيان مستقل ، وبدونها تصبح مزاولة المهنة وظيفة غير مفيدة.  $-2$ -3 فـي غيـاب المعـايير تـصبح مهنـة التـدقيق فـي غيـر مكانهـا الملائـم، ممـا يجعـل الحكومـات تقـوم بـسن تـشريعات وقـوانين تحـول مهنـة التـدقيق مـن مهنـة خاصـة لوظيفـة حكوميـة. ولكـي يقـدم المـدقق رأيه حول القـوائم الماليـة بـشكل محايـد ومـستقل لابـد مـن معـايير تحكـم عمليـة التـدقيق وتأخـذ أهـداف التدقيق بعين الاعتبار .

وقد تم تقسيم هذه المعابير إلى ثلاثة أقسام رئيسية على النحو التالي: (جربوع، 2002: 102)

- **-1 المعايير العامة**
- أن يقوم بعملية التدقيق شخص أو أشخاص لديهم خبرة كافية وتدريب مهني ملائم . - أن يتوفر في المدقق الاستقلال الذهني خلال عملية التدقيق . - أن يبدل المدقق العناية المهنية اللازمة للقيام بعملية الفحص وكذلك عند إعداد التقرير .
	- **-2 معايير العمل الميدان ي**  - تخطيط عملية التدقيق والإشراف على المساعدين . - دراسة وتقويم نظام الرقابة الداخلية . - الحصول على أدلة الإثبات الكافية والملائمة .
- **-3 معايير إعداد التقرير**
- أن يبـين التقريـر فيمـا إذا كانـت القـوائم الماليـة قـد أعـدت وفقـا للمبـادئ المحاسـبية المتعـارف عليها والمقبولة قبولا عاما .
	- أن يبين التقرير الثبات أن تلك المبادئ مطبقة بطريقة متجانسة من فترة إلى أخرى .
- أن يبـين التقريـر إفـصاحا كـاملا عـن الحقـائق الماليـة وغيـر الماليـة بـالقوائم أو الإشـارة إلـى غير ذلك .
- أن يبين التقرير رأي المدقق الخارجي على القوائم المالية كوحدة، وفي حالة عدم تمكنـه مـن إبداء رأيه على القوائم المالية كوحدة واحدة، عليه إبداء الأسباب التي دعته إلى ذلك .

**أما إجراءات التدقيق فإنها عبارة عن مراحل وتتلخص هذه المراحل فيما يلي : (سرايا، :2002 76 )**

خهم عمل المنشأة من حيث الكيان القانوني ونوع النشاط والهيكل التنظيمي وأنظمته المحاسبية $1\,$ معرفة مكونات نظم الضبط الداخلي المتوفرة لدى المنشأة و تقييم درجة المخاطرة $\!-2$ -3التدقيق الاختباري -4تقييم نتائج أعمال التدقيق -5تقرير مدقق الحسابات **المبحث الثاني: عملية التدقيق وأسلوب العينة الإحصائية**

#### **0.2.2 تمهيد :**

نتيجة للثورة الصناعية الكبرى وما نجم عنها من انتشار الشركات المـساهمة والقابـضة التـي تـتحكم فـي الفواصـل الإسـتراتيجية للاقتـصاد العـالمي التـي تتـسم بكثـرة العمليـات الماليـة بهـا تحولـت عمليـــة التـــدقيق مـــن تـــدقيق كامـــل تفـــصيلي إلـــى تـــدقيق اختبـــاري، أي باســـتخدام أســـلوب العينـــة الإحصـائية. وأسلوب العينة الإحصـائية مُستمد من نظرية الاحتمـالات فـي الرياضـيات، ومؤداهـا أننـا إذ قمنا باختيـار عينـة مـن مجموعـة مـن العمليـات الماليـة بطريقـة عـشوائية فإننـا سـوف نحـصل علـى نتائج جيدة عن العمليات المالية التي سحبت منها هذه العينة. (جربوع، 2002: 243)

ٍ إن أسـلوب العينـة الإحـصائية واسـتخدامه فـي مجـال التـدقيق قـد وفـر إلـى حـد كبيـر الوقـت والمال دون التضحية بالدقة والثقة في النتائج النهائية لعملية التدقيق فاستخدام طرق محاسبية جديدة في وقتنا المعاصر كـان أساسـه الطـرق والنظريـات الإحـصائية فـي مجـال مجموعـة العلـوم المحاسـبية فالفـضل يرجـع إلـى الأسـاليب الإحـصائية والمبـادئ والنظريـات الحديثـة لهـذا العلـم فـي تقـدم مختلـف العلوم المحاسبية حيث أصبحت النظم المحاسبية الحديثـة هـي التـي تعتمـد علـى النظريـة الإحـصائية في عرض الموضوعات بشكل مبسط غير متحيـز، فالتـدقيق ألمـستندي يـ ستخدم أسـلوب العينـات فـي عمليات التدقيق المختلفة في حدود درجات من الثقة المرتفعة دون تضحية بأخطاء لها ضررها على المدقق مـع تـوفير الوقت والجهد والتكـاليف تمشياً مـع روح العصر فـي ضـرورة الـسرعة فـي إتمـام عملية التـدقيق فـي ظـل ظـروف العمـل الـشاقة وكثـرة العمليـات المطلـوب تـدقيقها، وفـي وقتنـا الحـالي أصـبح الإحـصاء جـزءا هامـا وضـروريا فـي دراسـة المحاسـبة الإداريـة والـنظم المحاسـبية المعاصـرة حيث أن اتخاذ قرار بين عدة بدائل لاختيار أنسب الطرق في التقدير والتنبؤ أصبح أساسه إحـصائي ا قبــل أن يكــون محاســبيا وذلــك مــن خــلال اســتخدام المقــاييس والمؤشــرات والنظريــات والجــداول الإحصائية (حميدان، :1999 221)

#### **1.2.2 علم الإحصاء تعريفه وأبرز ملامح تطوره :**

 هنالك تعريفات عديدة للإحـصاء اختلفـت وتباينـت مـن حيـث المـضمون والـشمول بـاختلاف مراحـل تطور هذا العلم ويمكن إجمالهـا فـي نـوعين رئيـسيين الأول منهـا اعتبـر الإحـصاء بأنـه جمـع لبيانـات إحصائية أي جمع للحقائق والظواهر في حين أن الثاني اعتبر الإحصاء بأنه جمع لطرق إحصائية بمعنـى جمـع متكامـل لمبـادئ وأسـاليب تـستخدم فـي تجميـع وتحليـل البيانـات والمعلومـات الإحـصائي فقد عرف Webster الإحصاء: بأنه عبارة عن عدة حقائق مصنفة تمثـل معلومـات عـن الفـرد فـي الدول وخصوصاً نلك الحقائق التي يمكن وصفها بإعداد أو أي وسيلة أخرى لتبويب أو لتصنيف البيانــات وعرفــه Bowley بأنــه عبــارة عــن جمــل عدديــة للحقــائق فــي أي قــسم للاســتعلام مرتبــه بالشكل الـذي يبـين العلاقـة مـا بينهـا ، وعمومـا فالإحـصاء هـو علـم يهـتم بوصـف طـرق متعـددة لجمـع البيانـات والمـشاهدات ومـن ثـم تنظيمهـا وعرضـها باسـتخدام الأسـاليب العلميـة لتحليلهـا واسـتخلاص النتــــــــــــائج منهــــــــــــا (. ســــــــــــالم، 2004 : 44 )

ومما سبق من تعريفات يمكننا القول بأن الإحصاء: هو الطريقة العلمية التي تختص بجمع البيانات والحقـائق عـن الظـاهرة معينــه وتنظـيم وتبويـب هـذه البيانـات والحقـائق بالـشكل الـذي يـسهل عمليـة تحليلهــــا وتفـــسيرها ومــــن ثــــم اســـتخلاص النتــــائج واتخــــاذ القــــرار علــــى ضــــوء ذلـــك .

 هـذا وتـشير كثيـر مـن الـدلائل علـى الاهتمـام بالإحـصاء واسـتخدامه منـذ زمـن بعيـد حيـث أقتـصر اهتمام الحكومات منذ القدم بالمعلومات الاجتماعية وذلك لأغراض التنظيم والتخطيط، واسـتخدم فـي عـصره الأول فـي جمـع البيانـات عـن الـسكان وحـصرهم مـن قبـل الدولـة لأهـداف معينـة. وفـي القـرن السابع عشر والذي يمكن اعتباره العصر الإحصائي الثاني تم استخدام الطريقة الرقمية للدلالة علـى الظـواهر موضـوع البحـث علـى اعتبـار أن هـذه الطريقـة أدق وأقـوى فـي التعبيـر عـن هـذه الظـواهر،

ويمكن تحديـ د بدايـة العـصر الإحـصائي الثالـث مـع تطـور علـوم الرياضـيات فـي القـرن الثـامن عشر وظهور بعض النظريات العلميـة الـهامـة مثل نظريـة الاحتمـالات التـي كـان لـهـا الدور ً ً الكبير في تطور هذا العلم واكتسابه أهمية كبرى بحيث أصبح علما مستقلا وانتشر استخدامه وبـدأ الاهتمـام مـن قبـل العلمـاء فـي تطبيـق النظريـات والطـرق والأسـاليب الإحـصائية باعتبـاره الطريقــة الــصـحيحة والأسـلوب الأمثـل إتباعــه فــي البحـث العلمــي،.وأخيــراً فقـد أدى ظهـور الحاسبات الآلية وتطورها في وقتنا الحالي وبقدرتها الفائقة ودقتها المتناهية إلى تمهيد الطريق لاستخدام وتطبيق الأساليب الإحصائية المختلفة في شتى المجالات والميادين.

## **2.2.2 أهمية استخدام الأساليب الإحصائية**

 يعـد اسـتخدام الأسـلوب الإحـصائي فـي أي دراسـة الوسـيلة المأمونـة(ولـيس غايـة) التـي يمكـن أن تضمن تحقيق الأهداف المرجوة من وراء تتفيذها .(منصور ، صبري، قوقزة، 1999 : 35)

ولا شك أن علم الإحصاء قد دخل اليوم كل مرافق حياتنا اليومية وقد أصبحت المعلومة الإحـصائية البسيطة تغني عن كثير من السرد والإسهاب وتوفير الوقت والمال للاستفادة منهما في عمـل الآخـر وبفـضل المجهـودات المكثفـة بـين العلمـاء أصـبح علـم الإحـصاء فـي متنـاول الجميـع وأصـبح العمـل الرياضـي الشاق الذي كان ضرورياً لكل عمل إحصـائي في بيانـات محفوظـة الكترونيـا يطلبـه حينمـا يريد. (أبو القاسم، 21:1987)

وعليه يتضح بـأن أهميـة علـم الإحـصاء تكمـن فـي أنـه اسـتطاع فـي الآونـة الأخيـرة أن يـضع أسـاليبه العلميـة ونظرياتـه موضـع التطبيـق بالإضـافة إلـى أهميتـه النظريـة وفوائـده التطبيقيـة الواسـعة ويعكـس ذلـك الاتجـاه الحـديث للإحـصاء واسـتخدامه بواسـطة المنـشآت للوصـول إلـى قـرارات حكيمـة وبحيـث أصـبح مـن الممكـن القول بـأن الأسـاليب الإحـصـائية تستخدم غالبـاً فـي كـل الدراسـات والبحـوث العلميـة و، أيـضا يتـضمن النظريـة اللازمـة للقيـاس واتخـاذ القـرارات فـي كافـة الميـادين الاقتـصادية والاجتماعيـة والـسياسية وهـو بـذلك يعطـي للبـاحثين والدارسـين فـي تلـك المجـالات أدق أداة للبحـث العلمي المبني على الأسلوب والنظرية .

وكما هو إسلامنا العظيم كامل متكامل فقد أخذ معنى الإحصاء مكانة مهمة في القرآن الكريم، ليس لقيمة الإحصاء فـي حـد ذاتـه، بـل لآيـة هـي قولـه تعـالى: ﴿ لـيعلم أن قـد أبلغـو رسـالات ربهـم وأحـاط بما لديهم وأحصى كل شيء عددا ﴾ سورة الجـن فهـذا هـو مقطـع كـوني، وجـودي، معرفـي، فكـل شـي معدود، ولقد ورد مفهوم الإحصـاء فـي الكتـاب العزيـز أربعـة عشر مرّة، كمـا فـي قولـه سبحانه: ﴿ واتاكم من كل ما سالتموه وإن تعدوا نعمة الله لا تحصوها **إن الإنسان لظلوم كفار﴾ سورة إبراهيم**، وقولـه تعـالى: ﴿ يـوم يبعـثهم االله جميعـا فينبـئهم بمـا عملـوا أحـصاه االله ونـسوه واالله علـى كـل شـيء شهيد﴾ سورة المجادلة كما يقول تعالى: ﴿ إِن كل من في السموات والأرض إلا أتـى الرّحمن عبدا، لقد أحصـاهم وعدّهم عدًّا ﴾ سورة مريم فالإحصـاء في استعمالات الكتاب الكريم علم يقوم علـى الـعد والتوضيح والبيان والتثبت والضبط والحكمة، فكل شيء في الوجود خاضع للإحصاء وبدأ الإحصاء في الإسلام بأمر رسول الله ﷺ وقوله: (أحصوا لي كل من تلفظ بالإسلام ) أخرجه مسلم.

## **3.2.2 علاقة علم الإحصاء بمجموعة العلوم المحاسبية :**

إن اســتخدام طــرق محاســبية جديــدة فــي وقتنــا المعاصــر كــان أساســه الطــرق والنظريــات الإحـصائية فـي مجـال مجموعـة العلـوم المحاسـبية فالفـضل يرجـع إلـى الأسـاليب الإحـصائية والمبـادئ والنظريـات الحديثـة لهـذا العلـم فـي تقـدم مختلـف العلـوم المحاسـبية حيـث أصـبحت الـنظم المحاسـبية الحديثـة هـي التـي تعتمـد علـى النظريـة الإحـصائية فـي عـرض الموضـوعات بشكل مبسط غير متحيز ، فالتدقيق المستندي يستخدم أسلوب العينـات فـي عمليـات التدقيق المختلفة في حدود درجات من الثقة المرتفعـة دون تـضحية بأخطـاء لهـا ضـررها علـى المـدقق مع توفير الوقت والجهد والتكاليف تمشياً مع روح العصر في ضرورة السرعة في إتمام عملية التدقيق في ظـل ظـروف العمـل الـشاقة وكثـرة العمليـات المطلـوب تـدقيقها، وفـي وقتنـا الحـالي أصــبح الإحـصـاء جـزءا هامــا وضــروربـا فــي دراســة المحاسـبـة الإداربــة والــنظم المحاسـبية المعاصرة حيث أن اتخاذ قرار بين عدة بدائل لاختيار أنسب الطرق في التقدير والتنبؤ أصبح أساسـه إحـصائيا قبـل أن يكـون محاسـبيا وذلك مـن خــلال اسـتخدام المقـابيس والمؤشـرات والنظريات والجداول الإحصائية. (منفيخي، 1986 : 135 )

# **4.2.2 ماهية عينات التدقيق والحاجة لها في اختبارات المدقق :**

ينقسم التدقيق إلى شقين أساسيين هما: (William and Hinkey, 1997:580)

#### **1\_ التدقيق المستندي :**

وفيـه يتعـين علـى المـدقق القيــام باختبـارات للتحقـق مـن وجــود المـستندات المؤيـدة للعمليـات الماليــة وصحتها .

#### **2\_ التدقيق الفني:**

وتمثل المحور الأساسي لاختبارات المدقق بهدف إبـداء الـرأي الفنـي عـن مـدى سـلامة القـوائم الماليـة الختامية في التعبير عن نتائج الأعمال خلال فترة مالية محددة والمركز المالي في تاريخ نهايـة تلـك الفترة وتتضمن مجموعة من الاختبارات تهدف إلى ما يلي: (William and Hinkey, 1997:580) أ \_ التأكد من سلامة إعداد القوائم المالية الختامية وفقا للقواعد المحاسبية المتعارف عليها . ب \_ تحقيق عناصر المركز المالي بإتباع بعض الإجراءات الفنية الخاصة . ج \_ مراعاة الناحية الشكلية المطلوبة قانونيا

وعليه يمثل التدقيق احد مجالات الاستخدام لأدوات الإحصاء بشقية الوصـفي والاستتتاجي. حيث أنها تهتم بقيم مالية وتعتمد على الاختبار في فحص المفردات .

وعندما يختار المدقق عينة من مجتمـع مـا بهـدف الحـصول علـى عينـة ممثلـة لـه، فإنـه مـن الـصعب أن يعرف هل العينة التي قام باختيارها ممثلـة للمجتمـع أم لا حتـى بعـد الانتهـاء مـن المعاينـة ،ولكـن يمكنـه زيـادة احتماليـة أن تكـون العينـة ممثلـة للمجتمـع عـن طريـق زيـادة الحـذر عنـد تـصميم واختيـار واختبار وتقييم العينة والحصول على عينة تكون خصائصها تطابق خصائص المجتمع .

ويعتبـر عـدم تمثيـل العينـة للمجتمـع أو أن نـسبة تمثيلهـا غيـر عاليـة وجـود مخـاطر وتـسمى مخـاطر المعاينـة ،وهـي بـسبب أن العينـة لا تحتـوي خـصائص المجتمـع أو أنهـا تحتـوي علـى جـزء بـسيط مـن هـذه الخـصائص ، ولكـن قـد يكـون سـبب هـذه المخـاطر هـو المـدقق نفـسه أو مـساعديه ،بـسبب عـدم قدرتـه علـى تمييـز الانحرافـات أو الأخطـاء الموجـودة فـي العينـة أو عـدم اسـتخدام إجـراءات التـدقيق المناسبة .فمثلا يعد استخدام أسلوب المصادقات وتطبيقه على العينة بشكل غير ملائم ، أو اختبار مستندات لا تناسب الهدف مـن التـدقيق ، أو عـدم القـدرة علـى الوصـول للاسـتنتاج الـسليم مـن العينـة بالرغم من تحديد حجم العينة واختيارها بشكل سليم كل ذلك يؤدي إلى وجود مخـاطر غيـر مرتبطـة بعملية المعاينة ولكن مرتبطة بقدرة وكفاءة المدقق (. جمعة، 218:1999)

## **5.2.2 أسلوب العينات في ظل معايير التدقيق المتعارف عليها :**

أكدت المعايير المحلية والإقليمية والدولية على ضرورة اللجوء لاستخدام العينات خاصة في حالة كبر حجم المشروع وتعدد عملياته ، فقد بين المعيار رقم 530 من المعايير الدولية أن عملية اختيار المفردات تكون واحدة من ثلاثة أشكال ( 12 -530,ISAS( .

- 1. التدقيق بنسبة %100 وهذا لا يتناسب مع الإجراءات لاختبارات الرقابة ولكن يتناسب مع الاختبارات الجوهرية خاصة للقيم العالية أو في حالة وجود مخاطر هامة .
	- 2. اختبار بعض البنود المحددة وذلك حسب ما يراه المدقق مناسبا والبنود المحددة تشمل :
	- )a البنود ذات القيم العالية أو ذات الخصائص المحددة مثل أنها تتعرض عادة للمخاطر .
		- )b البنود التي تزيد عن حجم معين أو عن حد معين .
- )c بعض البنود التي تستخدم للحصول على معلومات عن طبيعة المنشأة وعملياتها ومخاطر الرقابة .
	- )d بعض البنود من أجل اختبار الأنشطة الرقابية .

3. استخدام العينات :

 والتدقيق باستخدام العينات هو تطبيق إجراءات التدقيق على أقل من %100 من مفردات نشاط معين (كنشاط المخزون) أو صنف معين من النشاطات (كعمليات التحصيل ) أو صنف معين من العمليات . ولا يدخل ضمن مسمى المعاينة ما يلي :

- )a تدقيق مجتمع معين بنسبة %100
- )b تدقيق نشاط معين بأكمله من أجل دراسة وفهم نظام الرقابة الداخلية .
	- )c القيام بالاستفسارات من الإدارة والموظفين .
		- )d استخدام الإجراءات التحليلية .

 ويكمن السبب الرئيس في استخدام العينات إلى تعذر القيام بعمليات الفحص الشامل وذلك يرجع لكبر حجم المشروعات وتعدد العمليات فيها وتنوعها علاوة على ارتفاع التكاليف عند القيام بالفحص الشامل

 وتـستخدم أسـاليب العينـة الإحـصائية بـشكل مفيـد لتحقيـق المعيـار الثـاني والثالـث مـن معـايير العمـل الميــداني ، فالمعيــار الثــاني يتطلــب ضــرورة دراســة وتقيــيم نظــام الرقابــة الداخليــة ومــن ثــم فــإن العينــة الإحصائية يمكن أن تستخدم بشكل مفيد ونافع في اختبار وتقييم المفـردات عنـد اختيـار المـدقق عناصـر نظـام الرقابـة الداخليـة بغـرض التحقـق مـن الالتـزام بهـا ، فـأهم إجـراءات الرقابـة الداخليـة للعميـل يجـب أن تختبـر عـن طريـق اسـتخدام عينـة الـصفات علـى سـبيل المثـال ، كمـا أن المعيـار الثالـث يتطلـب ضـرورة جمـع أدلـة إثبـات ذات كفايـة وصـلاحية مناسـبة مـن حـلال إجـراءات الفحـص والملاحظـة والمـصادقات والاستفـسارات لتـدعيم أو نفـي المـزاعم الماليـة للعميـل ، ومـن ثـم فبعـد أن يقـرر المـدقق مـستوى الثقـة أو الاعتماد على نظم الرقابة الداخلية فإنه يكون باستطاعته استخدام أساليب العينة الإحصائية فـي اختيـار أرصدة حسابات معينة بالقوائم الماليـة كأرصـدة حـسابات المـدينين أو المخـزون الـسلعي أو المبيعـات ،أو أية أرصدة أخرى تنتج عن عدد ضخم من العمليات المالية( جربوع, 2002:2002)

وتؤثر نتائج اختبارات الالتزام بالسياسات مباشرة علي تصميم واعداد برنامج التدقيق ، فهي تساعد المدقق علي تحديد وطبيعة وتوقيت ومدى الاختبارات الأساسية الواجب أداؤها بخصوص أرصدة الحسابات ، كما أن عملية جمع أدلة الإثبات ممكن أن تقسم إلي ثلاث مراحل منفصلة هي : 1\_ الفحص المبدئي لنظم الرقابة الداخلية . 2\_ اختبارات الالتزام بإجراءات الرقابة المقررة .

3\_ الاختبارات الأساسية لأرصدة الحسابات .

وخــلال الفحــص المبــدئي لــنظم الرقابــة الداخليــة فــإن المــدقق يجــب أن يحــدد إجــراءات الرقابــة التــي يتـضمنها النظـام ، وفـي خـلال هـذه المرحلـة فـإن الالتـزام بـنظم الرقابـة الداخليـة يكـون مفتـرض ، أمـا خلال اختبارات الالتزام بالسياسات فإن هذا الفرض يجب تبريره والتحقق منـه . ويوجـد دائمـا احتمـال بـأن اختبـارات الالتزام بالسياسات قد تـؤدي بالمدقق إلـى الاستتتاج بـأن نظـام الرقابـة الداخليـة يمكن الاعتمـاد عليـه فـي حـين أنـه لا يمكـن فـي الحقيقـة الاعتمـاد عليـه ويطلـق علـي هـذا خطـر الاعتمـاد غير المبرر ، فالمدقق على وجه التحديد قد يستنتج أن نظام الرقابة الداخلية يمكن الاعتماد في حين ه أن لا يمكن في الحقيقة الاعتماد عليه كما يلاحظ أن هذه المخاطر يمكـن أن ترجـع لأخطـاء العينـة الإحــصائية أو أخطــاء العينــة غيــر الإحــصائية . وعنــدما نحــاول ضــبط ورقابــة مخــاطر العينــة الإحصائية وغير الإحصائية عنـد إجـراء اختبـارات الالتـزام بالـسياسات عـن طريـق زيـادة حجـم العينـة ىإل المستوى المطلوب والمناسب فإن هذا يجب أن يكون في ضوء المفهوم العريض للرقابـة وضـبط الخطر الإجمالي للاعتمـاد غير المبرر، والذي يرجع إلـى أخطـاء العينـة الإحصـائية والعينـة غيـر الإحصائية . وهذا معناه أن حجم العينة لا يجب أن يكون فقط كافيا، وانمـا يجب أن يدرس المدقق من خلال التحليل المتأني طبيعة وأسباب الأخطاء لغرض ضبط ورقابة مخاطر وأخطاء العينة غير الإحصائية (لطفي118:1997،) .

## **6.2.2 المبادئ الأساسية للمعاينة في عملية التدقيق :**

بـالرغم مـن أن اسـتخدام العينـات فـي التـدقيق لا تعطـى المعلومـات الكاملـة عـن كـل مفـردة بمجتمـع التدقيق وفي معظم الأحيان يفضل أن يكون حجم العينة كبيرا للحصول على الدقة المطلوبة كما أن نتـائج عينـات التـدقيق قـد تحتـوي أخطـاء المعاينـة إلا أنهـا تبقـى أهـم الأسـباب التـي تـدفعنا لتطبيـق المعاينـة فـي عمليـات التـدقيق وتـتلخص فـي الحـصول علـى معلومـات مـن مجتمـع التـدقيق المـدروس فـي الوقـت المناسـب والرقابـة علـى أخطـاء المعاينـة وذلـك بوصـفها فـي حـدود مقبولـة لكـي لا تـؤدي النتائج غير المنطقية إلى اتخاذ قرارات غير حكيمة أو خاطئة ( . حميدان ، 1999 219: )

 ولذلك فإن المعرفة الدقيقة بنظرية المعاينة التي تعطي الدقة المطلوبة وتؤدي في النهاية إلـى اتخـاذ قرار حكيم معتمـد علـى الظـروف المحيطــة بدراسـة وتحليل عمليـات التدقيق ، ونتيجـة لـذلك فـان الغرض من دراسة نظرية المعاينة يـرتبط بمعرفـة الطرائـق العمليـة لاختبـارات المعاينـة لتقـدير مجتمـع التدقيق بأقل تكلفة ممكنه وكذلك لتجنب الخطأين التاليين في التصميم لأقل حد ممكن : **الخطأ الأول: دقة كبيرة لا تتطلبها عمليات التدقيق . الخطأ الثاني: دقة غير كافية لعمليات التدقيق المطلوبة .**

أي أن النظرية الإحصائية تساعد في جعل تكلفة هذين الخطأين أقل ما يمكن فبالنسبة للخطأ الأول فان تكلفة التدقيق ستكون أكثر من اللازم أما بالنسبة للخطـأ الثـاني فـان التكلفـة البـسيطة جـدا تجعـل مـن التـدقيق لا قيمـة عمليـة لـه، ومـن ثـم فعلـى المـدقق مراعـاة بعـض المبـادئ الأساسـية قبـل إجـراء المعاينة لعمليات التدقيق وذلك بهدف الحصول على نتائج ذات قيمة عالية وعلميـة مفيـدة ومـن هـذه المبادئ : (حميدان ، 1999 219: )

-1 تحديد مشكلة التدقيق بدقة ووضوح دون أي غموض في تعريفها . -2 تعريـف مجتمـع التـدقيق المـراد معاينتـه تعريفـا دقيقـا فيقـوم المـدقق بتعريـف ماهيـة المجتمـع الـذي ستسحب منه عينة التدقيق .

> -3 تحديد البيانات المطلوب جمعها بدقة بهدف توفير الوقت والجهد والمال . -4 تحديد طريقة جمع البيانات وقياسها .

-5 تحديـد إطـار التـدقيق الـذي يجـب أن يتـضمن وحـدات المعاينـة الخاصـة لعمليـات التـدقيق بهـدف الاختيـار العلمـي للعينـة فبـدون هـذا الإطـار لا يمكـن أن تكـون هنـاك تغطيـة كاملـة للمجتمـع أي أن معاينة وحدات التدقيق العينية فـي الإطـار هـي عبـارة عـن تغطيـة كاملـة للإطـار أي معاينـة مجتمـع التدقيق بنسبة %100 .

اختيار وحدة المعاينـة التـي تعطـي الدقـة المطلوبـة فـي عمليـات التدقيق ويعد قرار اختيـار وحدة $-6$ معاينة التدقيق قرارا إحصائيا وليس محاسبيا .

-7اختيار عينة التدقيق في ضوء تحديد المدقق لطريقة اختيار العينة وتحديد حجم هذه العينة -8تلخــيص وتحليــل البيانــات الخاصــة بعمليــات التــدقيق وذلــك بتبويــب البيانــات وتلخيــصها مــن الأخطاء وتطبيق الطرائق والأساليب المناسبة بهدف التوصل إلى نتائج دقيقه وسليمة . -9عند سحب عينة التدقيق يجب على المدقق مراعاة الأمور التالية للمعاينة :

أ–أن تكـون عينـة التدقيق ممثلـة للمجتمـع الأصـلي كلـه مـن حيث الخـواص التـي تعد ذات أهميـة كبيره في مشكلة التدقيق المحددة . ب- أن يكون حجم عينة التدقيق كافيا لتكون تقديرات العينة محققة للغرض من التدقيق . ج- أن تكون لوحدات مجتمع التدقيق فرص متساوية ومستقلة للاختيار فـي عينـة التـدقيق وذلـك فـي حالة استخدام السحب العشوائي لوحدات المعاينة . -د أن تكون أخطاء غير المعاينة اقل ما يمكن . -هـ أن تسمح طريقة اختيار عينة التدقيق بحساب مقياس لتقدير أخطاء المعاينة .

# **7.2.2 أهم الطرق المستخدمة في اختيار عينات التدقيق :**

إذا سـلمنا بأهميـة المعاينـة واسـتخدامها وضـرورة تمثيلهـا للمجتمـع بـشكل مناسـب حتـى نخفـض مـن مخاطر المعاينة ولا نسقط في قرارات غير سليمة فلا بد أن نتعرف الطريـق الأفـضل لاختيـار العينـة الأنسب، وطرق المعاينة يمكن تقسيمها إلى طريقتين أساسيتين هما(عبيدوالسيد،295:2007):

- -1 الطريقة غير الإحصائية أو الحكمية
	- الطريقة الإحصائية $-2$

وتتشابه الطريقتان في أن كلا منهما يتضمن تخطيط العينة من أجل التأكد من أن اختبارات التدقيق تـم تتفيذها بـشكل يحقق المستوى المرغـوب فيـه مـن مخـاطر العينـات ويقلل مـن احتمـال حـصول الأخطاء التي لا تتعلق بالعينات Non Sampling Errors. وكل من الطريقتين يتضمن اختيار حجم العينة ونتفيذ الاختبارات واستخلاص النتائج بناءً على اختبارات التدقيق.

 أمـا الاخـتلاف بينهمـا فـي أن طريقـة المعاينـة غيـر الإحـصائية Sampling Statistical-Non تعتمد على حكم المدقق المهني بدرجة كبيرة فيما يتعلق بتحديد حجم العينة وطريقة اختيار مفرداتهـا وتفـسير نتائجهـا ، لـذا مـن عيوبهـا أنهـا لا تمكـن المـدقق مـن الخـروج بنتـائج كميـة ولا تـوفر طريقـة موضوعية لتقدير المخاطر وتقويم النتائج للعينة .

أمـا المعاينـة الإحـصائية Sampling Statistical فهـي تعتمـد علـى قواعـد الرياضـيات وقـوانين الاحتمـالات فـي اختيـار العينـة وتتميـز بأنهـا تـوفر نتــائج موضـوعية حيـث يـتم تحديـد حجـم العينــة ومفرداتها بطريقة موضوعية ،ثم تفسير نتائج الاختبارات بشكل موضوعي أكثر من الطريقة الـسابقة ، كما وتمكن المدقق من قياس خطأ المعاينة ومخاطرها بشكل كمي ، وتساعد على اختيار عينة لا أكثر ولا أقل من اللازم بل تكون مناسبة مع مجتمع الدراسة .

**أما الأساليب المستخدمة لاختيار مفردات العينة سواء الإحصائية أو غير الإحصائية فهي :** إما احتمالية Probabilistic أو غير احتمالية Probabilistic – Non والأسـلوب الاحتمــالي يعنــي إعطــاء فرصـة لكــل مفــردة مــن مفـردات المجتمــع نــسبة احتمــال ظهــور معروفة ويتم اختيار المفردات بشكل عشوائي ( . عبيدوالسيد296:2007، )

أما الأسلوب غير الاحتمالي فيعني استخدام الحكم المهني بشكل كامل في اختيار مفردات العينة . فالفـارق فـي اسـتخدام الأسـلوب الاحتمـالي عـن الأسـلوب غيـر الاحتمـالي أن المـدقق إذا اسـتخدم الأســلوب الاحتمــالي فلــيس أمامــه إلا الطــرق الاحتماليــة لاختيــار مفــردات العينــة بينمــا إذا اســتخدم الأسلوب غير الاحتمالي فله الخيار في الطرق الاحتمالية أو غير الاحتمالية لاختيار المفردات.

أمثلة على أساليب اختيار العينة غير الإحصائية : - أن يتم اختيار نسبة من البنود مصادفة . - اختيار جميع ً عناصر نشاط معين أو جزء منها على فترة معينة مثلا مشتريات شهر 6. - اختيار العناصر المهمة مثل أعلى 10 أرصدة للمدينين .

## **وتوجد مجموعة من الأساليب التي يمكن استخدامها لاختيار العينة الإحصائية وأهمها :**

#### **-1 الاختيار العشوائي Sampling Random :**

وهي تعطي فرصة متساوية لجميع المفردات لتكون ضمن مفردات العينة وتعتمد على جداول الأرقام العشوائية .

#### **-2 العينة المنتظمة Sampling Systematic :**

يقـسم حجـم المجتمـع علـى حجـم العينـة، ويـتم اختيـار أول مفـردة بطريقـة عـشوائية ثـم اختيـار بـاقي المفردات بإضافة المدى (ناتج القسمة) في كل مرة .

# **-3 الاختيار الطبقي Sampling Stratified :**

وتستخدم اذا كـان مجتمـع الفحص غير متجـانس، فيقسم المجتمـع لطبقـات متجانسة مثل المـدينين يمكن تقسيمها حسب فئات للأرصدة ، ثم نختار عينة منتظمة من كـل طبقـة أو بالجـداول العـشوائية ، وتـستخدم هـذه الطريقـة عـادة مـع طريقـة معاينـة المتغيـرات، أمـا طريقـة معاينـات الوحـدات النقديـة فتستخدم لها طريقة تعتمد على الحجم وتسمى الطريقة النسبية للحجم (. صبوح95:1998، )

#### **-4 الاختيار العنقودي Sampling Clustering :**

حيـث يقـسم المجتمـع إلـى مجموعـات (عناقيـد) ويـتم اختيـار مجموعـات تمثـل هـذه العناقيـد ومـن ثـم تختار عينة من كل مجموعة تـم اختيارهـا ويجـري فحـص واختبـار العينـة ، مـثلا إذا كانـت مـستندات القبض تحفظ في ملفات فيتم اختيار ملف ومن ثم اختيار عينة من هذا الملف .

## **8.2.2 عملية التدقيق باستخدام أسلوب العينات الإحصائية :**

#### **1.8.2.2 المفهوم :**

يحتـاج المـدقق قبـل إجـراءه الاختبـارات المختلفـة أن يقـرر لكـل إجـراء حجـم العينـة المناسـب وكـذلك كيفية اختيار مفردات تلك العينة من المجتمع الذي تمثلـه ويعـرف أسـلوب المعاينـة فـي عمليـة تـدقيق الحسابات بأنــه عبـارة عـن سـحب مفردات أقل مـن 100% مـن المجتمـع موضــع التـدقيق لإجـراء اختبـارات التـدقيق واسـتخلاص النتـائج مهـا لتعميمهـا علـى المجتمـع الـذي سـحبت منـه، ولا يجـب أن يغيب عن اهتمام المدقق عند استخدامه هذا الأسلوب كل المخاطر المرتبطة به كما يجب أن يكون أيضا متفهما الفروق بين إجراءات التقدير المحض واجراءات المعاينة الإحصائية . |<br>≃ุ

#### **2.8.2.2 أنواع العينات الإحصائية :**

يستخدم المدقق عددا من العينات الإحصائية في عملية التدقيق ومنها:

**) أ( العينة العشوائية غير المقيدة (البسيطة ):** وهي تسحب من المجتمع بطريقة عشوائية دون تقسيمه إلى مجموعات أو تحديد أية قيود لاختيارها وبالتـاي يـسمح ذلك لكـل مفـردة مـن مفـردات المجتمـع مـحـل الدراســة للحـصـول علــى نفس فرصــة احتمـال الظهـور فـي العينـة، وبـالرغم مـن بـساطة هـذا النـوع، فقـد لا يـصلح فـي بعـض الاختبـارات. (عبيدات وعدس وعبد الحق109:1998، )

## **ب( ) العينة العشوائية الطبقية :**

تعد هذه العينة أكثر الأنواع كفاءة في تمثيل المجتمع، فمن الأفضل تقسيم المجتمـع إلـى مجموعـات أكثـر تجانـساً بـسبب التنـوع الكبيـر بـين مفـردات بعـض المجتمعـات، بـحيـث يكـون لكـل طبقـة أو مجموعـة انحـراف معيـاري يقـل عـن الانحـراف المعيـاري للمجتمـع الأصـلي، ممـا يجعـل حجـم العينـة الملائـم أقـل مـن حجـم عينـة عـشوائية غيـر مقيـدة للمجتمـع كوحـدة واحـدة ، وهـي تعتمـد علـى تقـسيم المجتمــع لمجموعــات أو طبقــات وتــتم المعاينــة لكــل مجموعــة أو طبقــة علــى حــدة، بــسحب عينــة عشوائية غير مقيـدة ، ثـم يـتم تجميـع النتـائج لإيجـاد تقريـر واحـد للمجتمـع ككـل، ويعـد هـذا النـوع مـن العينات كثيراً ما يستخدم في اختبارات المدقق الخارجي. (أبو طاحون،57:1998)

**ج( ) العينات على أساس السحب بالمجموعات :**

يتم سحب مجموعات العناصر عند نقطة عشوائية بدلاً من سحب كل مفردة على حدة. وقد تؤدي هذه المعاينة على وفـر فـي الوقـت الـلازم لـسحب مفـردات العينـة، وقـد يكـون ذلـك علـى حـساب مـدى كفاءة العينة التي نحصل عليها في تمثيـل المجتمـع وهـي تمثـل حالـة خاصـة مـن النـوعين الـسابقين.  $(260:2000)$ عبد الله

**) د( العينات متعددة المراحل :**

وتتضمن إجـراءات المعاينـة علـى عـدة مراحـل، فلـو افترضـنا أن لإحـدى المنـشآت عـدة فـروع، ولكـل فـرع مجموعـة مـن العمـلاء، وأراد المـدقق سـحب عينـة مـن عمـلاء هـذه المنـشأة، فـسيتم سـحب عينـة ً عشوائية من الفروع أولا، ثم بعد ذلك يتم سـحب عينـة عـشوائية مـن عمـلاء الفـروع التـي تتكـون منهـا العينة الأولى.**(**معلا، 260:1994**)**

## **3.8.2.2 الإجراءات المتبعة عند تطبيق أسلوب المعاينة الإحصائية :**

نلخص الإجراءات والخطوات التي يجب إتباعها عند تطبيـق أسـلوب المعاينـة الإحـصائية علـى جـزء معين من برنامج المدقق علي النحو التالي: (عبد الله،269:2000) 1\_ تعريف وتحديد طبيعة المجتمع أو الوحدة الذي يطبق المدقق عليه المعينة الإحصائية .

2\_ تعريف الخصائص التي ينوي المدقق فحصها بشكل واضح .

3\_ فحـص المجتمـع بــشكل شـامل وعــام ليـصل المــدقق لقـرار فيمــا إذا كـان مــن المستحـسن تقــسيم المجتمع إلى طبقات .

4 \_ وصـول المـدقق لقناعـة فيمـا يتعلـق مـستوى الثقـة وحـدود الدقـة التـي يطلـب توفرهـا فـي معاينتـه الإحـصائية ويؤخـذ نظـام الرقابـة الـداخلي كـذلك بعـين الاعتبـار ، فالمنـشاة التـي لـديها نظـام رقابـة داخلية كفؤ ومرض تتطلب تحديد مستوى للثقة أو اختبار حجم عينة أصغر من المنشأة التي تعاني من نظـام رقابـة داخلـي غيـر كفـؤ ، و علـى المـدقق الرجـوع للجـداول الإحـصائية والمعـدة مـسبقا والتـي تحدد حجم العينة المطلوب في حالة معاينة الخصائص وأما إذا كان يعين المتغيـرات فيجـب اختيـار حجم عينة مبدئي .

5 مراجعة جداول الأرقام العشوائية لاختبار البنود التي سيجري فحصها .

6\_ تقيــيم النتــائج الحاصــل عليهــا المــدقق فــي ضــوء الحــدود التــي ســبق وعينهــا لقبــول النتــائج أو رفضها .

7\_ إثبات وتسجيل النتائج ( في حال اقتناعه بها) واعتبارها من أوراق ووثائق عمليه التدقيق.

#### **4.8.2.2 خطط المعاينة وأنواع العينات الملائمة لأهداف المدقق :**

من الواجب علـى المدقق تحديد الـهدف من إجراء اختبـار معين قبل اختبـار خطـة المعاينـة، فهنـاك عدة أهداف لاختبارات التدقيق، وكل واحد منها يتطلب عادة طريقة معينـة خاصـة بـه، إن تطبيق المعاينة الإحصائية يتم باستخدام ثلاث خطط مختلفة ولكـل خطـة منهـا أهـداف محـددة يتعـين علـى المدقق الإلمام بها حتى يمكن اختيار ما يتلاءم منها مع ما يسعى لتحقيقه ومن الملاحظ أن تطبيق خطط المعاينة يتطلب تحديد نوع العينة الإحصائية المستخدم ومن أهمها: (الصبان،1997، 19)

> 1 \_ المعاينة على أساس التقدير . 2 \_ المعاينة على أساس القبول أو الرفض . 3 \_ المعاينة الاستكشافية .

> > **1\_ المعاينة على أساس التقدير :**

تعني تقدير معالم المجتمع من خلال فحص عينـة صـغيرة يتم إختيارها بـالطرق العشوائية وتستخدم فـي حالـة كـل مـن المعاينـة للـصفات والمعاينـة للمتغيـرات علـى حـد سـواء . فهـي تمـد المـدقق بتقـدير تكـرار حـدوث خاصـية معينــة، أو بتقـدير للقيمــة الإجماليــة أو المتوسـطـة لمجموعــة مـن المفـردات بالإضافة لتقدير خطأ المعاينة والذي يؤخذ في الاعتبار عند استخدام نتائج لجميع مفردات المجتمع ومن ثم يحصل المدقق على مدى من القيم وليس قيمة واحدة وعليه أن يحدد أهمية القيم المختلفة داخل هذا المدى معتمدا في ذلك على بعض الاختبارات الأخرى أو المعلومات المتاحة، وهـي تمثـل أكثر الخطط تطبيقا في مجال اختبارات المدقق .

## **2 \_ المعاينة على أساس القبول أو الرفض :**

وتعني هذه الخطة سحب عينة ذات حجم معين بطريقة عشوائية بحيث يكون مجتمع الدراسـة مقبـولا إذا تبين من فحص العينة أنه لا يوجـد أكثـر مـن عـدد معـين مـن حادثـة معينـة والعكـس صـحيح فـإذا أظهرت العينة أكثـر مـن العـدد المحـدد فـإن هـذا المجتمـع يجـب رفـضه باعتبـاره غيـر مقبـول، ويعـاب على هذه الطريقة أنها تمد المدقق فقط بقـرار قبـول أو رفـض المجتمـع الـذي سـحبت منـه العينـة دون تحديـد سـلامة أو عـدم سـلامة هـذا المجتمـع ممـا قـد يتطلـب معـه إجـراء اختبـارات إضـافية باسـتخدام خطـط أخـرى للمعاينـة كمـا يعـاب عليهـا أنهـا تحتـاج مـن المـدقق تحديـدا مـسبقا لمعـدل الخطـأ الـذي يكـون عنـده الـرفض ضـروريا، أي تحديـد حـد القبـول أو الـرفض للمجتمـع محـل الدراسـة ومثـل هـذا القرار سيكون غاية في الصعوبة بالنسبة للمدقق .

## **3 \_ المعاينة الاستكشافية :**

إن أهم خصائص هذه المعاينـة هو أنها أفضل تقدير لمعدل حدوث الأخطـاء هو قريب جدا من الـصفر ويتـضح مـن ذلـك أنهـا تخـتص بنـسبة أو معـدل حـدوث خاصـية معينـة وتـستخدم فـي بعـض الاختبـارات التـي لا يتحقـق فيهـا هـدف المـدقق عـن طريـق خطـط المعاينـة الـسابقة فقـد لا يهـتم بعـدد مرات حدوث خاصية معينـه أو قيمـة إجماليـة وفـي هـذه الحالـة يـرى أن حـدوث الخاصـية لمـرة واحـده يعد كاف لبيان لا حاجة لإجراء اختبارات أكثر شمولا .

ومـن الممكـن اسـتخدام أكثـر مـن خطـة واحـده للمعاينـة فـي إختبـار معـين فمـن الأفـضل عنـد إجـراء التدقيق المستندي استخدام خطة المعاينة على أساس تقدير وخطة المعاينة الاستكشافية .

## **وفيما يلي بيان لأهم أنواع ا لمعاينات والاختبارات التي تستخدم لها هذه الخطط :**

**:ً معاينة الصفات أو الخصائص : أولا** وهي خاصة باختبارات الرقابة والاختبارات الأساسية للعمليات وتبحث في وجود أو عدم وجود صفة معينة أو خاصية معينة في المجتمع أو قياس تكرار حدث معين مثل عدد المرات التي يوجد فيها فواتير بيع غير مرخص بها. وتشتمل هذه الخطة على عدة خطوات هامة لإظهار صحة العمل بها وهي**:** (جمعة231:1999، )

**1 - تحديد هدف المعاينة :**

عـادة مـا يكـون هـدف المعاينـة هـو التأكـد مـن مـدى فاعليـة تـصميم وتـشغيل نظـام الرقابـة الداخليـة وذلك من خلال التحقق من وجود صفات أو خصائص رقابة معينة .

## **-2 تحديد مجتمع الفحص ووحدة المعاينة :**

 مجتمع الفحص هو مجموعة العمليات التي يتم اختبارها والتي تتفق مع هدف التدقيق المحدد، ففي حالة المشتريات أو المبيعـات تكـون فـواتير الـشراء أو البيـع هـي مجتمـع الفحـص أمـا الفـاتورة الواحـدة من المشتريات أو المبيعات فتكون هي وحدة المعاينة .

**-3 تحديد الخاصية موضع الاهتمام (أو ما يسمى شروط الانحرافات ):** الخاصـية موضـع الاهتمـام هنـا هـي التـي يبحـث المـدقق عـن تحقيقهـا النقـاط التاليـة فـي المجتمـع كمـا يلـي : (البلخي،2001:85)

**3/1** ً مخاطر تقييم مخاطر الرقابة بشكل منخفض جدا التي يقبلها المدقق والتي يقابلها نسبة الأمان التــي يهــدف المــدقق للحــصول عليهــا، وعــادة مــا تكــون هــذه المخــاطر %5 ويقابلهــا مــستوى أمــان %95 ف، هناك علاقة عكسية بين هذه المخاطر وحجم العينة .

**3/2** معـدل الانحـراف المقبـول (أو ً مـا يـسمى أحيانـا بحـد الدقـة الأعلـى المرغـوب فـ) إذا قـرر المـدقق مثلا أن معدل الخطأ المتوقع في المجتمع هو 2%، وأن المدقق يقبل بحدود للخطأ مقدارها +1% من المتوقع، فهذا يعنـي 2%+1%، وقد يعبر عن هذا المدى بقيم ماليـة، مـثلاً قد يحـدد المـدقق الانحراف المقبول بأن يقـدر قيمـة فـواتير البيـع الممكـن تعرضـها للانحـراف بـدون أن يكـون لهـا تـأثير مادي على إجمالي المبيعات ثم يقوم بتحويلهـا إلـى نـسبة ، فـإذا كـان إجمـالي المبيعـات 500000 \$

والمدقق يعتقد بأن \$5000 من فـواتير المبيعـات يمكـن تعرضـها للانحـراف دون أن يكـون لهـا تـأثير مادي ، فإن معدل الانحراف المقبول هو 5000 \$ ÷ 500000 \$ 1= % . **3/3** معدل الانحراف المتوقع في المجتمع (أو معدل الخطـأ المتوقـع) ويقـدر المـدقق ذلـك بنـاء علـى الخبـرة الـسابقة ، وهـذا لا يتنـاقض مـع معـدل الانحـراف المقبـول، فقـد يكـون معـدل الانحـراف المقبـول أعلى أو أقل من المتوقع ، لذلك توجد علاقة طردية بين معدل الانحراف المتوقع وحجم العينة .

#### **-4 تحديد حجم العينة :**

ويتحدد بناء على العوامل المذكورة في الفقرة الـسابقة وهـي مـستوى الدقـة المطلـوب (معـدل الانحـراف المقبول) ومستوى الثقة (أو المخاطر) والمعدل المتوقع للانحراف وذلك باستخدام الجدول كما يلي: **4/1** يقوم المدقق بتحديد مخاطر تقييم مخاطر الرقابة بـشكل مـنخفض ً جـدا وبالتـالي اختيـار صـفحة الجـدول التي تتعلق بهذا التقدير (الجدول الملحق يبين المخاطر عند مستوى %5). **4/2** يحدد المدقق معدل التحريف المقبول حسب الجداول وتراوح هذا المعدل بمدى بين – 2 15. **4/3** يحدد المدقق معدل التحريف المتوقع في المجتمع كما في الجداول بالطريقة السابقة . ً **4/4** يتم استخدام الجدول والتي تبين حجم العينة بناء على هذه العوامل (أنظر الجدول رقم (2-2) ). **4/5** المواقع الخالية من الأرقام في الجدول تشير إلى أن حجم العينة يصبح كبير بشكل غير مبرر .

| مخاطر تقييم الرقابة بشكل منخفض جداً (مخاطر زيادة الاعتماد) 5%<br>معدلات التحريف المقبول |     |        |        |                |           |           |                         |                         |                |                         |                                              |
|-----------------------------------------------------------------------------------------|-----|--------|--------|----------------|-----------|-----------|-------------------------|-------------------------|----------------|-------------------------|----------------------------------------------|
| 15                                                                                      | 10  | 9      | 8      | $\overline{7}$ | 6         | 5         | $\overline{\mathbf{4}}$ | $\overline{\mathbf{3}}$ | $\overline{2}$ |                         |                                              |
| 14                                                                                      | 29  | 32     | 36     | 42             | 49        | 59        | 74                      | 99                      | 149            | $\bf{0}$                |                                              |
| 22                                                                                      | 46  | 51     | 58     | 66             | 78        | 93        | 117                     | 157                     | 236            | 0.25                    |                                              |
| 22                                                                                      | 46  | 51     | 58     | 66             | 78        | 93        | 117                     | 157                     | ۰              | 0.50                    |                                              |
| 22                                                                                      | 46  | 51     | 58     | 66             | 78        | 93        | 117                     | 208                     | ۰              | 0.75                    |                                              |
| 22                                                                                      | 46  | 51     | 58     | 66             | 78        | 93        | 156                     | $\Phi$                  | ۰              | $\mathbf{1}$            |                                              |
| 22                                                                                      | 46  | 51     | 58     | 66             | 78        | 93        | 156                     | ۰                       | ۰              | 1.25                    |                                              |
| 22                                                                                      | 46  | 51     | 58     | 66             | 103       | 124       | 192                     | $\Phi$                  | ۰              | 1.50                    | معدل<br>الانحراف<br>المتوقع<br>في<br>المجتمع |
| 22                                                                                      | 46  | 51     | 77     | 88             | 103       | 153       | 227                     | $\Phi$                  | ۰              | 1.75                    |                                              |
| 22                                                                                      | 46  | 68     | 77     | 88             | 127       | 181       | ۰                       | $\Phi$                  | ۰              | $\overline{2}$          |                                              |
| 22                                                                                      | 61  | 68     | 77     | 88             | 127       | 208       | ۰                       | $\Phi$                  | ۰              | 2.25                    |                                              |
| 22                                                                                      | 61  | 68     | 77     | 109            | 150       | ۰         | ۰                       | ۰                       | ۰              | 2.50                    |                                              |
| 22                                                                                      | 61  | 68     | 95     | 109            | 173       | $\Phi$    | ۰                       | ٠                       | ۰              | 2.75                    |                                              |
| 22                                                                                      | 61  | 84     | 95     | 129            | 195       | $\Phi$    | ۰                       | ۰                       | ۰              | $\overline{\mathbf{3}}$ |                                              |
| 22                                                                                      | 61  | 84     | 112    | 148            | $\Phi$    | $\Phi$    | ۰                       | $\Phi$                  | ۰              | 3.25                    |                                              |
| 22                                                                                      | 76  | 84     | 112    | 167            | $\Phi$    | $\Phi$    | ۰                       | ۰                       | ۰              | 3.50                    |                                              |
| 22                                                                                      | 76  | 100    | 129    | 185            | $\Phi$    | $\Phi$    | ۰                       | $\Phi$                  | ۰              | 3.75                    |                                              |
| 22                                                                                      | 89  | 100    | 146    | ۰              | $\Phi$    | $\Phi$    | ۰                       | $\Phi$                  | ۰              | $\overline{\mathbf{4}}$ |                                              |
| 30                                                                                      | 116 | 158    | $\Phi$ | ۰              | ٠         | $\bullet$ | $\bullet$               | ٠                       | ۰              | 5                       |                                              |
| 30                                                                                      | 179 | ۰      | $\Phi$ | $\bullet$      | $\bullet$ | $\Phi$    | ۰                       | $\Phi$                  | ۰              | 6                       |                                              |
| 37                                                                                      | ۰   | $\Phi$ | ۰      | ۰              | ۰         | $\Phi$    | ۰                       | $\Phi$                  | ۰              | $\overline{7}$          |                                              |

**الجدول 2( -2 ) تحديد حجم العينة في معاينة الصفات عندما المخاطر%5** 

**وكمثال على كيفية استخراج حجم العينة من الجدول :** يقوم المدقق بتنفيذ اختبارات الرقابـة الخاصـة بــدورة المــشتريات، وأراد التحقــق مــن أن كــل فــاتورة مــشتريات تــم دفــع قيمتهــا قــد تــم ختمهــا بكلمــة "مدفوع" ومن أجل تحديد حجم العينة قام بتحديد الأمور التالية: (الذنيبات237:2008، )  $\sim1$  -مخاطر تقييم مخاطر الرقابة بشكل منخفض جداً 5% $-1$ 

-2معدل الانحراف المتوقع في المجتمع %2.5 .

-3معدل الانحراف المقبول 6 .%

بناءً على هذه العوامل يختار المدقق الجدول الذي يتعلق بمخاطر 5% (جدول رقم 2–2) ويقوم بعـد ذلـك بمقارنـة بـين معـدل الانحـراف المتوقـع والـذي تـم تقـديره %2.5 ومعـدل الانحـراف المقبـول والذي تم تقديره بـ 6%، وبناءً على ذلك يتبين أن حجم العينة هو 150 فاتورة مشتريات.

بعد تحديد حجم العينة يصبح من الممكن اختيار المفردات وتتم هذه المرحلة بالخطوات التالية : -1اختيار مفردات العينة بإحدى الطرق المذكورة س ً ابقا (العشوائية أو المنتظمة أو الطبقية أو العنقودية ) تنفيذ إجراءات تدقيق الرقابة على مفردات العينة من اجل تحديد عدد الأخطاء الموجودة بالعينـة $-2$ ً . أو تحديد عدد مرات الانحراف عن إجراء رقابي محدد مسبقا

-3تقييم نتائج العينة، وذلك للخروج بنتيجة فيما إذا كان هناك التزام بالإجراءات الرقابية ، حيث يتم مقارنـة معـدل الخطـأ مـن العينـة بمعـدل الخطـأ المقبـول والـذي حـدده المـدقق مقـدما، ويوجـد جـداول لتقييم نتائج العينة ، فإذا تبـين أن معـدل الانحـراف حـسب العينـة أكبـر مـن المعـدل المقبـول فـإن هـذا يـؤدي إلـى الاسـتنتاج بـأن الـصفة الرقابيـة التـي يختبرهـا المـدقق غيـر ملتـزم بهـا والعكـس ، وتـستخدم الجداول لتقييم نتائج العينة كما يلي :

 $-1$ تبين هذه الجداول مخاطر تقييم مخاطر الرقابـة بشكل منخفض جدا وعدد الانحرافات المكتشفة في العينة وحجم العينة التي تم استخراجه من الجداول السابقة

2–بناءً على هذه المعلومات يستخدم المدقق الجدول المناسب لتحديد معدل الخطأ (التحريفات) في المجتمع بناءً على نتيجة المعاينة.

مثال : لنفرض بناءً على المعلومات التي تم بيانها في المثال السابق والذي تم تحديد حجم العينـة فيه بأنه 150 فاتورة مشتريات ، نفرض أن المدقق اكتشف ثلاثة فواتير محرفة (غير مختومة بكلمة مدفوع) ، يقوم المدقق باستخدام الجدول الخاص بمخاطر %5 وهي نفـس المخـاطر التـي اسـتخدمها لتحديد حجم العينة ، ومن ثم يقوم بمقابلة حجم العينة الذي تم استخدامه وهو 150 مفـردة مـع عـدد

الانحرافات الذي تم اكتشافه في العينة وهو 3 تحريفات (أخطاء) وعند مقابلة هذين المتغيرين يتبـين أن من الأرقام التي داخل الجدول $(3\textrm{-}2)$  أن معدل التحريف الموجود في المجتمع بناءً على نتيجة ً العينة هو %5.1 وبمقارنة هذا المعدل مع معدل التحريف المقبول والذي قام المدقق بتحديده مسبقا وهـو %6 نجـد أن معـدل التحريـف فـي المجتمـع أقـل مـن معـدل التحريـف المقبـول، وهـذا يعنـي أن المجتمع غير محرف تحريف مادي ويعني قبول المجتمع واعتبار الصفة الرقابية متوفرة .

| مخاطر تقييم الرقابة بشكل منخفض جداً (مخاطر زيادة الاعتماد) 5% |        |                                   |        |                 |                         |              |                |              |                         |     |            |
|---------------------------------------------------------------|--------|-----------------------------------|--------|-----------------|-------------------------|--------------|----------------|--------------|-------------------------|-----|------------|
| عدد التحريفات الفعلية المكتشفة                                |        |                                   |        |                 |                         |              |                |              |                         |     |            |
| $\boldsymbol{9}$                                              | 8      | $\overline{7}$                    | 6      | $5\overline{)}$ | $\overline{\mathbf{4}}$ | $\mathbf{3}$ | $\overline{2}$ | $\mathbf{1}$ | $\bf{0}$                |     |            |
| *                                                             | $\ast$ | $\ast$                            | $\ast$ | *               | *                       | $\ast$       | ₩              | 17.6         | 11.3                    | 25  |            |
| $\frac{1}{20}$                                                | ₩      | $\frac{d\mathbf{x}}{d\mathbf{x}}$ | ₩      | *               | *                       | $\ast$       | 19.6           | 14.9         | 9.5                     | 30  |            |
| *                                                             | ₩      | $\ast$                            | $\ast$ | *               | 豢                       | $\ast$       | 17             | 12.9         | 8.3                     | 35  |            |
| $\frac{1}{20}$                                                | ₩      | ₩                                 | ₩      | *               | $\ast$                  | 18.3         | 15             | 11.4         | 7.3                     | 40  |            |
| $\ast$                                                        | ₩      | $\ast$                            | ₩      | $\ast$          | 19.2                    | 16.4         | 13.4           | 10.2         | 6.5                     | 45  |            |
| $\frac{1}{20}$                                                | ₩      | $\ast$                            | $\ast$ | 19.9            | 17.4                    | 14.8         | 12.1           | 9.2          | 5.9                     | 50  |            |
| $\ast$                                                        | $\ast$ | $\ast$                            | $\ast$ | 18.2            | 15.9                    | 13.5         | 11.1           | 8.4          | 5.4                     | 55  | حجم العينة |
| *                                                             | $\ast$ | $\ast$                            | 18.8   | 16.8            | 14.7                    | 12.5         | 10.2           | 7.7          | 4.9                     | 60  |            |
| *                                                             | $\ast$ | 19.3                              | 17.4   | 15.5            | 13.6                    | 11.5         | 9.4            | 7.1          | 4.6                     | 65  |            |
| ₩                                                             | 19.7   | 18                                | 16.3   | 14.5            | 12.6                    | 10.8         | 8.8            | 6.6          | 4.2                     | 70  |            |
| 20                                                            | 18.5   | 16.9                              | 15.2   | 13.6            | 11.8                    | 10.1         | 8.2            | 6.2          | $\overline{\mathbf{4}}$ | 75  |            |
| 18.9                                                          | 17.4   | 15.9                              | 14.3   | 12.7            | 11.1                    | 9.5          | 7.7            | $5.8$        | 3.7                     | 80  |            |
| 16.8                                                          | 15.5   | 14.2                              | 12.8   | 11.4            | 9.9                     | 8.4          | 6.9            | $5.2$        | 3.3                     | 90  |            |
| 15.2                                                          | 14     | 12.8                              | 11.5   | 10.3            | 9                       | 7.6          | $6.2\,$        | 4.7          | $\overline{\mathbf{3}}$ | 100 |            |
| 12.3                                                          | 11.3   | 10.3                              | 9.3    | 8.3             | 7.2                     | 6.1          | 5 <sup>5</sup> | 3.8          | 2.4                     | 125 |            |
| 10.3                                                          | 9.5    | 8.6                               | 7.8    | 6.9             | 6                       | 5.1          | 4.2            | 3.2          | $\overline{2}$          | 150 |            |
| 7.8                                                           | 7.2    | 6.5                               | 5.9    | $5.2$           | 4.6                     | 3.9          | 3.2            | 2.4          | 1.5                     | 200 |            |

**الجدول 2( - )3 تقييم نتائج العينة في معاينة الصفات عندما المخاطر%5** 

(الذنيبات،2008)

**ثانيا: معاينة الوحدة النقدية أو المتغيرات :** 

تعتبر هذه الطريقة إحدى طرق المعاينة الإحصائية التي طورت لاستخدامها من قبل المدققين بشكل خاص، ويمكن استخدامها في الاختبارات الجوهرية للأرصدة والعمليات ً ، ويطلق عليها أحيانا طريقة المعاينة الاحتمالية نسبة للحجم ويمكن استخدام هذه الطريقة في حال كون عدد الوحدات في المجتمع غير معروفة في بداية عملية المعاينة وتغاير المجتمع كذلك غير معروف وكذلك إذا كان المدقق يتوقع إما عدم وجود تحريفات أو كان يتوقع وجود تحريفات بالتضخيم، ويفضل استخدام هذه الطريقة في معاينة الحسابات المدينة والاستثمارات في الأوراق المالية واختبارات المخزون ٕ عندما يتوقع وجود اختلافات قليلة واضافات الأصول . (جربوع127:2001،)

#### **خطوات المعاينة الاحتمالية نسبة للحجم تشمل :**

-تحديد الهدف من المعاينة. $\!1$ -تعريف مجتمع الفحص ووحدة المعاينة. -3تحديد حجم العينة . -4تحديد طريقة اختيار مفردات العينة . -5تنفيذ عملية المعاينة واختيار المفردات واختبارها . تقويم نتائج العينة. $\rm 6$ 

ً ولا تختلف هذه الخطوات كثيرا عن خطوات معاينة الصفات أو الخصائص ما عدا أن معاينة الصفات تتطلب تحديد الخاصية موضع الاهتمام .

**-1تحديد الهـدف مـن المعاينـة:** عـادة يكـون الهـدف فـي هـذا النـوع مـن المعاينـة هـو الحـصول علـى الأدلة بأن القيمة المـسجلة فـي رصـيد معـين لا تحتـوي علـى تحريفـات ماديـة ،فعلـى سـبيل المثـال إذا فرض أن رصيد الذمم المدينة مسجل دفترياً بقيمة 800000 دينار ، فالهدف في هذه الحالة التحقق من أن هذه القيمة غير محرفة مادياً .

**2 ت- عريـف مجتمـع الفحـص ووحـدة المعاينـة:** مجتمـع الفحـص عـادة إمـا أن يكـون مجموعـة العمليـات المالية أو رصيد حساب معين، وفي المثال الـسابق مجتمـع الفحـص هـو الـذمم المدينـة، وفـي العـادة قـد يحـدد المــدقق الأرصــدة المدينــة فقــط أو الأرصــدة الدائنــة فقــط أو الأرصــدة الــصفرية فقــط أو جميــع أرصــدة الــذمم المدينــة، وفــي هــذه الحالــة فــإن وحــدة المعاينــة هــي الوحــدة النقديــة الواحــدة (الــدينار)، فالــدينار يمثــل وحــدة المعاينة لأنه يتم استخدام هذه الوحدة كخطاف يتم عن طريقه سحب الوحدة المنطقية . ونم المهم ها استثناء الأرصدة السالبة والتي تساوي صفر من عملية المعاينة بهذه الطريقة لأن هـذه الأرصدة ليس لها فرصة ظهور في العينة . وفي مثالنا هنا فإن وحدة المعاينة المنطقية هي الذمم المدينة الواحدة .

**-3 تحديد حجم العينة:** في حالة استخدام منهجية معاينة الوحدة النقدية (المعاينة الاحتمالية نسبة للحجم) فإن حساب حجم العينة كالتالي :

بفـرض أن القيمـة الدفتريـة للمجتمـع محـل الفحـص هـي قيمـة رصـيد الـذمم المدينـة والتـي تـم اعتبارهـا 800000 دينار، والملاحظ أنه كلما زادت القيمة الدفترية لمجتمع الفحص كلما زاد حجم العينة . ومـن أجـل تحديـد مـستوى مخـاطر القبـول الخـاطئ لابـد مـن أخـذ عـدة عوامـل بعـين الاعتبـار وهـي مــستوى مخــاطر التــدقيق المقبولــة، وهــو مــستوى المخــاطر التــي يقبلهــا المــدقق ونتــائج الاختبــارات التفصيلية والإجراءات التحليلية .

فـإذا اسـتنتج المـدقق علـى سـبيل المثـال بـأن نظـام الرقابـة قـوي وكانـت نتـائج الاختبـارات التفـصيلية والإجراءات التحليلية لا تشير إلى وجود تحريفات فإن ذلك يزود المـدقق بدرجـة عاليـة مـن الطمأنينـة وبالتالي فإن مخاطر القبول الخاطئ التي يقبل بها المدقق يمكن أن تكون عالية وكذلك العكس . وقام المعهد الأمريكي للمحاسبين القانونيين بإعداد جداول خاصة تزودنا بمعاملات الثقة

|  |  |                                                                                                    |  |  | $\mid$ مخاطر القبول الخاطئ $\mid$ 1% $\mid$ 5% $\mid$ 10% $\mid$ 15% $\mid$ 37% $\mid$ 37% $\mid$ 5% $\mid$ 5% $\mid$ |
|--|--|----------------------------------------------------------------------------------------------------|--|--|----------------------------------------------------------------------------------------------------|
|  |  | $\vert 0.70 \vert 1.00 \vert 1.21 \vert 1.39 \vert 1.61 \vert 1.90 \vert 2.31 \vert 3.00 \vert 4.61 \vert$ |  |  | معامل الثقة                                                                                                    |

**الجدو (ل 4-2 ) المقابلة لمخاطر القبول الخاطئ بافتراض انحرافات بالتضخيم ( صفر )** 

(الذنيبات244:2008، )

قيمة الانحرافات المقبولة تمثل الحد الأعلى من الانحرافات التي يقبـل المـدقق بوجودهـا فـي الحـساب بدون اعتبارها مادية، وهناك علاقة عكسية بين مستوى المادية وحجـم العينـة، فـإذا قـرر المـدقق بـأن مـستوى الماديـة فيمـا يتعلـق بتـدقيق الـذمم المدينـة يـساوي %5 مـن إجمـالي القيمـة الدفتريـة لهـا، فـإن مستوى المادية يكون 40000 دينار .

يقوم المدقق بتحديد قيمـة الانحرافـات المتوقعـة فـي المجتمـع بنـاءً علـى خبرتـه السابقة والاستفسارات التي يقوم بها سواء من الإدارة أو المدقق السابق أو من المدقق ً الداخلي . وعادة يتم استخدام هذا التقدير ليعوض عن مخاطر الرفض الخاطئ ، لأن المدقق في هذه المعاينة معني بشكل رئيس بمخاطر القبول الخاطئ، أما مخاطر الرفض الخاطئ فبشكل غير مباشر . وعندما يكون هناك انحرافات متوقعة فإنه يتم استخدام ما يسمى بمعامل التوسع . وقد قام المعهد الأمريكي للمحاسبين القانونيين بإعداد جداول خاصة تزودنا بمعاملات التوسع المقابلة لمخاطر القبول الخاطئ والجدول التالي جزء من تلك الجداول و، يلاحظ فيه وجود علاقة عكسية بين عامل التوسع ومخاطر القبول الخاطئ .

**الجدول (5-2) معامل الثقة المقابل لمخاطر القبول الخاطئ بافتراض انحرافات** 

|                                                       |  |  |  |  | مخاطر القبول الخاطئ   1%   5%   10%   15%   20%   25%   30%   37%   30%   37%   30% |
|-------------------------------------------------------|--|--|--|--|-------------------------------------------------------------------------------------|
| 1.0   1.15   1.2   1.25   1.3   1.4   1.5   1.6   1.9 |  |  |  |  | عامل التوسع                                                                         |
|                                                       |  |  |  |  | $\lambda = \lambda - \lambda$                                                       |

(الذنبيات،2008)

ولحساب حجم العينــة بنــاءً علــى المعطيــات الـسابقة، تـم افتـراض القيمــة الدفتريــة للـذمم المدينــة 800000 دينــار، وقيمــة الانحرافــات المقبولــة 40000 دينــار، وبــافتراض أن قيمــة الانحرافــات المتوقعــة فــي المجتمــع 10000 دينـار، وأن مخـاطر القبـول الخـاطئ %5 (وهـذه النـسبة الأكثـر اسـتخداماً)، وبالتـالي يكـون معامـل الثقــة مــن الجــدول رقــم (4-2) هــو ،3 ومعامــل التوســع يكــون 1.6 مــن الجــدول رقــم (5-2)، فــإن حجــم العينة باستخدام المعادلة هو :

|  | $BV \times RF$                          |             |  |
|--|-----------------------------------------|-------------|--|
|  | $TM - (AM \times EF)$                   |             |  |
|  | $800000 \times 3$                       |             |  |
|  | $\overline{40000 - (10000 \times 1.6)}$ | مفردة 100 = |  |

 **الجدول (6-2) العلاقة بين العوامل المختلفة وحجم العينة** 

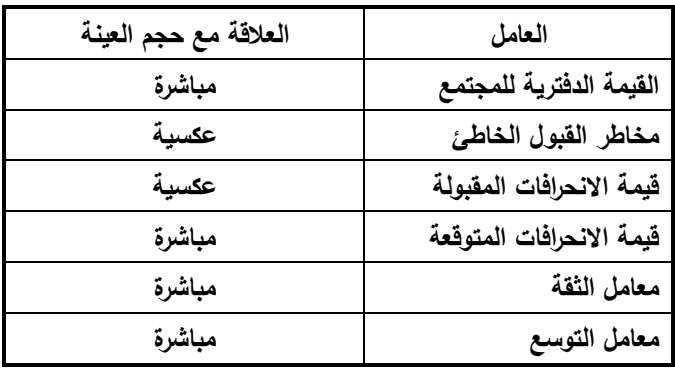

(الذنيبات248:2008،)

#### **4 - تحديد طريقة اختيار مفردات العينة :**

أكثر الطرق استخداماً في معاينة الوحدة النقدية هي طريقة الاختيار المنتظم، حيث يتم تقسيم المجتمع إلـى فترات متساوية من الوحدات النقدية (الـدنانير)، ويـتم اختيـار وحـدة المعاينـة المنطقيـة بـشكل منـتظم مـن فتـرة، وهذا بالتالي يتطلب حساب ما يسمى فترة المعاينة = القيمة الدفترية للمجتمع ÷ حجم العينة وفي مثالنا السابق تكون فترة المعاينة = 800000 ÷ 100 = 8000 . د

| القيمة الدفترية لبنود العينة | وحدة الدينار المختارة | الرصيد المتراكم | القيمة الدفترية | الوحدات المنطقية (رقم العميل) |
|------------------------------|-----------------------|-----------------|-----------------|-------------------------------|
|                              |                       | 1000 دينار      | 1000 دينار      | 101                           |
| 7500 دينار                   | 6000                  | 8500 دينار      | 7500 دينار      | 102                           |
|                              | $8000+$               | 10000 دينار     | 2500 دينار      | 103                           |
| 8500 دينار                   | 14000                 | 18500 دينار     | 8500 دينار      | 104                           |
|                              | $8000+$               | 19700 دينار     | 1200 دينار      | 105                           |
| 3000 دينار                   | 22000                 | 22700 دينار     | 3000 دينار      | 106                           |
|                              | $8000+$               | 28700 دينار     | 6000 دينار      | 107                           |
| 2300 دينار                   | 30000                 | 31000 دينار     | 2300 دينار      | 108                           |
|                              |                       |                 |                 | وهكذا ———                     |
|                              |                       |                 | 800000          | الإجمالى                      |

**الجدول 2( - )7 اختيار مفردات العينة المنتظمة** 

(الذنبيات،2008)

وتبدأ عملية اختيار مفردات العينة باختيار أول مفردة بشكل عشوائي تقع بين 1 دينار إلـى 8000 دينار ، ثم يتم اختيار كل وحدة منطقيـة تحتـوي علـى الـ8000 دينـار التاليـة حتـى يـتم اختيـار 100 مفردة ، وهذه العملية تتطلب تحديد الرصيد المتراكم للقيمة الدفترية للوحدات المنطقية ، وهذا يتـضح من الجدول رقم (2–7) السابق.

ويمكن البدء بأي قيمة بشكل عشوائي بحيث لا تزيد عن 8000 دينار ، وبفرض أننـا اخترنـا القيمـة 6000 دينـار ، وبالتـالي فـإن المفـردة الأولـى التـي يــتم سـحبها هـي التـي تـؤدي إلـى جعـل الرصـيد المتـراكم أعلـى مـن القيمـة العـشوائية الأولـى مباشـرة وهـي القيمـة 7500 دينـار ثـم يـتم إضـافة قيمـة 8000 دينار (فتـرة المعاينـة) فـي كـل مـرة والمقارنـة مـع الرصـيد المتـراكم للقيمـة الدفتريـة ، حيـث يـتم اختيــار المفــردة التــي تجعــل الرصــيد المتــراكم للقيمــة الدفتريــة أعلــى مباشــرة مــن القيمــة التــي يــتم الحصول عليها بإضافة مبلغ الـ8000 دينار .

#### **-5 تنفيذ عملية المعاينة واختبار المفردات :**

في هذه المرحلة يقوم المدقق بتطبيق إجراءات التدقيق لتحديد القيمة الفعلية لوحدات المعاينـة حيـث يقوم المدقق بالحصول على مصادقات تتعلق بوحدات العينة واستخدام إجراءات بديلة في حالة عدم الحـصول علــى اسـتجابـة مـن الـعمــلاء، وإذا تبـين وجـود فروقـات بـين القيم الدفتريـة والقيم التـي تـم |<br>ส الحـصول عليهـا مـن العينـة يقـوم المـدقق بتـدوين القـيم الدفتريـة والقـيم الفعليـة والفروقـات بينهمـا فـي أوراق العمل الخاصة به .

**-6 تقييم نتائج العينة :**

من أجل تقييم نتائج العينة يقوم المدقق بحساب الحد الأعلى للانحرافات في مفردات العينـة ثـم يقـوم بمقارنتهـا مـع قيمـة الانحرافـات المقبولـة التـي تـم تحديـدها فـي بدايـة عمليـة المعاينـة ، فـإذا كـان الحـد الأعلى للانحرافات في العينة أقل مـن أو يـساوي (≤) الانحرافـات المقبولـة ، فـإن نتـائج العينـة تؤيـد بان القيمة الدفترية لا تحتوي على تحريفات مادية .

> $\mathit{UML} = \mathit{PM} + \mathit{ASR}$  . ويتم حساب الحد الأعلى للانحرافات كما يلي حيث : UML الحد الأعلى للانحرافات

 PM إجمالي الانحرافات التي يتوقع وجودها في المجتمع بناء على تعميم نتيجة العينة مباشرة على المجتمع ASR الانحرافات المسموح بها نتيجة مخاطر المعاينة ولـو وجـدت انحرافـات فـي مفـردات العينـة لابـد مـن المـدقق الأخـذ بعـين الاعتبـار أن تقيـيم المعاينـة الاحتمالية نسبة للحجم يعتمد على مدى وجود أو عدم وجود انحرافات في مفردات العينة كالتالي : **الحالة الأولى: عدم وجود انحرافات** 

عندما لا يوجد انحرافات فـي العينـة فـإن إجمـالي الانحرافـات التـي يتوقـع وجودهـا فـي المجتمـع بنـاءً على تعميم نتيجة العينة مباشرة على المجتمع (PM) تساوي صفرا.

وفـي هـذه الحالـة فـإن الانحرافـات المـسموح بهـا نتيجـة مخـاطر المعاينـة (ASR (تتـألف مـن مكـون واحد يطلق عليه دقـة الأساس (BP) ، ويتم الحصول علـى قيمتها من خـلال ضـرب معامل الثقـة المقابـل لمخـاطر القبـول الخـاطئ (التـي تـم تحديـدها عنـد بـدء عمليـة المعاينـة وباعتبـار الانحرافـات صفر) بالمدى العيني الذي تم احتسابه فيكون : دقة الأساس (BP = (معامل الثقة × المدى العيني

دينار  $24000 = 8000 \times 3 = (BP)$ وهذا يعني أن الحد الأعلى للانحرافات يساوي 24000 دينار وهو أقل من قيمة الانحرافات المقبولة والبالغة 40000 دينار وبالتالي يتم قبول المجتمع واعتباره غير محرف مادياً .  **الحالة الثانية : وجود بعض الانحرافات في العينة** 

في حالة وجود انحرافات في العينة يقوم المدقق بحساب إجمالي الانحرافات التي يتوقـع وجودهـا فـي المجتمع يناءً على تعميم نتيجة العينة مباشرة على المجتمع (PM) والانحرافات المسموح بها نتيجة مخاطر المعاينة (ASR) من أجل حساب الحد الأعلى للانحرافات الخاصـة بالتضخيم ويقارنها مـع قيمة الانحرافات المقبولة كما يلي :

**أولا**: بالنسبة للانحرافات التي يتوقع وجودها في المجتمع بناء على تعميم نتيجة العينة مباشرة على ً المجتمع (PM (فتحسب لكل وحدة منطقية تحتوي على انحرافات وهناك حالتان :

-1 القيمة الدفترية للوحدات المنطقية أقل من فترة المعاينة، :

**الانحرافات التي يتوقع وجودها في المجتمع بناء على تعميم نتيجة العينة مباشرة ً = نسبة الانحرافات × فترة المعاينة**  -2إذا كانــت القيمــة الدفتريــة للوحــدات المنطقيــة أكبــر مــن أو تــساوي فتــرة المعاينــة فــإن إجمــالي الانحرافات التي يتوقـع وجودهـا في المجتمـع بنـاءً علـى تعميم نتيجـة العينـة مباشرة تساوي إجمـالي الانحرافات الموجودة في الوحدات المنطقية .

وعودة للمثال السابق نفترض النتائج الموضحة في الجدول رقم 2( -8 ).

| الانحرافات | فترة المعاينة | نسبة الانحراف  | القبمة التدقيقية | القيمة الدفترية |
|------------|---------------|----------------|------------------|-----------------|
| 200        | 8000          | %2.5           | 3900             | 4000            |
| 320        | 8000          | %4             | 4800             | 5000            |
| <b>200</b> | 8000          | $\blacksquare$ | 8300             | 8500            |
| 4000       | 8000          | $\blacksquare$ | 5000             | 9000            |
| 1500       | 8000          | $\blacksquare$ | 6500             | 8000            |
| 6280       |               |                | 28500            | 34500           |

**الجدول (8-2) اختبار وحدات المعاينة المنطقية** 

(الذنيبات،2008)

نلاحظ أن القيمة الدفترية للوحدات المنطقية الأولى والثانية أقل من فترة المعاينة لذلك تم حساب نسبة الانحرافات لها ثم ضربت في فترة المعاينة ، أما الوحدات المنطقية الثالثة والرابعة والخامسة فإن قيمتها أكبر من أو تساوي فترة المعاينة لذلك لم تحسب لها نسبة الانحرافات وحُسب الفرق بين القيمة الدفترية والقيمة التدقيقية مباشرة .

**ثانيا**:**ً** بالنسبة للانحرافات المسموح بها نتيجة مخاطر العينة (ASR( الانحرافات المسموح بها تتضمن نوعين من الانحرافات كما في المعادلة التالية :

#### $ASR = BP + LA$

حيث أن: BP دقة الأساس LA الزيادة في الانحرافات المسموح بها بالنسبة لدقة القياس فيحسب بالطريقة السابقة دون تعديل . دقة الأساس = 3 $(3 \times 24000) = 24000$  دينار (BP)

أمــا الزيــادة فــي الانـحرافـات (LA) فيـتم الفـصـل بـين الوحـدات المنطقيــة التــي قيمتهـا الدفتريــة أقـل مـن فتـرة المعاينة والوحدات المنطقية التي قيمتها أكبر من أو تساوي فترة المعاينة، حيث أن جميع الوحـدات المنطقيـة التي قيمتها الدفترية أكبر من أو تساوي فترة المعاينـة يـتم فحـصها وبالتـالي لا يوجـد مخـاطر معاينـة متجمعـة تتعلـق بهـا، أمـا الوحـدات المنطقيـة التـي قيمتهـا الدفتريـة أقـل مـن ً فتـرة المعاينـة فقـد لا يـتم اختبارهـا جميعـا وبالتالي تحسب الزيادة المسموح بها في الانحرافات لها فقط .

وفيما يلي خطوات حساب الزيادة: -1تحديد التغير الإضافي في معامل الثقة . -2ترتيب انحرافات الوحدات المنطقية التي قيمتها الدفترية أقل من فترة المعاينة من الأعلى للأسفل -3ضرب الانحرافات المتوقعة التي تم ترتيبها في معامل الثقة المناسب وجمع النتائج .

وقـد قـام العهـد الأمريكـي للمحاسـبين القـانونيين بإعـداد جـداول تبـين معـاملات الثقـة المقابلـة لمخـاطر القبـول الخاطئ مع الأخذ بعين الاعتبار عدد الانحرافات المكتشفة كمـا فـي الجـدول 2( - )9 ، حيـث سـيتم اسـتخدامه في عملية حساب الزيادة في الانحرافات المسموح بها والجدول التالي يبين هذه المعاملات :

**الجدول 2( - )9 معاملات الثقة لتقييم نتائج المعاينة الاحتمالية نسبة للحجم** 

| %25   | %20   | %15   | %10   | %5    | %1    | عدد التحريفات           |
|-------|-------|-------|-------|-------|-------|-------------------------|
| 1.39  | 1.61  | 1.90  | 2.31  | 3.00  | 4.6   | $\bf{0}$                |
| 2.70  | 3.00  | 3.38  | 3.89  | 4.75  | 4.64  | 1                       |
| 3.93  | 4.28  | 4.72  | 5.33  | 6.30  | 8.41  | $\mathbf{2}$            |
| 5.11  | 5.52  | 6.02  | 6.69  | 7.76  | 10.05 | 3                       |
| 6.28  | 6.73  | 7.27  | 8.00  | 9.16  | 11.61 | $\overline{\mathbf{4}}$ |
| 7.43  | 7.91  | 8.50  | 9.28  | 10.52 | 13.11 | 5                       |
| 8.56  | 9.08  | 9.71  | 10.54 | 11.85 | 14.57 | 6                       |
| 9.69  | 10.24 | 10.90 | 11.78 | 13.15 | 16.00 | 7                       |
| 10.81 | 11.38 | 12.08 | 13.00 | 14.44 | 17.41 | 8                       |
| 11.92 | 12.52 | 13.25 | 14.21 | 15.71 | 18.79 | 9                       |
| 13.02 | 13.66 | 14.42 | 15.41 | 16.97 | 20.15 | 10                      |

 <sup>(</sup>الذنيبات254:2008، )

وقد استخدم الجدول السابق في استخراج معاملات الثقة الخاصة بكل عدد من التحريفات وكما هـي  $(10-2)$  مبينة في الجدول رقم

| التغير الإضافي في معامل الثقة −1 | النغير الإضافي في معامل الثقة | معامل الثقة | عدد التحريفات |
|----------------------------------|-------------------------------|-------------|---------------|
| ٠                                |                               | 3.00        |               |
| 0.75                             | 1.75                          | 4.75        |               |
| 0.55                             | 1.55                          | 6.30        |               |
| 0.46                             | 1.46                          | 7.76        |               |

**الجدول 2( - )10 مخاطر القبول الخاطئ 5 %** 

(الذنيبات257:2008، )

ويبـين العمـود الثـاني معـاملات الثقـة المقابلـة لكـل عـدد مـن التحريفـات كمـا هـو مبـين فـي الجـدول السابق، أما العمود الثالث فيبين التغير في معامل الثقة، والعمود الرابع فهو ناتج طرح واحد من كل معامل من العمود الثالث .

ثم يقوم المدقق بتحديد الانحرافات التي تم عكس قيمتها على المجتمع والخاصة بالوحـدات المنطقيـة التـي قيمتهـا الدفتريـة أقـل مـن فتـرة المعاينـة، ويقوم بترتيبهـا مـن الأعلـى للأسـفل (تنازليـاً) كمـا فـي  $(11-2)$  الجدول رقم

| $\frac{1}{2}$                        |                               |            |  |  |  |  |  |  |
|--------------------------------------|-------------------------------|------------|--|--|--|--|--|--|
| الزيادة في الانحرافات المسموح بها LA | التغير الإضافي في معامل الثقة | الانحرافات |  |  |  |  |  |  |
| 240                                  | 0.75                          | 320        |  |  |  |  |  |  |
| 110                                  | 0.55                          | 200        |  |  |  |  |  |  |
| 395                                  |                               | الاجمالي   |  |  |  |  |  |  |

**الجدول 2( - )11 ترتيب التحريفات من الأعلى للأسفل** 

(الذنيبات258:2008، )

وبالتالي فإن :

**إجمالي الانحرافات المسموح بها نتيجة مخاطر المعاينة = إجمالي الانحرافات التي يتوقع وجودها في المفردات التي تقل عن فترة المعاينة + دقة الأساس**  = 24000 + 395 = 24395 دينار ويكـون الحـد الأعلـى للانحرافـات = إجمـالي الانحرافـات التـي يتوقـع وجودهـا فـي المجتمـع بنـاء علـى تعمـ ً يم العينة + الانحرافات المسموح بها = 6280 + 24395 = 30675 دينار وبذلك يكون الحـد الأعلـى للانحرافـات أقـل مـن مـستوى الماديـة المقبـول (40000 دينـار) فيـتم قبـول المجتمـع ً على أنه غير محرف ماديا

**3.2 المبحث الثالث: استخدام العينة الإحصائية في عملية التدقيق**

#### **0.3.2 ت مهيــــــــــ :د**

تتطلب معايير تدقيق الحسابات والأعراف والقواعد المحاسبية من المدقق إعداد تقرير يذكر فيه فيما إذا كانت القوائم المالية تمثل الموقف المالي بشكل عادل في ضوء فحصه للحقائق التي دققها . والوضع الأمثل فـي التـدقيق هـو أن يـدقق المحاسـب جميـع البنـود دون اسـتثناء وغالبـا مـا يكـون مثـل هـذا التـدقيق لـيس عمليـا ولا ضـروريا، إذ يكفـي فحـص جـزء مـن العمليـات فقـط، ويبقـي الـسؤال: كـم يجـب أن تكـون نـسبة هـذا الجـزء مـن المجمـوع؟ والإجابـة عـن هـذا الـسؤال تبقـى رهـن قناعـة وقـرار المـدقق ، وقـد أخـذ المـدققون فـي الـسنوات الماضـية يعتمـدون الطـرق الإحـصائية فـي اختيـار العينـات عند قيامهم بمهام التدقيق بشكل واسع، وخاصـة عنـدما يـدققون حـسابات كبيـرة العـدد وعمليـات ماليـة متعـددة، وهذه الطـرق تتمتـع بمزايـا عديدة أهمهـا اختصـار الوقت وتخفيض التكلفـة دون التـضـحية بالدقة والثقة في النتائج النهائية .

ولكــن لا يجــب أن لا يغيــب عــن ذهــن المــدقق وهــو يقــوم بعمليــة التــدقيق مــستخدما أســلوب العينــة الإحـصائية مجموعـة المخـاطر المرتبطـة باسـتنتاجاته حـول خاصـية معينـة فـي مجتمـع التـدقيق مـع العلـم بأنـه لا يمكـن للمـدقق بـأي حـال إلغـاء هـذه المخـاطر ولكـن بوسـعه التخفيـف منهـا وتخفـيض تأثيرها وذلك بحرصه على اختيار عينة ممثلة للمجتمع تمثيلا سليما .

## **1.3.2 أخطاء ممكن حدوثها في تحليل عينة التدقيق:**

بسبب الطبيعة المجردة للعديد من المقاييس الإحصائية، فمن الممكن الوقوع في أخطاء جسيمة في التحليل بدون أن تظهر لمستخدميها وعليه فيجـب أن يكـون المـدقق حريـصا عنـد اسـتخدام الإحـصاء وأدواتـــه، ويتأكـــد مـــن ســـلامته ومناســـبته للمـــشكلات المطروحـــة ومـــن هـــذه الأخطـــاء:(الـــصبان،  $(13:1997$ 

> -1 التحيز ( المحاباة ). -2 البيانات التي لا تصلح للمقارنة . -3 إجراء المقارنة مع أساس غير عادي . -4 المعاينة غير الملائمة .

فعلـى المـدقق أن يبتعـد عـن التحيـز غيـر الـواعي عنـد التحليـل أو اسـتخدام البيانـات ، ومـن الحـالات الواضـحة لهـذا التحيـز، أن يتخـذ أحـد المـدققين قـرارا معينـا أو يـصدر رأيـا مـسبقا ثـم يقـوم باسـتخدام الإحصاء وأدواته لإيجاد الأسـباب التـي تبـرر القـرار الـذي اتخـذه فعـلا بـالرغم مـن صـعوبة أن يكـون المــدقق موضــوعيا بالكامــل، أو بــدون معلومــات ســابقة عــن الموضــوع محــل الدراســة ، كــذلك مــن الممكـن الوقـوع فـي أخطـاء بـسبب عـدم تمكـن المـدقق مـن جعـل البيانــات التـي تـستخدم صــالحـة للمقارنة في كل الحالات الممكنة. كمقارنة أرقام تكاليف مجتمع تحت التدقيق حاليا مع مثيلاتها منذ زمن بعيد ، أيضا ينشأ من عدم التمكن من إجراء المقارنة في ظل أسـاس موحـد سـليم ممـا ينـتج عنـه الأخطاء في التحليل

 إن مـن المتطلبـات الـضرورية لتعمـيم نتـائج العينـة علـى المجتمـع الـذي سـبحت منـه أن يقـوم المـدقق بالاختيار السليم لمفردات العينة وليتمكن المدقق من تجنب الأخطاء التي تصـاحب الاستخدام غير الـسليم لتلـك الأدوات وبمـا أن التـدقيق الاختبـاري يعتمـد بالأسـاس علـى الإحـصاء ألاسـتنتاجي فمـن الضروري عليه أن يلم بأدواته المختلفة .

**2.3.2 المخاطر المرتبطة باستخدام أسلوب العينة الإحصائية في عملية التدقيق :** تأخذ المخاطر المرتبطـة بالتدقيق أهميـة بالغـة عند استخدام المدقق أسلوب العينـة الإحصـائية فهي فــي النهايــة تــؤثر علــى ســلامة التقــارير الماليــة التــي يقــر المــدقق بــصحتها مــع العلــم أن المــدققين يختلفون في درجة قبولهم للخطر لأن ذلك يعتمد على دالة المنفعة لديهم .

ولخطر التدقيق مصدرين هما: (جمعة، 218:1999)

-1 خطـر إعـداد التقـارير الماليـة: وفـي هـذا المـصدر لا يـستطيع المـدقق الـتحكم فـي الخطـر إلا إذا قرر التخلي عن القيام بعملية التدقيق .

-2 خطـر عــدم اكتــشاف المـدقق للأخطــاء الجوهريــة التـي تمــت فــي مرحلـة إعــداد التقــارير الماليــة ولذلك لا يستطيع المدقق التحكم في هذا النوع من الخطر وهو يشتمل على نوعين هما :

**الأول: خطر استخدام العينات:** وهنا يـستطيع المـدقق الـتحكم فـي هـذا الخطـر مـن خـلال زيـادة حجـم العينـة وتعــديل معــدل الحـدوث المتوقــع أو الخطــأ المعيـاري أو مــستوى الثقــة فوجـود هــذا النــوع مــن الخطر يعد مؤشرا على أن العينة التي تم اختيارها لم تمثل المجتمع الذي سحبت منه ثمثيلا سليما .

**الثــاني: خطــر غيــر نــاتج عــن اســتخدام أســلوب العينــات:** ويحـدث حتـى لـو قـام المـدقق بفحـص %100 من المجتمع المراد فحصه ويرجع ذلك إلى ( : جمعة، 219:1999)

- -تصميم المدقق لنظام إجراءات التدقيق بحيث لا يتناسب مع الهدف من الفحص .
- - عدم اكتشاف المدقق لخطأ جوهري في المستندات التي تم اختيارها كعينة للمجتمع المراد فحصه .
	- - عدم اكتشاف المدقق للخطأ المتعمد أو غير المتعمد .
		- إرسال مصادقات والردود عليها غير صادقة .
		- التطبيق الخاطئ لأسلوب العينات الإحصائية.

ومخـاطر المعاينــة تنـتج مـن احتمـال خـروج المدقق بنتيجــة تختلف عمـا لـو قـام بـالفحص الـشامل للمجتمـع، فوجود احتمـال بـأن العينـة غيـر ممثلـة للمجتمـع بـشكل مناسب علـى الرغم مـن اتخـاذ كـل الإجـراءات اللازمـة لتكـون ممثلـة ذلـك يترتـب عليـه تـوفر مخـاطر المعاينـة و، لا يمكـن للمـدقق إلغـاء المخـاطر المرتبطـة بالمعاينـة ولكـن يمكنـه تخفيـضها باختيـاره عينـة ممثلـة للمجتمـع و، يمكـن تقـسيم المخاطر المرتبطة بالأخطاء الجوهرية عند إعداد القوائم الماليـة، وعـدم كفايـة ومناسـبة عينـة المـدقق

الخارجي في اكتشاف هذه الأخطاء إلى أخطاء معاينة وأخطاء غيـر معاينـة (1998 530, -IAS(، وتحدث أخطـاء المعاينـة عنـدما يـسحب المـدقق عينـة لا تتـضمن نفـس الخـصائص التـي تتـصف بهـا العمليات المالية ككل. ومن ثم فلو حدث هذا فإنه سوف يـصل إلـى اسـتنتاجات غيـر صـحيحة، لأن العينة لا تمثل العمليات المالية بخصوص الخاصية أو الصفة التي سيتم اختبارها. أما أخطـاء غيـر المعاينة فتكون نتيجة الأخطاء المرتكبة عند تدقيق العينة كاستخدام مستندات تدعيم غير ملائمة أو الفهــم الخــاطئ للاســتنتاجات مــن أدلــة الإثبــات أو الأحكــام والتقــديرات الخاطئــة بنــاءا علــى أدلــة الإثبـات . ويجـب علـى المـدقق كـذلك أن يهـتم بمراقبـة كـل منهـا بـشكل مناسـب، كمـا يمكـن تخفـيض مخـاطر أخطـاء المعاينـة بزيـادة حجـم العينـة، ويمكن أن يـتم قيـاس احتمـال حـدوثـها فقط إذا مـا تـم اسـتخدام أسـلوب العينـة الإحـصائية، أمـا أخطـاء غيـر المعاينـة فـإن المـدقق يجـب أن يراقبهـا ويـتحكم فيها عن طريق الالتزام بتنفيذ والتقيد بمعايير التدقيق المتعارف عليها وهي "معايير العمل الميداني ، " فضلاً عن معايير رقابة جودة أداء وممارسة التدقيق. (William and Hinkey,1997:565).

وترتبط مخاطر العينات بكلٍ من الاختبارات التفصيلية، واختبارات نظام الرقابة الداخلية كما يلي: **أولا: المخاطر المرتبطة بالاختبارات التفصيلية وهي قسمين :**

**1 - مخاطر الرفض الخاطئ :**(رفض فرض حقيقي في الواقع)

تنتـنج هـذه المخـاطر عـن احتمـال خـروج المـدقق بنتيجـة مـن العينـة بـأن رصـيد حـساب معـين يحتـوي علـى أخطاء هامة بينما واقع المجتمع لهذا الرصيد لا يحتوي عليها، وقد يؤدي ذلك بالمدقق لتوسيع حجم العينـة وبالتالي زيادة تكلفة للتدقيق مما يؤثر على كفاءة عملية التدقيق. (جمعة، 220:1999)

**-2 مخاطر القبول الخاطئ :** (قبول فرض غير حقيقي في الواقع)

وهي مخاطر من النوع الثاني وتنشأ عن احتمال خروج المدقق بنتيجة من العينة بأن رصـيد حـساب معين لا يحتوي على تحريفات مادية بينما واقع مجتمع هذا الرصيد فيما لو فَحص فإنه يحتوي على تحريفات مادية ، أي أن المدقق قد يقبل قوائم مالية بها أخطـاء أو تحريفـات غيـر مقبولـة لأن نتيجـة ً العينة تدعم ذلك القبول، وأيضا هذا النوع من الأخطاء يـؤثر علـى فاعليـة عمليـة التـدقيق لأن نتيجـة حكم المدقق لم تكن صحيحة . ( 12 -530,ISAS(.

**ثانيا:ً المخاطر المرتبطة باختبارات الرقابة الداخلية وهي قسمين:** ( جمعة، 220:1999)

**-1 مخاطر زيادة الاعتماد :**

وتعني مخاطر تقييم الرقابة بشكل منخفض جدا وهي ناشئة عن احتمال تقييم مخاطر الرقابـة بنـاءً على العينة بمستوى يزيد عن مستوى مخاطر الرقابة المخططة بينما واقع الأمر قـد لا يكـون كـذلك، معنى ذلك إن الإجراءات الرقابية التي وضعها العميـل فـي نظـام الرقابـة الداخليـة هـي إجـراءات غيـر كافيـة لتتوافـق مـع مـستوى مخـاطر الرقابـة المخططـة أو المقـدرة خـلال عمليـة التخطـيط ولـو كانـت إجراءات الرقابة التي وضـعها العميـل كافيـة فـان قـرار المـدقق بزيـادة الاعتمـاد عليهـا هـو قـرار سـليم، وبالطبع النتيجة التي يتوصل لهـا فـي حـال عـدم كفايـة الإجـراءات الرقابيـة سـتكون نتيجـة تـؤثر علـى فاعلية التدقيق.

**-2 مخاطر قلة الاعتماد :**

وتعني مخاطر تقييم الرقابـة بشكل مرتفـع جدا وهي ناشئـة عن احتمـال تقييم مخـاطر الرقابـة بنـاءً على العينة بمستوى لا يؤيد مخاطر الرقابـة المخططـة (بمـستوى يقـل) بينمـا واقـع الأمـر قـد لا يكـون كذلك ،بل قد يؤيد مخاطر الرقابة المخططة . بمعنى أن نظام الرقابـة الداخليـة الذي وضـعه الـعميل فعــال بــشكل يؤيــد المخــاطر المخططــة وفــي هــذا النظــام مــن الإجــراءات مــا يتناســب مــع مــستوى مخـاطر الرقابـة المقـدرة فـي عمليـة التخطـيط، ولـو كانـت الإجـراءات الرقابيـة الموضـوعة غيـر كافيـة لكان قرار المدقق بتقييم مخاطر الرقابة بمستوى بقل عن المستوى المخطط سليماً، أيضاً هذا النوع من المخاطر يؤثر على فاعلية وكفـاءة التـدقيق ممـا قـد يـؤدي بالمـدقق لزيـادة الاختبـارات التفـصيلية وهذه الزيادة قد تكون غير مبررة وتؤدي لزيادة التكاليف لعملية التدقيق .

**3.3.2 العوامل المؤثرة في تطبيق أسلوب المعاينة الإحصائية في عملية التدقيق :** عند تطبيق المعاينة الإحصائية لأغراض الاستنتاج الإحصائي، هنـاك بعـض العوامـل ذات الطبيعـة الخاصـة والتـي تحتـاج مـن المـدقق اتخـاذ قـرارات بـشأنها، ويمكـن إيجـاز هـذه العوامـل حـسب التـالي : (الصبان، 23:1997 )

## **1.3.3.2 اختيار خطة المعاينة التي تتلاءم مع الهدف من الاختبار**:

يجب تحديد هدف الاختبـار تحديداً واضـحاً ومحدداً، قبل اختيـار خطـة المعاينـة المناسبـة حيث أن لكل خطة هدفها التي تسعى إلى تحقيقه فخطة المعاينة مـا هـي إلا دالـة لمـا يهـدف إليـه المـدقق مـن إجــراء الاختبــار، فاختيــار خطــة المعاينــة الملائمــة يعتمــد بــشكل أساســي علــى الهــدف مــن إجــراء الاختبار الذي تطبق فيه العينة..

إن الارتبــاط الوثيــق بــين خطــة المعاينــة والهــدف مــن الاختبــار يعــد مــن أهــم خــصائص المعاينــة الإحـصائية ، فهـي تتطلـب التحديـد المـسبق لأهـداف الاختبـار بـصورة واضـحة ومحـددة، ففـي حالـة المعاينة على أساس التقدير للصفات يتعين على المدقق أن يحدد الخاصية محل الدراسـة، ُ فمثلا إذا كانـت هـذه الخاصـية هـي معـدل تكـرار خطـأ معـين فـي المـستندات فـإن المطلـوب تحديـد المقـصود بهـذه الأخطـاء، بحيـث يـتم اسـتبعاد أيـة أخطـاء أخـرى أثنـاء الفحـص و، علـى المـدقق إ جـراء مزيـد مـن المعاينة لتحديد المقصود من الأنواع الأخرى من الأخطاء.

## **2.3.3.2 تحديد حجم كل من المجتمع محل الدراسـة وحجم العينة المناسب :**

يتعين على أن يحدد بوضوح المجتمع محل الدراسة تمهيدا لتحديد حجم العينـة الملائم والذي سوف ي ُ سحب مـن هـذا المجتمـع بعـد أن يقـ وم المـدقق باختيـار خطـة المعاينـة الملائمـة، لتحقيـق الهـدف مـن الاختيار الذي يقوم به، (الصبان، 24:1997 )

#### **-1التحديد الواضح للمجتمع وعناصره :**

من المهم هنا بيان أنه لا يقتصر مفهوم المجتمـع علـى الأشـياء، ولكـن قـد يتكـون مـن قـيم عدديـة تـم الحصول عليها من قياس خاصية أو أكثر، أو حساب عدد العناصر التي تتميز بصفة معينة .

ولتعميم النتـائج التـي توصـل إليهـا المـدقق مـن خـلال فحـص العينـة علـى هـذا المجتمـع بدرجـة معينـة مــن الثقــة وخــلال خطــأ محــدد للمعاينــة مــن الواجــب عليــه تحديــد الطبيعــة المــشتركة بــين مفــردات المجتمـع لغرض، فالنتائج التـي تظهرهـا العينـة للمجتمـع الذي سـحبت منـه تحديدا يجب أن تستخدم فقط في تقدير الخاصية التي تم تقيمها.

#### **-2تحديد حجم العينة الملائم :**

إن تحديد حجم العينة الملائم يعد بالنسبة للمدقق من أهم القرارات المتعلقة بالمدخل الإحصائي في مجال التدقيق الاختباري، ومن الواجب هنـا التنويـه إلـى أن عمليـة تحديـد حجـم العينـة الملائـم ليـست عملية آلية، عن طريق استخدام معادلات رياضية أو جداول إحصائية، ولكنها تحتاج لاتخاذ بعض القرارات التي تعتمد على خبرة المدقق المهنية وحكمه الشخصي وقدراته الخاصة.

 ومـن ثـم فـإن القـرارات التـي يتخـذها المـدقق هـي التـي تقـدم التبريـر لحجـم العينـة ولا يعـد مبـررا لهـا تحديد حجم العينـة باستخدام المعـادلات والجداول الإحصـائية، وسوف يتحدد حجم العينـة الملائـم بصورة آليـة بعد اتخـاذ المـدقق لتلـك القـرارات، كمـا أنـه طبقـا لخطـة المعاينـة المتيعـة مـن قبـل المـدقق يختلف قرار تحديد الحجم المناسب للعينة .

## **3.3.3.2 اختيار مفردات العينة :**

بعد تحديد حجم العينــة الـضروري مـن الواجب علـى المـدقق اسـتخدام الطريقـة المناسبـة لإختيـار مفردات العينة، وذلك لضمان تمثيلها للمجتمع خير تمثيـل. ولعـل الإختيـار العـشوائي لهـذه المفـردات يقدم الضمان الكافي لذلك، حيث يعمل على تحقيق احتمال متساو لكل مفردات المجتمع لكي يتم إختيارها ضمن العينة، ولكل عينة ممكنة من حجم معين سيكون لها احتمال متساو فـي الاختيار ، وهناك عدة طرق لإختيار العينة العشوائية هي (: بوحوش والذنيبات، 223:1989)

#### **-1العينة العشوائية البحتة : (Sample Random Pure(**

وطبقا لهذه الطريقة، يتم اختيار مفردات العينـة بطريقـة عشوائية من جميـع مفردات المجتمـع بدون أيـة قيود أو ترتيبات محددة، ونـستخدم لهـذا الغـرض "جـداول الأرقـام العـشوائية"، ويتطلـب اسـتخدام هـذه الجـداول إتبـاع الخطوات التاليـة :

1( ) أ- إعـداد دليـل حــسابي لبيـان حـدود الأرقــام علـى مفـردات المجتمــع بحيـث يوجـد رقــم للدلالـة علـى كــل عنصر من عناصر المجتمع .

1( -ب) تحديد طريقـة الـسير خـلال الجـداول، وتتـضمن هـذه الخطـوة تحديـد عـدد الأرقـام المـستخدمة مـن كـل مجموعة 5( أرقام)، وكيفية السير خلال الجداول . 1( -ج) اختيار نقطة البدايـة ويتم اختيار هذه النقطة بطريقة عشوائية .

#### **-2العينة المنتظمة : (Sample Regular(**

ً ووفقا لهذه الطريقة، يـتم اختيـار مفـردات العينـة علـى أسـاس وجـود مـسافة ثابتـة بـين كـل مفـردة والمفـردة التـي تليهـا، مـع البـدء بطريقـة عـشوائية. ومـن ثـم فـإن المفـردات المختـارة تتـأثر بـالمفردة الأولـى التـي يـتم اختيارهـا ً عشوائيا، بعكس الحال في العينة العشوائية البحتة يتم اختيار كل مفردة بطريقة مستقلة .

**-3العينـة العـشوائية البـسيطة :** تعتمـد هـذه الطريقـة علـى اختيـار مـسافات مختلفـة بـين المفـردات بطريقـة عشوائية بحيث لا توجد مسافة متساوية بين المفردات المختارة. (1999:410 .G ,Zakula(

## **4.3.3.2 التقييم اللاحق لنتائج العينـة** :

بعد الاختيار العشوائي لمفردات العينـة التـي حددت وفقـاً لأهداف الاختبـار ، يقوم المدقق الخـارجي بفحـص هـذه المفـردات، واسـتنتاج المعلومـات الـضرورية عـن المجتمـع الـذي سـحبت منـه. وحيـث أن تحديـد حجـم العينـة الـضروري يعتمـد علـى عـدد مـن القـرارات الشخـصية للمـدقق، فقـد تطلـب الأمـر إجراء تقييم لاحق لنتائج العينة لتحقيق الدقة في التقدير لهذه النتائج عند مستوى الثقة المطلوبة . ً وتختلف طريقة التقييم تبعا لخطة المعاينة المستخدمة ويظهر ذلك من الدراسـات التـي تناولـت كيفيـة تقييم نتائج العينة في كل خطة من خطط المعاينة. (1997 ,"al.et ".M .,D ,Guy(

# **الفصل الثالث:الدراسة الميدانية**

#### **0.3 مقدم ةــــــ**

- **1.4 المبحث الأول: الإجراءات .**
	- **1.1.5 منهجية الدراسة .**
	- **2.1.5 مجتمع وعينة الدراسة .**
		- **3.1.4 أداة الدراسة .**
	- **4.1.3 صدق وثبات الاستبانة .**
- **5.1.3 الأساليب الإحصائية المستخدمة في الدراسة .**
- **.2.3 المبحث الثاني: تحليل البيانات واختبار فرضيات الدراسة .**
	- **1.2.3 الوصف الإحصائي لخصائص عينة الدراسة .**
		- **2.2.3 نتائج الدراسة الميدانية وتفسيرها** .
# **0.3 مقدم ةــــــ**

 يتناول هذا الفصل وصفا لمنهج الدراسة وكذلك يتناول مجتمع وعينة الدراسة بالإضـافة لتحديـد أداة الدراسة المستخدمة وطرق إعدادها كذلك يبين مدى صدق وثبات هذه الأداة المستخدمة أيضا يتضمن هـذا الفـصل وصـفا مفـصلا للإجـراءات التـي اتبعـت فـي تقنـين أداة الدراسـة وتطبيقاتهـا والتأكــد مــن صــلاحيتها للوصــول لنتــائج موثــوق بهــا بدرجــة عاليــة وأخيــرا يعــرض المعالجـــات الإحصائية المتبعة في تحليل الدراسة .

## **1.3 المبحث الأول: الإجراءات**

### **1.1.3 منهجية الدراسة**

تم اتباع المنهج الوصفي التحليلي وهو طريقة في البحث تتناول أحداث وظواهر وممارسات متاحة للدراسة والقياس دون تدخل خارجي في مجرياتها ويستطيع الباحث أن يتفاعل معها فيصفها ويحللها وتهــدف هــذه الدراســة لدراســة العوامــل المــؤثرة فــي اســتخدام أســلوب العينــة الإحــصائية فــي عمليــة التدقيق، فيما تم الاعتماد على البيانات بنوعيها كالتالي :

**-! البيانات الأولية :**

تم جمع البيانات اللازمة من خلال الاستبيانات التي تـم إعـدادها لهـذا الغـرض، وتـم تفريغهـا وتحليـل Statistical Package for Social ) (SPSS) الإحــصائي البرنــامج باســتخدام النتــائج Science(، واستخدام الاختبارات الإحصائية المناسبة للوصول لدلالات ذات قيمة ومؤشرات تـدعم موضوع الدراسة .

**ب- البيانات الثانوية**  تم جمع البيانات الثانوية المتمثلة في الكتب والمراجع العلمية والدراسـات الـسابقة المتعلقـة بالموضـوع والدوريات والمنشورات والمجلات العلمية والمهنية المتخصصة لدعم تحقيق أغراض الدراسة .

### **2.1.3 مجتمع وعينة الدراسة**

- **يتمثــل المجتمــع الأصــلي للدراســة فــي** مــدققي الحــسابات القــانونيين فــي قطــاع غــزة ممــن يزاولــون المهنــة والبــالغ عــددهم ( )90 مــدققا مــوزعين علــى (59) مكتــب وشــركة تــدقيق حسابات حسب سجلات جمعية المحاسبين والمراجعين الفلسطينية كما في ملحق رقم 3( ).
- **تتمثل عينـة الدراسـة فـي** جميـع مفـردات المجتمـع وقـد وزعـت عينـة اسـتطلاعية بعـدد عـشر استبانات للتأكد من صلاحية الاستبيان للتطبيق على مجتمـع الدراسـة ومـن ثـم توزيعـه علـى عينة الدراسة بعد ذلك ، وقد استبعدت (3) استبانات لم تتحقق فيها محددات الإجابـة وتم اسـترجاع (77) اسـتبانه صـالحة للتحليـل وبـذلك يكـون قـد اسـتخدمت طريقـة المـسح الـشامل لإجراء هذه الدراسة، أي بنسبة إرجاع قدرها (86%) وهي معقولة قياساً للدراسات المماثلة.

**3.1.3 أداة الدراسة :**

تم تـصميم الاسـتبانة كـأداة رئيـسية لجمـع بيانـات الدراسـة الأوليـة وقـد تـم عرضـها بدايـة علـى مـشرف الدراســة لمعرفــة مــدى ملاءمتهــا لجمــع البيانــات وعــدلت بــشكل أولــي حــسب توجيهاتــه ثــم عرضــت بشكلها الجديد على مجموعة من المحكمين لأخذ آرائهم ومقترحاتهم البناءة لتظهر بشكل أفضل مـن سابقه بعد ذلك وزعت الاستبانة (اختباريا)على عينة مختارة بعنايـة مـن مـدققي الحـسابات لتعـديل مـا يجب تعديله لتظهر بشكلها النهائي الـذي وزع علـى جميـع أفـراد العينـة، وقـد تـم تقـسيم الاسـتبانة إلـى قسمين رئيسيين :

**القسم الأول** يضم السمات العامة لعينة الدراسة وهي أربع نقاط (المستوى العلمي، المسمي الوظيفي، الخبرة المهنية، الفئة العمرية )

**والقسم الثاني** يضم قياس العوامل المؤثرة في استخدام أسلوب العينة الإحـصائية فـي عمليـة التـدقيق وفقا لآراء المدققين الخارجيين في قطاع غزة وهي أربعة مجالات كالتالي :

**المجال الأول :** يوضح العلاقة بين قوة الرقابة الداخلية وتوفير الوقت وتخفيض التكلفة وبين استخدام أسلوب العينة الإحصائية في عملية التدقيق، ويتكون من 15 فقرة.

**المجـال الثـاني :** يوضــح العلاقـة بـين الـسحب العـشوائي للعينـة ومراعـاة عـدم التحيـز وتحديـد درجـة الثقة لنجاحها، وبين تسهيل عمل المدقق الخارجي في استخدام أسلوب العينة الإحصائية في عمليـة التدقيق، ويتكون من 8 فقرات.

**المجــال الثالــث :** يوضــح العلاقـة بـين تـوافر المخـاطر الناشـئة عـن الأخطـاء الجوهريـة عنـد إعـداد القوائم المالية، وعدم كفاية ومناسبة عينة المدقق في اكتشاف تلك الأخطاء، وبين معوقـات اسـتخدام العينة الإحصائية في عملية التدقيق، ويتكون من 10 فقرات .

**المجـال الرابـع** : يوضـح العلاقـة بـين اختيـار خطـة المعاينـة التـي تـتلاءم مـع الهـدف مـن الاختيـار، وتحديد حجم كل من المجتمع وحجم العينة المناسب واختيار مفرداتها، وإجراء النقييم اللاحق لنتائج العينة وبين تطبيق أسلوب العينة الإحصائية في عملية التدقيق، ويتكون من 6 فقرات.

**ووفق مقياس ليكرت الخماسي كانت الإجابات كالتالي :** 

|                           | 7 <del>.</del><br>$\sim$ $\sim$ $\sim$ $\sim$ $\sim$ $\sim$ |               |           |               |                                              |  |  |
|---------------------------|-------------------------------------------------------------|---------------|-----------|---------------|----------------------------------------------|--|--|
| گ په اندوق<br>روينې اندوق |                                                             | $\frac{1}{4}$ | ره.<br>وټ | ېشلې<br>پښتون | التصنيف                                      |  |  |
|                           |                                                             |               |           |               | الدرجــة                                     |  |  |
|                           |                                                             |               |           |               | الوزن النسبي   100%   80%   60%   960%   70% |  |  |

 **جدول رقم (**1-3**) مقياس ليكرت** 

### **4.1.3 صدق وثبات الاستبانة :**

تم تقنين فقرات الاستبانة وذلك للتأكد من صدقه وثباته كالتالي :

**أولا: صدق فقرات الاستبانة** :

يقصد بصدق الاستبيان أن يكون استبيان الدراسة قادرا على انجاز قياس ما وضع لقياسه بما يحقق أهداف الدراسة والإجابة على أسئلتها واختبار فرضياتها وقد تم التأكد من ذلك بطريقتين :

### **-أ صدق المحتوى :**

تــم عــرض الاســتبانة علــى مجموعــة مــن المحكمــين تألفــت مــن 9( ) أعــضاء مــن أعــضاء الهيئــة التدريسية في كلية التجارة بالجامعة الإسلامية والكليات الأخـرى متخصـصين فـي الإدارة والاقتـصاد والمحاسبة والإحصاء وقد أخذ بآراء السادة المحكمين وتم إجراء ما يلزم من حذف وتعديل في ضوء مقترحـاتهم بعـد تـسجيلها فـي نمـوذج تـم إعـداده للغـرض، وقـد قبلـت الفقـرات إذا وافـق عليهـا أكثـر مـن 8( ) محكمين ، وعدلت إذا وافق عليها من 6( 8-) من المحكمين ،ورفضت إذا وافق عليها اقـل مـن 5( ) محكمين، وبذلك خرج الاختبار في صورته النهائية ليتم تطبيقه على العينة الاستطلاعية .

### - ب **صدق الاتساق الداخلي لفقرات الاستبانة** :

المقصود بصدق الاتـساق الـداخلي هـو مـدى اتـساق كـل فقـرة مـن فقـرات الاسـتبيان مـع المجـال الـذي تنتمي له الفقرة، وقد تم حساب الاتساق الداخلي لفقرات الاستبيان من خلال إيجـاد معامـل الارتبـاط سـبيرمان والـذي يبـين درجـة الارتبـاط بـين كـل عنـصر مـن مجـال الاسـتبيان والدرجـة الكليـة للمجـال المنتمـي إليــه العنــصر وذلــك علــى عينــة حجمهــا ( )30 مفــردة، وكانــت النتــائج ايجابيــة حيــث دلــت معاملات الارتباط على وجود صدق اتساق داخلي للاستبيان كما هو موضح فيما يلي :

**-1 قياس صدق الاتساق الداخلي لفقرات المجال الأول:**

جـدول رقـم 3( 2-) يبـين معـاملات الارتبـاط بـين كـل فقـرة مـن فقـرات المجـال الأول والدرجـة الكليـة لفقراتـه، والـذي يبـين أن معـاملات الارتبـاط المبينـة دالـة عنـد مـستوى دلالـة (0.05 =a (أي عنـد مستوى ثقـة (95%) حيث أن قيمـة مستوى الدلالـة لكل فقرة أقل مـن 0.05 =a ، وبـذلك تعتبـر فقرات المجال الأول صادقة لما وضعت لقياسه. أيضا من خلال الجدول يتضح أن معامل الارتباط يعتبر قويـا فـي الفقرات مـن (3) إلـى (10) وكذلك فـي الفقرات مـن (12) إلـى(14)، بينمـا مـعامـل الارتباط في الفقرات 1( 2(و) (و) 11) (و 15) يعد ضعيفا نسبيا ويرجع ذلك إلى كون المستجيبين لا يدركون كما يجب مدى كون نظام الرقابة مهما ولا يعون جيدا متطلبات تطبيقه بالشكل المطلوب

## **جدول رقم (**3 -2 **)**

**معاملات الارتباط بين كل فقرة من فقرات المجال الأول والدرجة الكلية لفقراته**

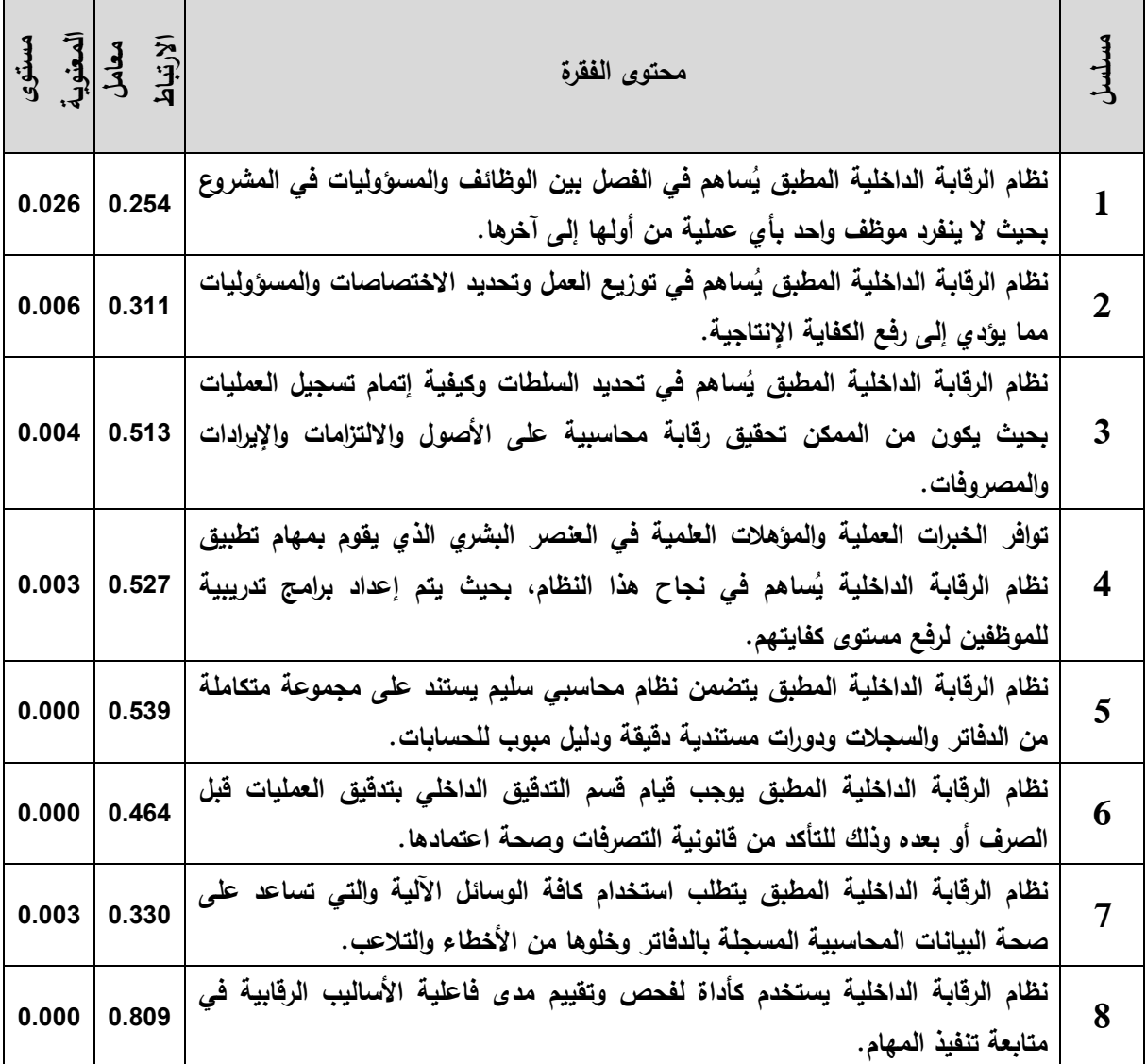

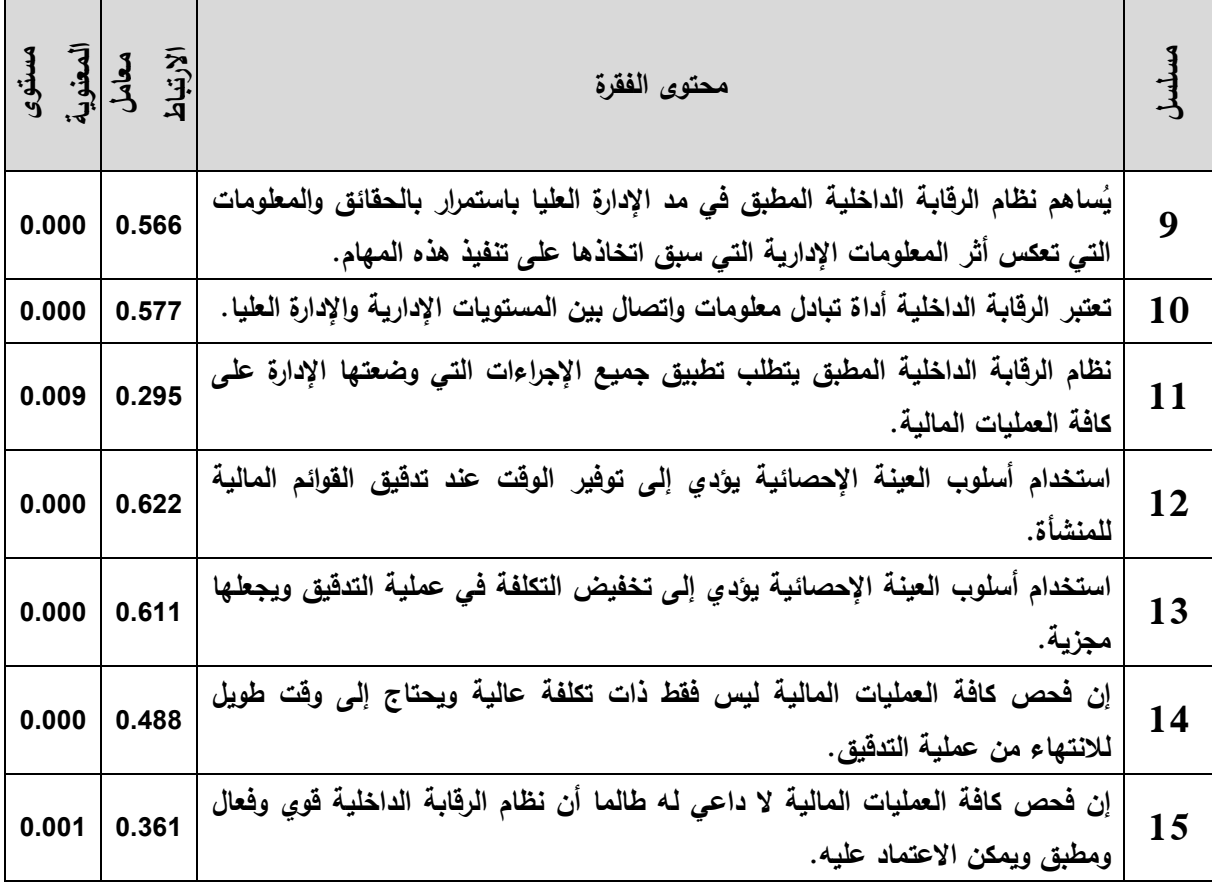

**-2 قياس صدق الاتساق الداخلي لفقرات المجال الثاني:**

جـدول رقـم 3( 3-) يبـين معـاملات الارتبـاط بـين كـل فقـرة مـن فقـرات المجـال الثـاني والدرجـة الكليـة لفقراتـه، والـذي يبـين أن معـاملات الارتبـاط المبينـة دالـة عنـد مـستوى دلالـة (0.05 =a ، ( أي عنـد مـستوى ثقـة (95%) حيث أن قيمـة مـستوى الدلالـة لكـل فقرة أقـل مـن 0.05 =a ، وبـذلك تعتبـر فقــرات المجــال الثــاني صــادقة لمــا وضــعت لقياســه . أيــضا مــن خــلال الجــدول يتــضح أن معامــل الارتبـاط يعتبـر قويـا فـي جميـع الفقـرات ويرجـع ذلـك إلـى كـون المـستجيبين يـدركون جيـدا متطلبـات تطبيق أسلوب العينة الإحصائية بالشكل المناسب .

## **جدول رقم (**3 -3 **)**

# **معاملات الارتباط بين كل فقرة من فقرات المجال الثاني والدرجة الكلية لفقراته**

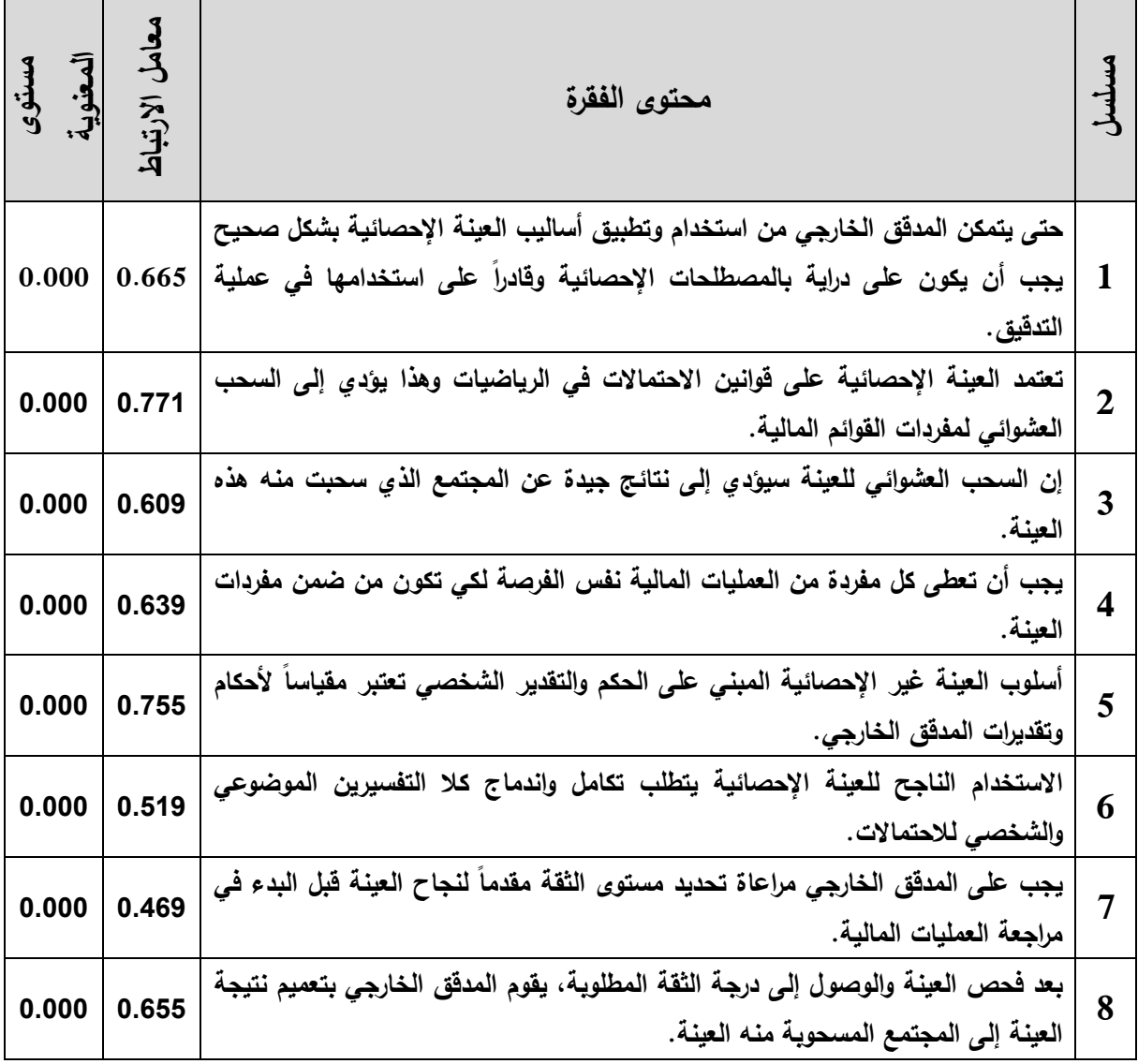

**-3 قياس صدق الاتساق الداخلي لفقرات المجال الثالث:**

جـدول رقـم 3( 4-) يبـين معـاملات الارتبـاط بـين كـل فقـرة مـن فقـرات المجـال الثالـث والدرجـة الكليـة لفقراتـه، والذي يبين أن معاملات الارتباط المبينة دالة عند مـستوى دلالـة (0.05 =a (أي عنـد مـستوى ثقـة (%95) حيث أن قيمة مستوى الدلالة لكل فقرة أقل من 0.05 =a ، وبذلك تعتبر فقرات المجال الثالـث صـادقة لمـا وضـعت لقياسـه. أيـضا مـن خـلال الجـدول يتـضح أن معامـل الارتبـاط يعتبـر قويـا فـي الفقـرات مـن 1( ) إلـى (3) وكذلك في الفقرات من (5) إلـى(8)، بينمـا معامل الارتبـاط فـي الفقرات (4) و (9) و (10) يعد ضـعيفا نـسبيا ويرجـع ذلـك إلـى كـون المـستجيبين لا يـدركون كمـا يجـب مـدى كـون نظـام الرقابـة مهمـا فـي تخفـيض المخاطر الجوهرية أو عدم فهمهم لها .

# **جدول رقم (**3 -4 **)**

**معاملات الارتباط بين كل فقرة من فقرات المجال الثالث والدرجة الكلية لفقراته**

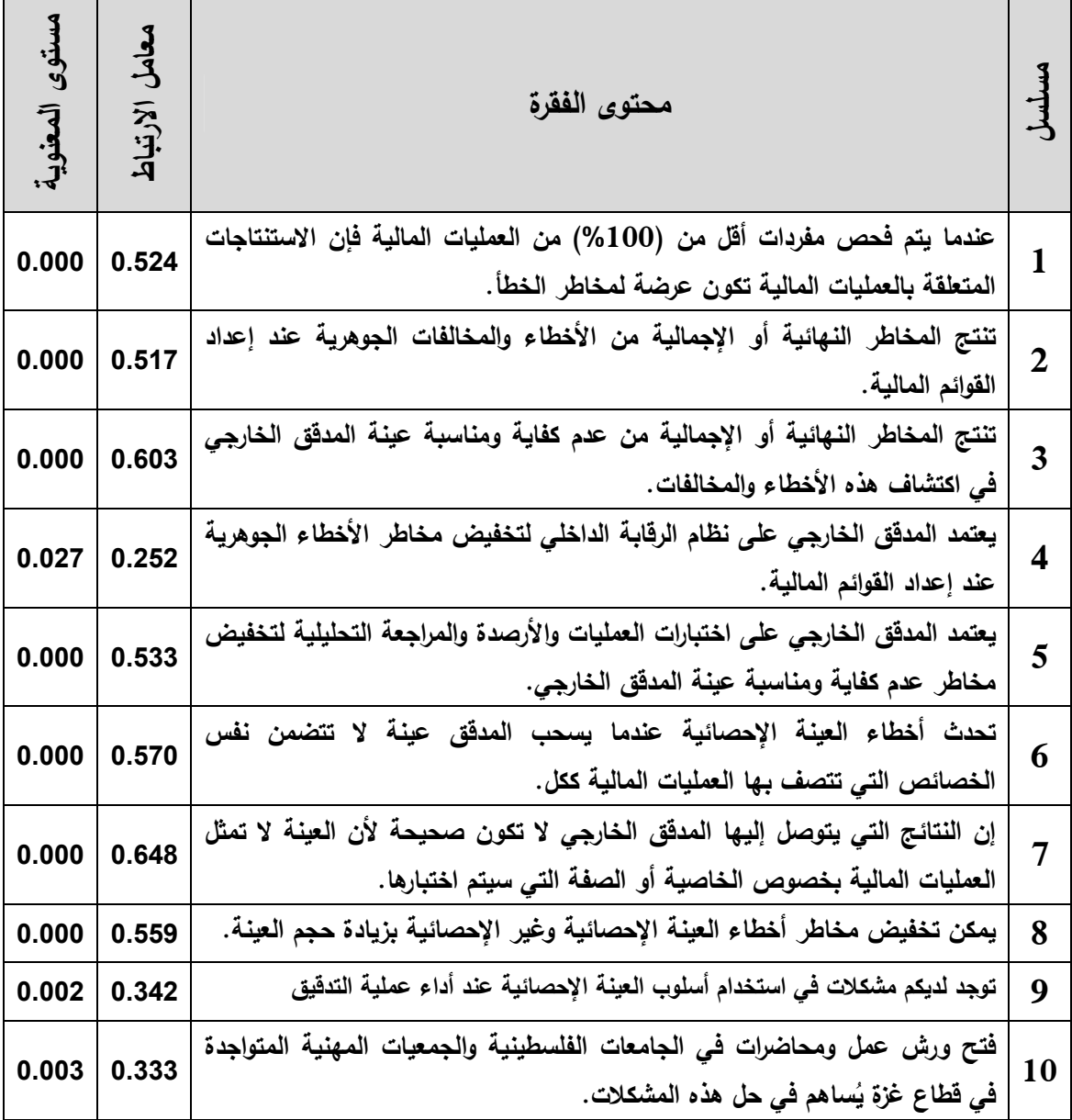

**-4 قياس صدق الاتساق الداخلي لفقرات المجال الرابع:**

جـدول رقـم 3( **5**-) يبـين معـاملات الارتبـاط بـين كـل فقـرة مـن فقـرات المجـال الرابـع والدرجـة الكليـة لفقراتـه، والـذي يبـين أن معـاملات الارتبـاط المبينـة دالـة عنـد مـستوى دلالـة (0.05 =a (أي عنـد مـستوى ثقـة (95%) حيث أن قيمـة مـستوى الدلالـة لكـل فقرة أقـل مـن 0.05 =a ، وبـذلك تعتبـر فقــرات المجــال الرابــع صــادقة لمــا وضــعت لقياســه . أيــضا مــن خــلال الجــدول يتــضح أن معامــل الارتبـاط يعتبـر قويـا نـسبيا فـي كافـة الفقـرات ويرجـع ذلـك إلـى كـون المـستجيبين يـدركون كمـا ينبغـي مدى كونها مهمة في موضوع الدراسة .

## **جدول رقم (**-3 **)5**

## **معاملات الارتباط بين كل فقرة من فقرات المجال الرابع والدرجة الكلية لفقراته**

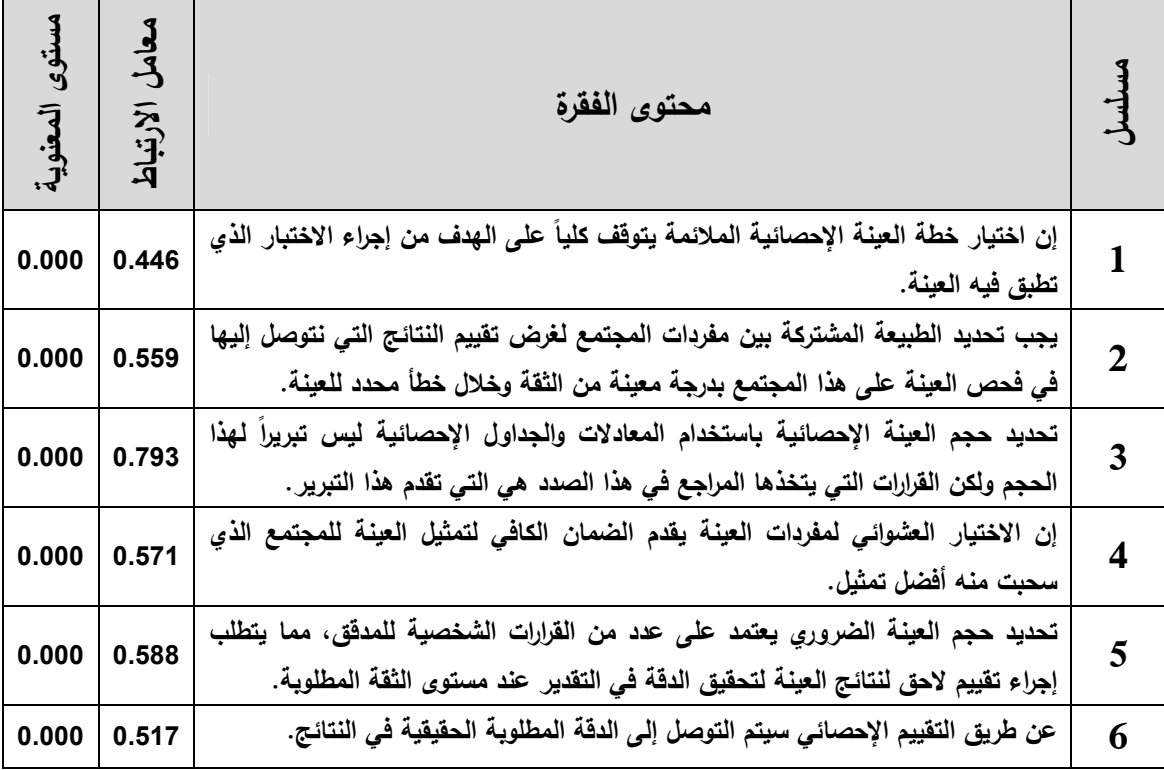

### **ثانيا: ثبات فقرات الاستبانة Reliability:**

يقـصد بثبـات الاسـتبانة أن تعطـي هـذه الأداة نفـس النتـائج فيمـا لـو طبقـت عـدة مـرات علـى نفـس مجتمـع وعينـة الدراسـة بحيـث لا يكـون هنـاك اخـتلاف كبيـر فـي النتـائج خـلال فتـرة زمنيـة محـددة وتحــت نفــس الظــروف والــشروط وقــد أجريــت خطــوات الثبــات علــى العينــة الاســتطلاعية نفــسها بطريقتين هما :

### **1 - طريقة التجزئة النصفية Coefficient Half-Split** :

 تـم إيجـاد معامـل ارتبـاط بيرسـون بـين معـدل الأسـئلة الفرديـة الرتبـة ومعـدل الأسـئلة الزوجيـة الرتبـة لكل مجال وقد تم تصحيح معاملات الارتباط باستخدام معامل ارتبـاط سـبيرمان بـراون للتـصحيح (Coefficient Brown-Spearman (حسب المعادلة التالية :

معامل الشات = 
$$
\frac{2}{1+\sqrt{1-\frac{2}{1-\frac{1}{1-\frac{1}{1-\frac
$$

## **-2 طريقة ألفا كرونباخ Alpha s'Cronbach :**

تم استخدام طريقة ألفا كرونباخ لقياس ثبات الاستبانة كطريقة ثانية لقياس الثبات وقد بين جدول رقم 3( 6-) أن معاملات الثبات لفقرات الاستبانة مرتفعة نسبيا لفقرات الاستبانة في كلتا الطريقتين .

| IL TUT $\rightarrow$ T |                       |                |          |         |        |  |
|------------------------|-----------------------|----------------|----------|---------|--------|--|
| طريقة الفا             | طريقة التجزئة النصفية | عدد            |          |         |        |  |
|                        | مستوى                 | معامل الارتباط | معامل    | الفقرات | المجال |  |
| كرونباخ                | المعنوبة              | المصحح         | الارتباط |         |        |  |
| 0.73600                | 0.00000               | 0.85700        | 0.86500  | 15      | الأول  |  |
| 0.71100                | 0.00000               | 0.61300        | 0.61800  | 8       | الثاني |  |
| 0.63700                | 0.00000               | 0.58800        | 0.58800  | 10      | الثالث |  |
| 0.60800                | 0.00000               | 0.72700        | 0.72700  | 6       | الرابع |  |

**جدول رقم (**3 -6 **) معامل الثبات ( طريقة التجزئة النصفية والفا كرونباخ )**

## **5.1.3 الأساليب الإحصائية المستخدمة في الدراسة :**

لقد تـم تفريــغ وتحليـل الاسـتبانة مـن خــلال برنــامج SPSS الإحـصـائي وتـم اسـتخدام الاختبــارات الإحصائية التالية :

- 1- النسب المئوية والتكرارات .
- 2- اختبــار ألفــا كرونبــاخ (Alpha Cronbachs (وطريقــة التجزئــة النــصفية لمعرفــة ثبــات فقرات الاستبانة .
	- 3- معامل ارتباط بيرسون لقياس صدق الفقرات .
- 4- معامـل سـيبرمان (Coefficient Correlation Spearman (لقيـاس درجـة الارتبـاط ويستخدم لقياس العلاقة بين المتغيرات في حالة البيانات اللامعلمية .
- 5- اختبـار كولـومجروف-سـمرنوف ( S-K Sample 1- ( لمعرفـة نـوع البيانـات هـل تتبـع التوزيع الطبيعي أم لا .
	- 6- اختبار t لمتوسط عينة واحدة ( One Sample T Test )
		- 7- اختبار تحليل التباين الأحادي **(**ANOVA way One**(**

# **2.2 المبحث الثاني: تحليل البيانات واختبار فرضيات الدراسة .**

# **1.2.3 الوصف الإحصائي لخصائص عينة الدراسة .**

**-1 توزيع عينة الدراسة حسب المستوى العلمي :** بـين الجـدول رقـم 3( 7-) أن عينـة الدراسـة تتـوزع حـسب المـستوى العلمـي للمـستجيبين إلـى 4 ( ) مـن حملة دبلوم متوسط أي بنسبة (**0.05**) بينما غالبيتهم (55) من جملة البكالوريوس وبنسبة (**0.72** ) وأن (18) مـنهم وبنـسبة (**0.23**) مـن حملـة الدراسـات العليـا، وهـذا يعنـي أنـه لـيس بالـضرورة لـشغل وظيفة بمجال التدقيق في أحد مكاتب التدقيق أن يكون حاصلا على شهادة دراسة عليا .

جدول رقم (3–7)

| النسبة المئوية المجمعة | النسبة المئوية | العدد | المستوى العلمى |
|------------------------|----------------|-------|----------------|
| 0.05                   | 0.05           |       | دبلوم متوسط    |
| 0.77                   | 0.72           | 55    | بكالوريوس      |
|                        | 0.23           | 18    | دراسات عليا.   |
|                        |                | 77    | المجموع        |

**2 - توزيع عينة الدراسة حسب المسمى الوظيفي:**

بـين الجـدول رقـم 3( 8-) أن عينـة الدراسـة تتـوزع حـسب المـسمى الـوظيفي للمـستجيبين الـى (25) مدير تدقيق (و 13) رئيس قسم التدقيق وأن غالبيتهم (39) وبنسبة (**0.51**) مدققو حسابات.

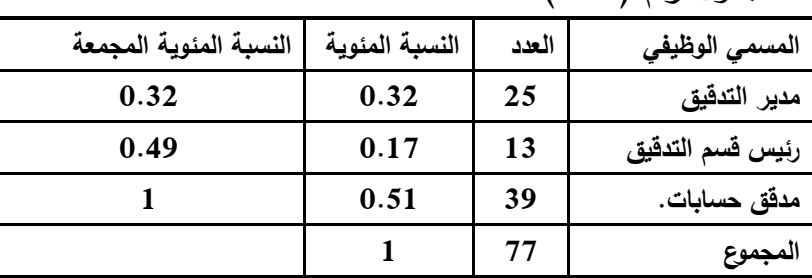

جدول رقم 3( - )8

### **3 - توزيع عينة الدراسة حسب الخبرة المهنية :**

بين الجدول رقم 3( 9-) أن عينة الدراسة تتـوزع حـسب الخبـرة المهنيـة للمـستجيبين إلـى (15) بخبـرة 5 ســنوات فأقــل (و 28) خبــرتهم المهنيــة بــين 10-6 ســنوات، بينمــا الغالبيــة مــنهم (34) خبــرتهم المهنية 10 سنوات فأكثر، وهذا يعنـي وجـود كـم جيـد مـن ذوي الخبـرة الـذين يعتمـد علـيهم فـي مجـال تدقيق الحسابات في قطاع غزة

|                        |                |       | , , , <del>,</del> , |
|------------------------|----------------|-------|----------------------|
| النسبة المئوية المجمعة | النسبة المئوية | العدد | الخبرة المهنية كمدقق |
| 0.19                   | 0.19           | 15    | 5 سنوات فأقل         |
| 0.55                   | 0.36           | 28    | سنوات<br>$10 - 6$    |
|                        | 0.45           | 34    | 10 سنوات فأكثر       |
|                        |                |       | المجموع              |

جدول رقم 3( - )9

**4 - توزيع عينة الدراسة حسب الفئة العمرية:**

بـين الجـدول رقـم 3( 10-) أن عينـة الدراسـة تتـوزع حـسب الفئـة العمريـة للمـستجيبين إلـى 3( ) فقـط أعمارهم 25 عاما فأقل، (و 14) أعمارهم بين 30-26 عاما كما أن منهم (**19**) أعمارهم بين -31 40 عـام، وأن غـالبيتهم (24) أعمـارهم بـين 50-41 عـام، فـي حـين أن (17) ممـن أعمـارهم 51 عاما فأكثر

وهـذا يعنـي أن الفئـة العمريـة الـسائدة فـي عينـة الدراسـة هـم ممـن تزيـد أعمـارهم عـن 41 عامـا وهـذا طبيعي بالنظر إلى مدى كفاءتهم وخبرتهم العملية في مجال التدقيق ويتناسب مع ما ذكـر فـي الفقـرة السابقة .

| النسبة المئوية المجمعة | النسبة المئوية | العدد | الفئة العمرية  |
|------------------------|----------------|-------|----------------|
| 0.04                   | 0.04           | 3     | 25 عام فما دون |
| 0.22                   | 0.18           | 14    | $26 - 30$      |
| 0.47                   | 0.25           | 19    | $31 - 40$      |
| 0.78                   | 0.31           | 24    | $41 - 50$      |
|                        | 0.22           | 17    | 51 عام فما فوق |
|                        |                | 77    | المجموع        |

جدول رقم 3( - )10

**2.2.3 نتائج الدراسة الميدانية وتفسيرها:** 

**1.2.2.3 - اختبار التوزيع الطبيعي (اختبار كولمجروف- سمرنوف (S-K Sample 1-( (** ســنعرض اختبــار كــولمجروف- ســمرنوف لمعرفــة هــل البيانــات تتبــع التوزيــع الطبيعــي أم لا وهــو اختبار ضروري في حالة اختبار الفرضيات لان معظم الاختبارات المعلمية تشترط أن يكون توزيـع البيانات طبيعيا. ويوضح الجـدول رقـم 3( 11-) نتـائج الاختبـار حيـث تبـين أن قيمـة مـستوى الدلالـة لكل مجال اكبـر مـن 0.05 ( 05.0 < .*sig* (وهـذا يـدل علـى أن البيانـات تتبـع التوزيـع الطبيعـي ويجب استخدام الاختبارات المعلميه .

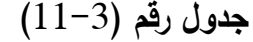

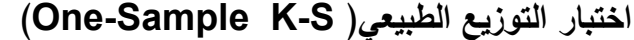

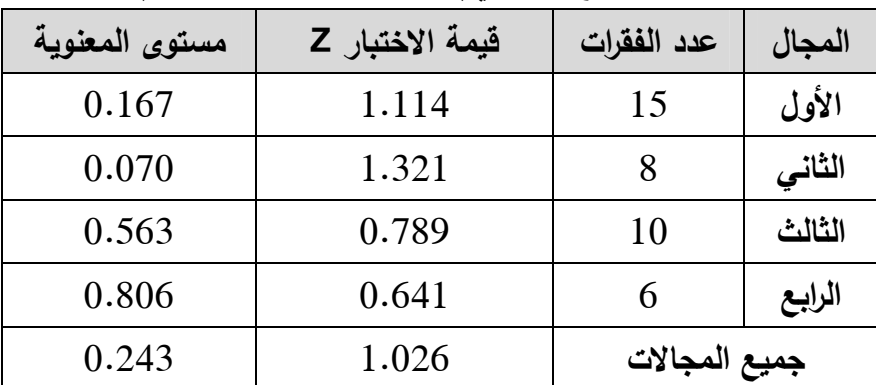

### **2.2.2.3– تحليل فقرات الدراسة :**

 اسـتخدام اختبـارT للعينـة الواحـدة ( test T Sample One (لتحليـل فقـرات الاسـتبانة والجـداول التالية تحتوي على النسبة المئوية لبدائل كـل فقـرة وكـذلك المتوسـط الحـسابي والـوزن النـسبي وقيمـة t ومـستوى الدلالـة لكـل فقـرة ، وتكـون الفقـرة ايجابيـة بمعنـى أن أفـراد العينـة يوافقـون علـى محتواهـا إذا كانت القيمـة المطلقـة لـ t المحـسوبة اكبـر مـن قيمـة t الجدوليـة والتـي تـساوي 1.99 ( ، أو مـستوى المعنويــة اقــل مــن 0.05 والــوزن النــسبي اكبــر مــن 60 %)، وتكــون الفقــرة ســلبية بمعنــى أن أفــراد العينــة لا يوافقــون علــى محتواهــا إذا كانــت قيمــة t المحــسوبة أصــغر مــن قيمــة t الجدوليــة والتــي تـساوي 1.99 ( ، أو مـستوى المعنويـة اقـل مـن 0.05 والـوزن النـسبي اقـل مـن %60)، وتكـون آراء العينة في محتوى الفقرة محايدة إذا كانت قيمة مستوى المعنوية اكبر 0.05 .

## **أولا: تحليل فقرات القسم الثاني :**

**-أ تحليل فقرات المحور الأول : العلاقة بين قوة نظام الرقابة الداخلية وتوفير الوقت وتخفيض التكلفة، وبين استخدام أسلوب العينة الإحصائية في عملية التدقيق .**

تـم اسـتخدام اختبـار T للعينـة الواحـدة ( test T Sample One (لتحليـل فقـرات المجـال الأول وتبـين النتائج فـي جـدول رقـم 3( 12-) أن جميـع فقـرات المجـال ايجابيـة حيـث أن مـستوى المعنويـة اقـل مـن 0.05 والوزن النسبي لكل فقرة أكبر من "%60" ممـا يعنـي أن أفـراد العينـة يوافقـون علـى أن نظـام الرقابـة الداخليـة الجيـد يـساهم فـي الفـصل بـين الوظـائف والمـسؤوليات فـي المـشروع بحيـث لا ينفـرد موظـف واحـد بـأي عمليـة مـن أولهـا لآخرهـا، ويـساهم فـي توزيـع العمـل وتحديـد الاختـصاصات والمـسؤوليات ممـا يـؤدي لرفـع الكفايـة الإنتاجية، ويساهم في تحديد السلطات وكيفية إتمام تسجيل العمليـات بحيـث يكـون مـن الممكـن تحقيـق رقابـة محاسـبية علــى الأصـــول والالتزامــات والإيــرادات والمـصـروفات، وتــوافر الخبــرات العمليــة والمــؤهلات فــي العنـصر البشري الذي يقوم بمـهـام تطبيـق نظـام الرقابـة الداخليـة يُساهم فـي إنجـاح هذا النظـام، بـحيث يـتم إعــداد بــرامج تدريبيــة للمــوظفين لرفــع مــستوى كفــايتهم، وأن نظــام الرقابــة الداخليــة المطبــق يتــضمن نظــام محاسـبي سـليم يـستند علـى مجموعـة متكاملـة منتظمـة مـن الـدفاتر والـسجلات ودورات مـستنديه دقيقـة ودليـل مبوب للحسابات، وأن نظام الرقابـة الداخليـة المطبـق يوجـب قيـام قـسم التـدقيق الـداخلي بتـدقيق العمليـات قبـل الصرف أو بعده وذلك للتأكد من قانونية التصرفات وصحة اعتمادها، ويتطلب استخدام كافـة الوسـائل الآليـة والتي تساعد على صحة البيانات المحاسبية المسجلة بالدفاتر وخلوها من الأخطـاء والتلاعب، وأنـه يستخدم كأداة لفحص وتقييم مدى فاعلية الأساليب الرقابية فـي متابعـة تنفيـذ المهـام، كمـا يـساهم فـي مـد الإدارة العليـا بصفة مستمرة بالحقائق والمعلومات التي تعكـس أثـر المعلومـات الإداريـة التـي سـبق اتخاذهـا علـى تنفيـذ هـذه المهام، وهو يتطلب تطبيق جميع الإجراءات التي وضعتها الإدارة على كافة العمليـات الماليـة، وأن اسـتخدام أسـلوب الـعينــة الإحــصـائيـة يــؤدي إلــى تــوفير الوقـت عنـد تـدقيق القـوائم الماليــة للمنـشاة.، وأنــه يـؤدي إلــى تخفيض التكلفة في عمليـة التـدقيق ويجعلهـا مجزيـة، وأن فحـص كافـة العمليـات الماليـة لـيس فقـط ذات تكلفـة عالية ويحتاج إلى وقت طويل للانتهاء من عملية التدقيق

**وبـصفة عامـة بلـغ الوسـط الحـسابي لجميـع فقـرات المحـور الأول 4.38 و الـوزن النـسبي لمعـدل جميـع الفقرات 87.6 % وقيمـة t المحـسوبة 24.03 وهـي اكبـر مـن قيمـة t الجدوليـة والتـي تـساوي 1.99 و بلغـت قيمـة مـستوى المعنويـة 0.000 وهـو اقـل مـن 0.05 ممـا يعنـي نفـي الفرضـية العدميـة أي توجـد علاقة عند مستوى دلالة إحصائية 0.05 بين قوة الرقابة الداخلية وتوفير الوقت وتخفـيض التكلفـة وبـين استخدام العينة الإحصائية في عملية التدقيق** 

# **جدول رقم (**-3 12 **)**

# **نتائج فقرات المجال الأول (العلاقة بين قوة نظام الرقابة الداخلية وتوفير الوقت وتخفيض التكلفة وبين استخدام أسلوب العينة الإحصائية في عملية المراجعة )**

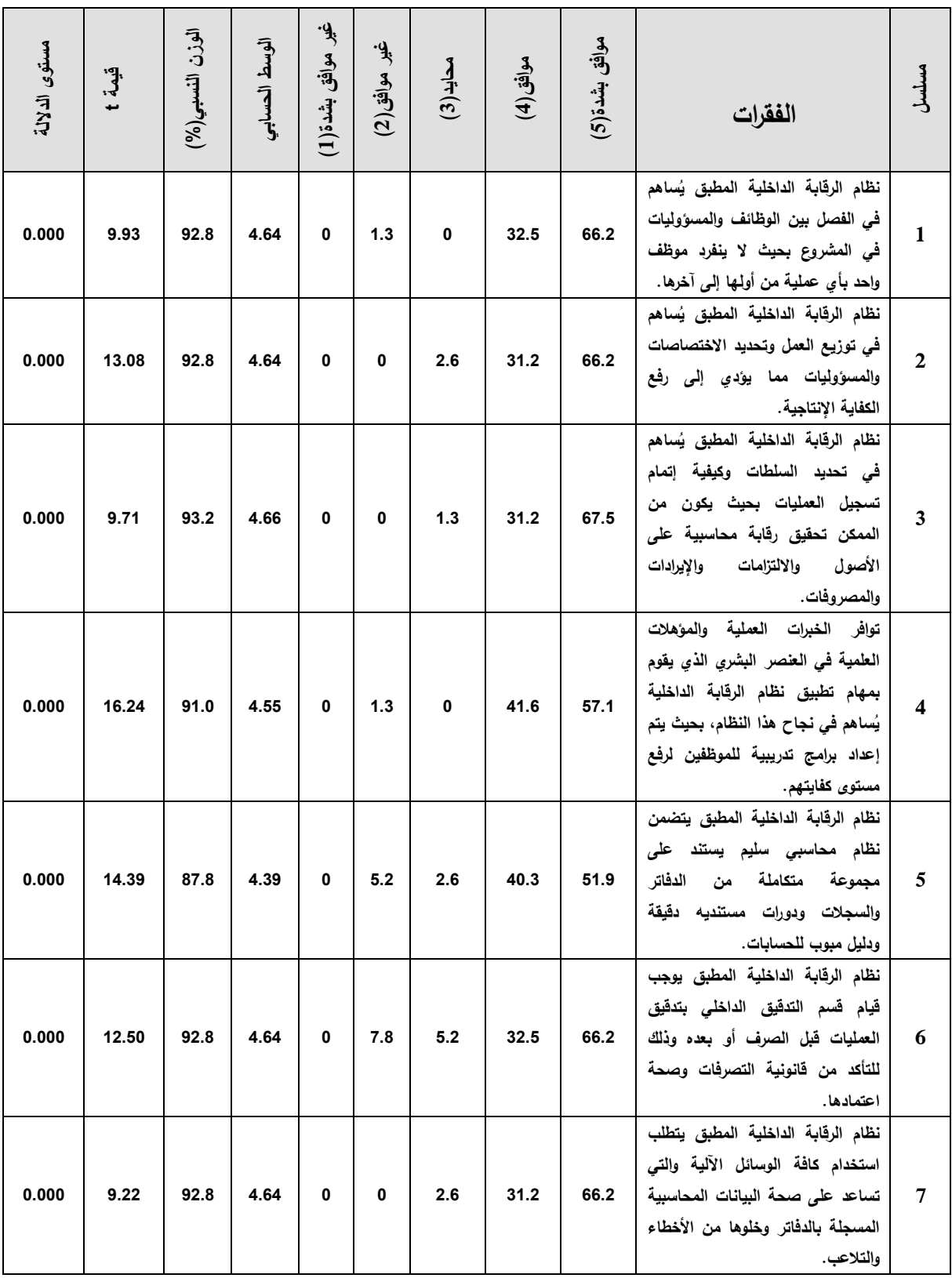

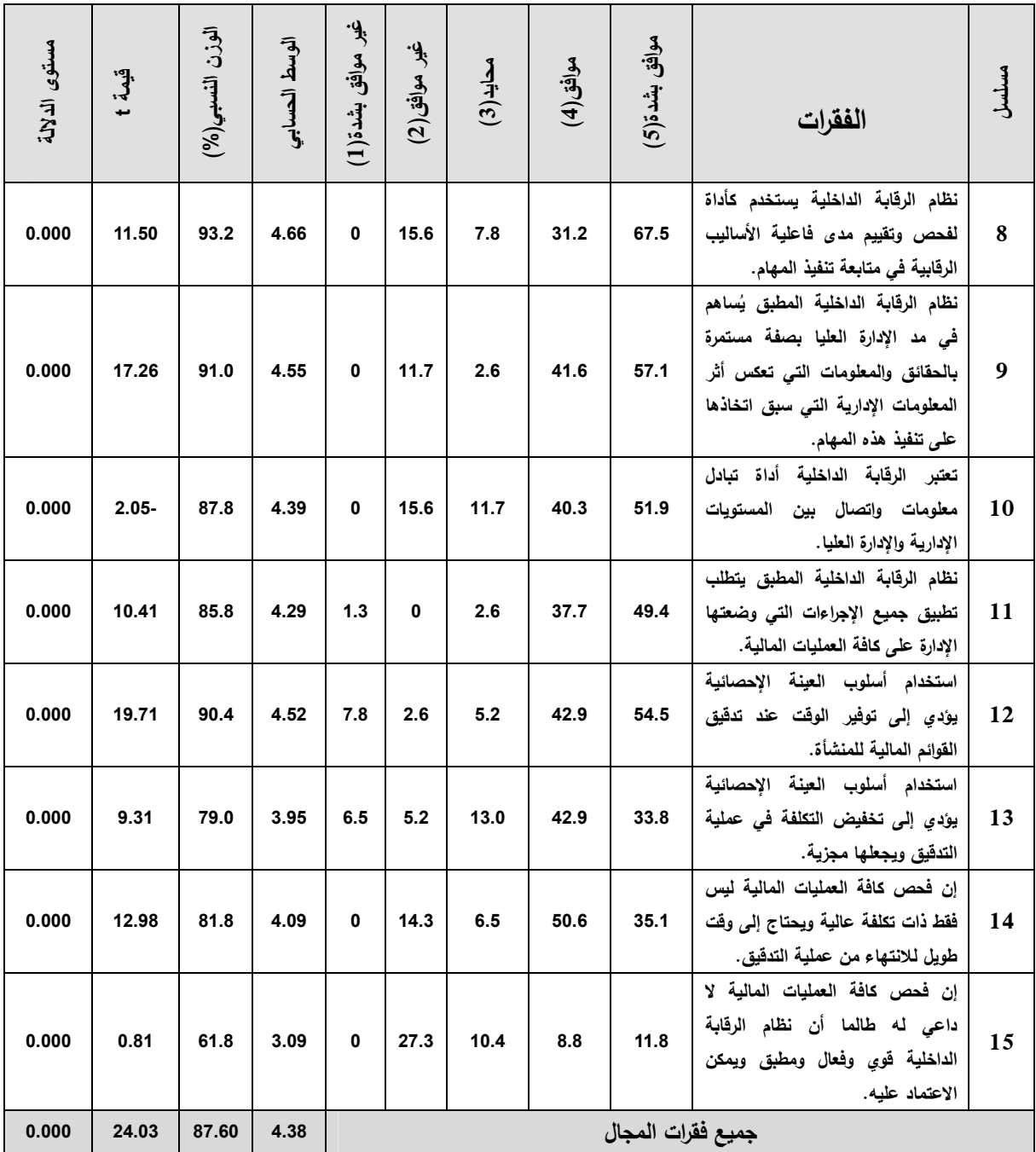

قيمة t الجدولية عند درجة حرية (67) ومستوى معنوية 0.05 تساوي 1.99

**ب- تحليل فقرات المحور الثاني :**

**العلاقـة بـين الـسحب العـشوائي للعينـة ومراعـاة عـدم التحيـز وتحديـد درجـة الثقـة لنجاحهـا وبـين تـسهيل عمـل المـدقق الخـارجي فـي اسـتخدام أسـلوب العينـة الإحـصائية فـي عمليـة التدقيق** 

يبـين جـدول رقـم 3( 13-) أن جميـع فقـرات المجـال الثـاني ايجابيـة حيـث أن مـستوى المعنويـة لكـل فقرة اقل من 0.05 ومستوى المعنوية أكبر من "%60" بمعنى أن أفراد العينة يتفقون على انه حتى يـتمكن المـدقق الخـارجي مـن اسـتخدام وتطبيـق أسـاليب العينـة الإحـصائية بـشكل صـحيح يجـب أن يكــون علــى درايــة بالمــصطلحات الإحــصائية وقــادرا علــى اســتخدام تلــك المــصطلحات فــي عمليــة التدقيق، و تعتمد العينة الإحصائية على قوانين الاحتمالات في الرياضيات وهذا يؤدي إلـى الـسحب العـشوائي لمفـردات القـوائم الماليـة، وان الـسحب العـشوائي للعينـة سـوف يـؤدي إلـى نتـائج جيـدة عـن **ุ**<br>ะ المجتمــع الــذي ســحبت منــه هــذه العينــة، ويجــب أن تعطــى كــل مفــردة مــن العمليــات الماليــة نفــس الفرصــة لكــي تكــون مــن ضــمن مفــردات العينــة، وأن العينــة غيــر الإحــصائية المبنــي علــى الحكــم والتقدير الشخصي للمـدقق تعتبـر مقياسـا لأحكـام وتقـديرات المـدقق الخـارجي، وأن الاسـتخدام النـاجح للعينـة الإحـصائية يتطلـب تكامـل وانـدماج كـلا التفـسيرين الموضـوعي والشخـصي للاحتمـالات، وأنـه يجـب عليـه مراعـاة تحديـد مـستوى الثقـة مقـدما لنجـاح العينـة قبـل البـدء فـي تـدقيق العمليـات الماليـة، أونه بعد فحص العينة الإحصائية والوصول إلى درجة الثقة المطلوبة، يقوم المدقق الخارجي بتعمـيم نتيجة العينة إلى المجتمع الذي سحبت منه هذه العينة

 **وبصفة عامة بلغ الوسط الحسابي لجميع فقرات المحور الثاني 3.85 وبلغ الوزن النسبي لمعدل جميع الفقرات %77.03 وقيمة t المحسوبة 24.03 وهي اكبر من قيمة t الجدولية والتي تساوي 1.99 وبلغت قيمة مستوى المعنوية 0.000 وهو اقل من 0.05 مما يعني نفي الفرضية العدمية أي توجد علاقة عند مستوى دلالة إحصائية ،0.05 بين السحب العشوائي للعينة ومراعاة عدم التحيز وتحديد درجة الثقة لنجاحها وبين تسهيل عمل المدقق الخارجي في استخدام أسلوب العينة الإحصائية في عملية التدقيق .**

# **جدول رقم (**-3 13 **)**

**نتائج فقرات المجال الثاني (العلاقة بين السحب العشوائي للعينة ومراعاة عدم التحيز وتحديد درجة الثقة لنجاحها وبين تسهيل عمل المدقق الخارجي في استخدام أسلوب العينة الإحصائية في عملية** 

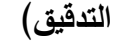

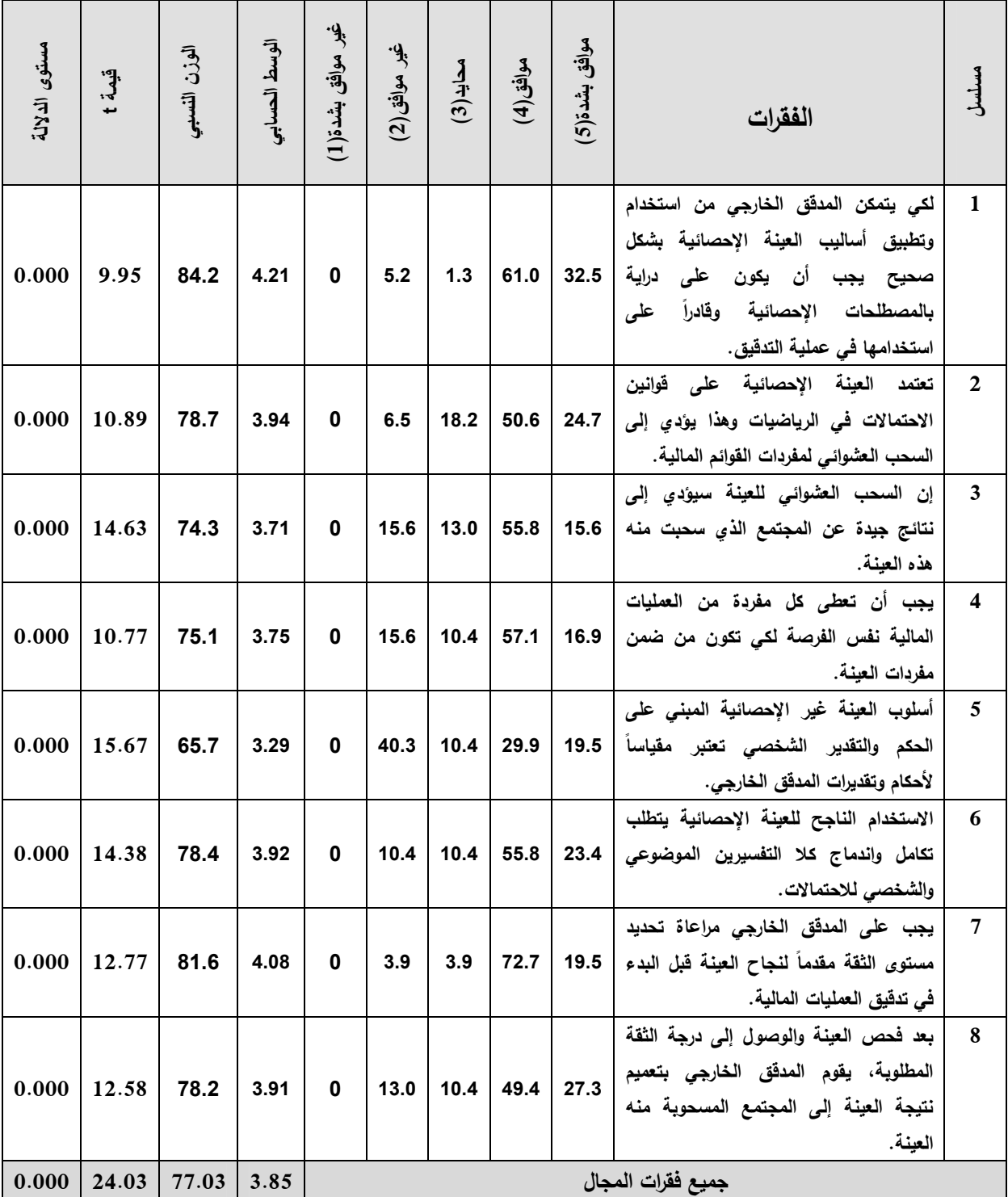

قيمة t الجدولية عند درجة حرية (67) ومستوى معنوية 0.05 تساوي 1.99

**ج- تحليل فقرات المحور الثالث :**

**العلاقة بين توافر المخاطر الناشئة عن الأخطاء الجوهرية عند إعداد القوائم المالية، وعدم كفاية ومناسبة عينة المدقق في اكتشاف تلك الأخطاء، وبين معوقات استخدام العينة الإحصائية في عملية التدقيق** 

يبين جدول رقم 3( 14-) أن جميع فقرات المجال الثالث ايجابية حيث أن مستوى المعنوية لكل فقرة اقـل مـن 0.05 ومـستوى المعنويـة أكبـر مـن "%60" بمعنـى أن أفـراد العينـة يتفقـون علـى أنـه عنـدما يـتم فحـص مفـردات أقـل مـن (%100) مـن العمليـات الماليـة فـإن الاسـتنتاجات المتعلقـة بالعمليـات الماليــة تكــون عرضــة لمخــاطر الخطــأ، وأن تنــتج المخـــاطر النهائيــة أو الإجماليــة مــن الأخطــاء والمخالفـات الجوهريـة عنـد إعـداد القـوائم الماليـة، وأن المخـاطر النهائيـة أو الإجماليـة تنـتج مـن عـدم كفاية ومناسبة عينة المـدقق الخـارجي فـي اكتـشاف هـذه الأخطـاء والمخالفـات، وأن المـدقق الخـارجي يعتمد على نظام الرقابة الـداخلي لتخفـيض مخـاطر الأخطـاء الجوهريـة عنـد إعـداد القـوائم الماليـة، و يعتمـد علـى اختبـارات العمليـات والأرصـدة والتـدقيق التحليلـي لتخفـيض مخـاطر عـدم كفايـة ومناسـبة عينـة المـدقق الخـارجي، و تحـدث أخطـاء العينـة الإحـصائية عنـدما يـسحب المـدقق عينـة لا تتـضمن نفـس الخـصائص التـي تتـصف بهـا العمليـات الماليـة ككـل، وأن النتـائج التـي يتوصـل إليهـا المـدقق الخارجي لا تكون صحيحة لأن العينة لا تمثل العمليات المالية بخصوص الخاصية أو الصفة التي سيتم اختبارها، وأنه يمكـن تخفـيض مخـاطر أخطـاء العينـة الإحـصائية وغيـر الإحـصائية عـن طريـق زيادة حجم العينة، ويواجه المدققون مشكلات في استخدام أسلوب العينة الإحصائية عند أداء عملية التدقيق، وأن فتح ورش عمل ومحاضـرات فـي الجامعـات الفلسطينية والجمعيات المهنيـة المتواجدة في قطاع غزة يساهم في حل هذه المشاكل .

**وبصفة عامة بلغ الوسط الحسابي لجميع فقرات المحور الثالث 3.85 وبلغ الوزن النسبي لمعدل جميع الفقرات %77.03 وقيمة t المحسوبة 25.61 وهي أكبر من قيمة t الجدولية والتي تساوي 1.99 وبلغت قيمة مستوى المعنوية 0.000 وهو اقل من 0.05 مما يعني نفي الفرضية العدمية أي توجد علاقة عند مستوى دلالة إحصائية 0.05 بين توافر المخاطر الناشئة عن الأخطاء الجوهرية عند إعداد القوائم المالية، وعدم كفاية ومناسبة عينة المدقق في اكتشاف تلك الأخطاء، وبين معوقات استخدام العينة الإحصائية في عملية التدقيق .**

# **جدول رقم (**-3 14 **)**

**نتائج فقرات المجال الثالث (العلاقة بين توافر المخاطر الناشئة عن الأخطاء الجوهرية عنـد إعـداد القـوائم الماليـة، وعـدم كفايـة ومناسـبة عينـة المـدقق فـي اكتـشاف تلـك الأخطـاء، وبـين معوقـات اسـتخدام العينـة الإحصائية في عملية التدقيق )**

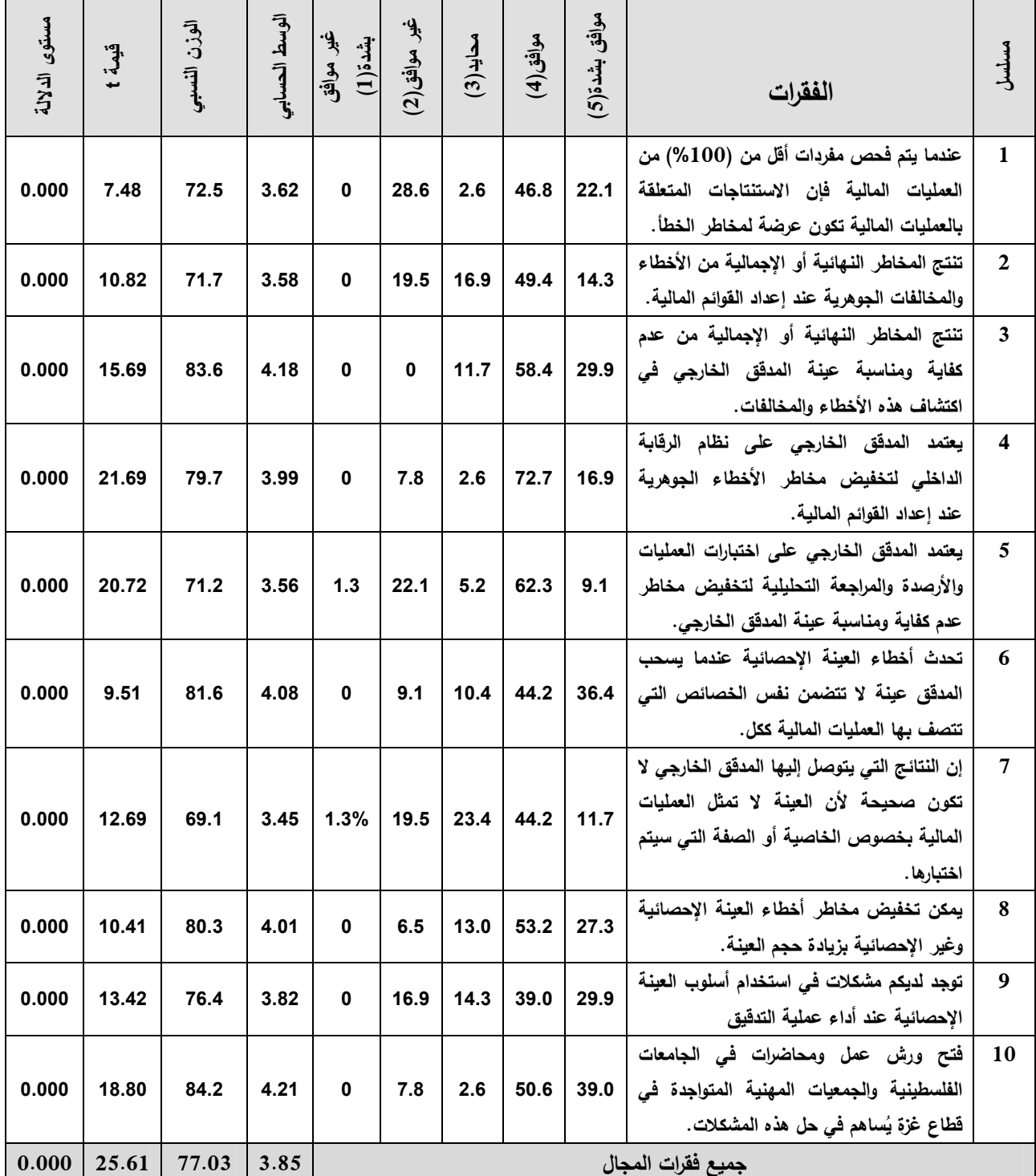

قيمة t الجدولية عند درجة حرية (67) ومستوى معنوية 0.05 تساوي 1.99

83

**العلاقة بين اختيار خطة المعاينـة التـي تـتلاءم مـع الهـدف مـع الاختيـار، وتحديـد حجـم كـل ٕ من المجتمع وحجم العينة المناسب واختيار مفرداتها، واجراء التقييم اللاحـق لنتـائج العينـة وبين تطبيق أسلوب العينة الإحصائية في عملية التدقيق** 

**-د تحليل فقرات المحور الرابع :**

يبين جدول رقم 3( 15-) أن جميع فقرات المجال الرابع ايجابية حيث أن مستوى المعنوية لكل فقرة أقـل مـن 0.05 ومـستوى المعنويـة أكبـر مـن "%60" بمعنـى أن أفـراد العينـة يتفقـون علـى أن اختيـار خطــة العينــة الإحـصـائيـة الملائمــة يتوقـف كليــا علــى الـهدف مـن إجـراء الاختبـار الـذي تطبـق فيــه العينة **وأ، نه** يجب تحديد الطبيعة المشتركة بين مفردات المجتمـع لغـرض تقيـيم النتـائج التـي نتوصـل إليهـا فـي فحـص العينـة علـى هـذا المجتمـع بدرجـة معينـة مـن الثقـة وخـلال خطـأ محـدد للعينـة**،** نأو تحديـد حجـم العينـة الإحـصائية باسـتخدام المعـادلات والجـداول الإحـصائية لـيس تبريـرا لهـذا الحجـم ولكــن القــرارات التــي يتخــذها المــدقق فــي هــذا الــصدد هــي التــي تقــدم هــذا التبريــر**،** وأن الاختيــار العشوائي لمفردات العينــة يقدم الـضمان الكـافي لتمثيـل العينــة للمجتمـع الـذي سـحبت منــه أفـضل تمثيــل**،** وأن تحديــد حجــم العينــة الــضروري يعتمــد علــى عــدد مــن القــرارات الشخــصية للمــدقق، ممــا يتطلـب إجـراء تقيـيم لاحـق لنتـائج العينـة لتحقيـق الدقـة فـي التقـدير عنـد مـستوى الثقـة المطلوبـة**،** أونـه عن طريق التقييم الإحصائي سوف يتم التوصل إلى الدقة المطلوبة الحقيقية في النتائج .

**وبصفة عامة بلغ الوسط الحسابي لجميع فقرات المحور الرابع 3.81 كما بلغ الوزن النسبي لمعدل جميع الفقرات %76.28 وقيمة t المحسوبة 22.23 وهي أكبر من قيمة t الجدولية والتي تساوي 1.99 و بلغت قيمة مستوى المعنوية 0.000 وهو أ قل من 0.05 مما يعني نفي الفرضية العدمية أي توجد علاقة عند مستوى دلالة إحصائية ،0.05 بين اختيار خطة المعاينة التي تتلاءم مع الهدف مع الاختيار، وتحديد حجم كل من المجتمع وحجم العينة المناسب ٕ ها، واجراء التقييم اللاحق لنتائج العينة وبين تطبيق أسلوب العينة الإحصائية في واختيار مفردات عملية التدقيق .**

# **جدول رقم (**-3 15 **)**

**نتائج فقرات المجال الرابع (العلاقة بين اختيار خطة المعاينة التي تتلاءم مع الهدف مع ٕ الاختيار، وتحديد حجم كل من المجتمع وحجم العينة المناسب واختيار مفرداتها، واجراء التقييم اللاحق لنتائج العينة وبين تطبيق أسلوب العينة الإحصائية في عملية التدقيق )**

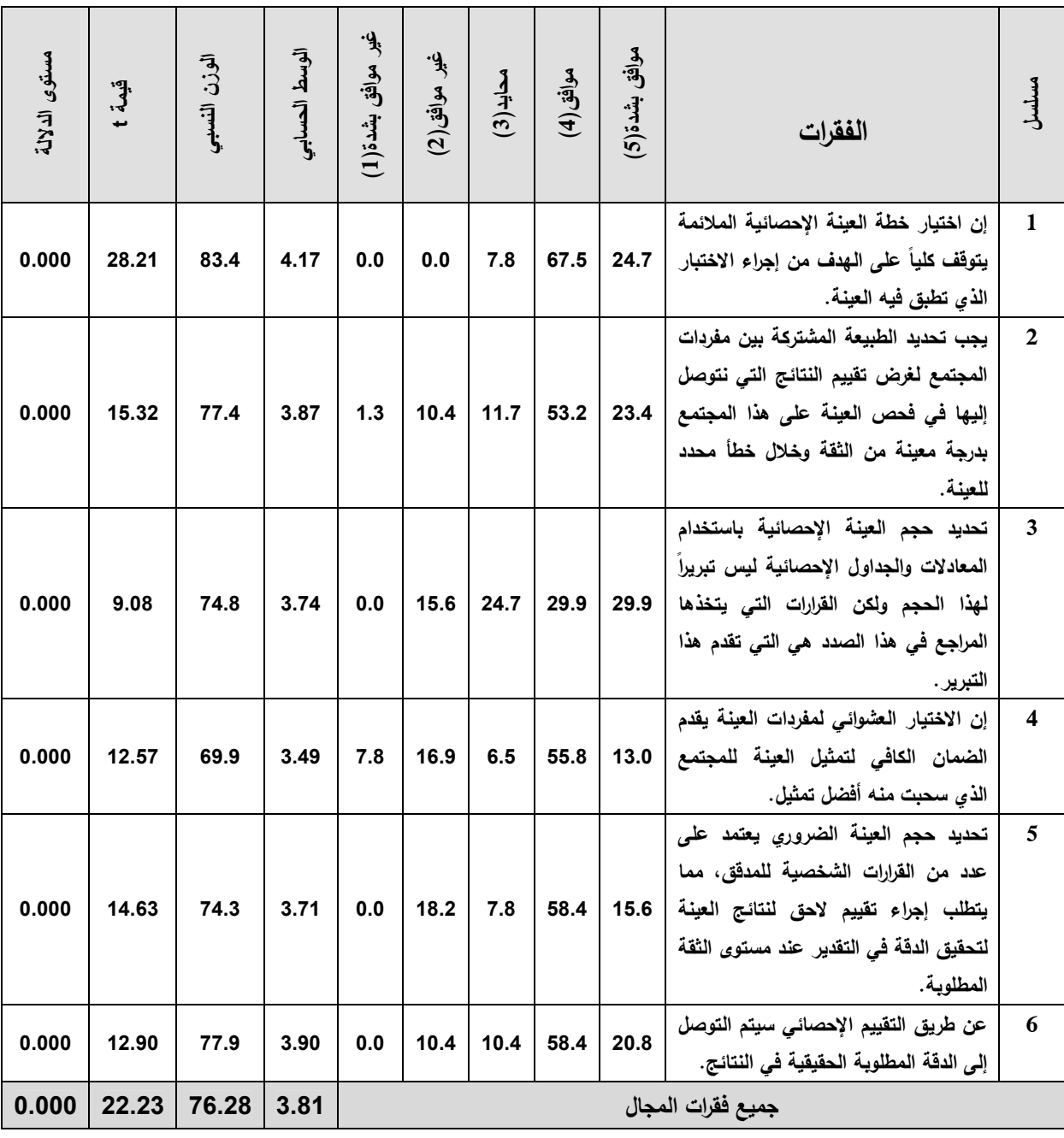

قيمة t الجدولية عند درجة حرية (67) ومستوى معنوية 0.05 تساوي 1.99

### **-هـ جميع المحاور :**

تم اسـتخدام اختبـار T للعينـة الواحـدة ( test T Sample One (والنتـائج كمـا هـي موضـحة فـي الجـدول رقـم 3( - )16 وهـو يبـين آراء أفـراد عينـة الدراسـة فـي محـاور الدراسـة المتعلقـة بالمـشكلات الناجمة عن استخدام العينـة الإحـصائية فـي عمليـة التـدقيق، مرتبـة تنازليـا حـسب الـوزن النـسبي لكـل محور .

**وبصفة عامة يتبين أن الوسط الحسابي لجميع فقرات المحـور هـو 3.97 والـوزن النـسبي %79.49 وهـي أكبر من الوزن النسبي المحايد %60 وقيمة t المحسوبة 23.98 وهي أكبـر مـن قيمـة t الجدوليـة والتـي تــساوي 1.99 و بلغــت قيمــة مــستوى المعنويــة 0.000 وهــو أقــل مــن 0.05 ممــا يعنــي ويؤكــد وجــود العلاقـة عنـد مـستوى دلالـة إحـصائية ،0.05 بـين قـوة نظـام الرقابـة الداخليـة وتـوفير الوقـت وتخفـيض التكلفة، وبين استخدام أسـلوب العينـة الإحـصائية فـي عمليـة التـدقيق ووجـود العلاقـة عنـد مـستوى دلالـة إحصائية 0.05 وبين السحب العـشوائي للعينـة ومراعـاة عـدم التحيـز وتحديـد درجـة الثقـة لنجاحهـا وبـين تسهيل عمل المدقق الخارجي في استخدام أسلوب العينـة الإحـصائية فـي عمليـة التـدقيق ووجودهـا أيـضا عنـد مـستوى دلالـة إحـصائية 0.05 بـين تـوافر المخـاطر الناشـئة عـن الأخطـاء الجوهريـة عنـد إعـداد القـوائم الماليـة، وعـدم كفايـة ومناسـبة عينـة المـدقق فـي اكتـشاف تلـك الأخطـاء، وبـين معوقـات اسـتخدام العينة الإحصائية في عملية التدقيق ووجود العلاقة عند مستوى دلالة إحصائية 0.05 كذلك بـين اختيـار خطة المعاينة التي تتلاءم مع الهدف من الاختيار، وتحديد حجم كل من المجتمع وحجـم العينـة المناسـب ٕ واختيار مفرداتها، واجراء التقييم اللاحق لنتائج العينة وبـين تطبيـق أسـلوب العينـة الإحـصائية فـي عمليـة التدقيق.**

**الجدول رقم 3( - )16** 

| 耳果             | مستوى الدلالة | قيمة t | آخراء (1<br>المجموعة | الوسط الحسابي | رقم المحور        | مسلسل        |
|----------------|---------------|--------|----------------------|---------------|-------------------|--------------|
| 1              | 0.00          | 24.03  | 87.60                | 4.38          | الأول             | 1            |
| $\overline{2}$ | 0.00          | 24.03  | 77.03                | 3.85          | الثاني            | $\mathbf{2}$ |
| 3              | 0.00          | 25.61  | 77.03                | 3.85          | الثالث            | 3            |
| 4              | 0.00          | 22.23  | 76.28                | 3.81          | الرابع            | 4            |
|                | 0.00          | 23.98  | 79.49                | 3.97          | جميع فقرات المجال |              |

**تحليل محاور الدراسة** 

**ثانيا: تحليل فقرات القسم الأول :**

تـم اسـتخدام اختبـار تحليـل التبـاين الأحـادي **(ANOVA way One (**لاختبـار الفـروق بـين إجابـات أفراد عينة الدراسة **لمعرفة** إمكانية وجود فروق ذات دلالة إحصائية بين درجـات المحـاور الأربعـة مـن القسم الثاني في الدراسة تُعزى لكل من:

**المستوى العلمي، المسمى الوظيفي، الخبرة المهنية، الفئة العمرية** كما يلي :

**-أ المستوى العلمي:**

يتبين من الجدول رقم 3( 17-) أن قيمة مـستوى الدلالـة (sig (لكـل مـن المحـاور(الأول والثـاني والرابـع) أقـل مـن 05. وعليـه فإنـه توجـد فـروق ذات دلالـة إحـصائية تعـزى للمـستوى العلمـي فـي هـذه المحـاور، بينمـا قيمـة (sig (في المحور الثالث أكبر من .05 وعليه لا توجد فروق ذات دلالة إحصائية تعزى للمستوى العلمي .

# **الجدول رقم 3( - )17**

**نتائج اختبار تحليل التباين الأحادي (ANOVA way One (لاختبار الفروق بين إجابات أفراد عينة الدراسة لمعرفة**  إمكانية وجود فروق ذات دلالة إحصائية بين درجات المحاور الأربعة من القسم الثان*ي* ف*ي* الدراسة تُعزى للمستوى العلم*ى* 

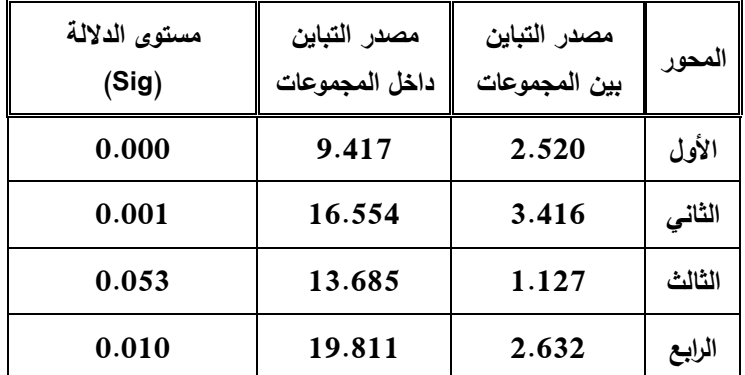

**ب - المسمى الوظيفي:**

يتبين من الجدول رقم (3−18) أنه لا توجد فروق ذات دلالة إحصائية تعزى للمسمى الوظيفي فـي المحاور الأربعة لأن قيمة مستوى الدلالة (sig (لكل منها أكبر من .05

### **الجدول رقم 3( - )18**

**نتائج اختبار تحليل التباين الأحادي (ANOVA way One (لاختبار الفروق بين إجابات أفراد عينة الدراسة لمعرفة إمكانية وجود فروق ذات دلالة إحصائية بين درجات المحاور الأربعة من القسم الثاني في الدراسة تعزى للمسمى الوظيفي ُ**

| مستوى الدلالة | مصدر التباين   | مصدر التباين  |        |
|---------------|----------------|---------------|--------|
| (Sig)         | داخل المجموعات | بين المجموعات | المحور |
| 0.270         | 11.522         | 0.415         | الأول  |
| 0.152         | 18.979         | 0.991         | الثانى |
| 0.286         | 14.320         | 0.493         | الثالث |
| 0.243         | 21.600         | 0.843         | الرايع |

### ج - **الخبرة المهنية** :

يتبين من الجدول رقم (3–19) أنـه لا توجد فروق ذات دلالـة إحصـائية تعزى للخبرة المهنيـة فـي المحـاور الأربعة لأن قيمة مستوى الدلالة (sig (لكل منها أكبر من .05

## **الجدول رقم 3( - )19**

**نتائج اختبار تحليل التباين الأحادي (ANOVA way One (لاختبار الفروق بين إجابات أفراد عينة الدراسة لمعرفة**  إمكانية وجود فروق ذات دلالة إحصائية بين درجات المحاور الأربعة من القسم الثان*ي* في الدراسة تُعزى للخبرة المهنية

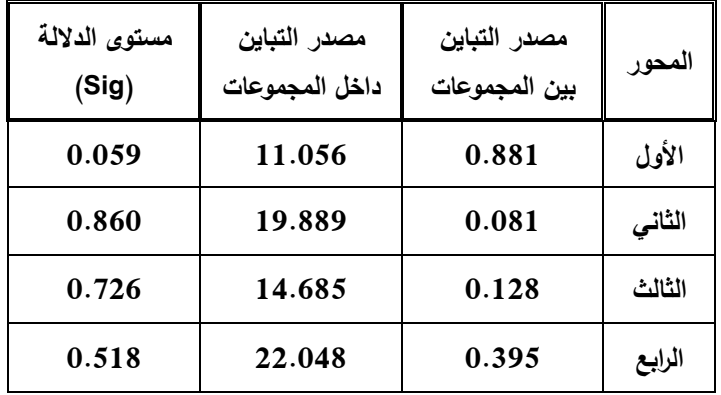

#### **د الفئة العمرية**

يتبين من الجدول رقم 3( 20-) أن قيمة مستوى الدلالـة (sig (لكـل مـن المحـاور(الثالـث والرابـع) أقـل مـن .05وعليـه**-**فإنه توجد فروق ذات دلالة إحصائية تعزى للمستوى العلمي في هذه المحاور، بينما قيمة (sig (فـي المحـاور (الأول والثاني) أكبر من 05. وعليه لا توجد فروق ذات دلالة إحصائية تعزى للمستوى العلمي.

### **الجدول رقم 3( - )20**

**نتائج اختبار تحليل التباين الأحادي (ANOVA way One (لاختبار الفروق بين إجابات أفراد عينة الدراسة لمعرفة**  إمكانية وجود فروق ذات دلالة إحصائية بين درجات المحاور الأربعة من القسم الثان*ي* ف*ي* الدراسة تُعزى للفئة العمرية

| مستوى الدلالة | مصدر التباين   | مصدر التباين  |        |
|---------------|----------------|---------------|--------|
| (Sig)         | داخل المجموعات | بين المجموعات | المحور |
| 0.073         | 10.617         | 1.320         | الأول  |
| 0.072         | 17.751         | 2.219         | الثانى |
| 0.005         | 12.081         | 2.731         | الثالث |
| 0.008         | 18.557         | 3.886         | الرايع |

### **3.2.2.3 – اختبار فرضيات الدراسة :**

**الفرضية الأولي :** 

"**لا توجد علاقة عند مستوى دلالة إحصائية 0.05 بين قوة الرقابة الداخلية وبين استخدام أسلوب العينة الإحصائية في عملية التدقيق".**

تم استخدام اختبار بيرسون لإيجاد العلاقة بين **قوة الرقابة الداخلية وبين استخدام أسلوب العينة الإحصائية في عملية التدقيق".** عند مستوى دلالة إحصائية 0.05 وكما هي النتائج موضحة في الجدول رقم 3( - )21 حيث قيمة مستوى المعنوية 0.000 وهو أقل من 0.05 كما أن قيمة r المحسوبة تساوي 858 وهي اكبر من قيمة r الجدولية والتي تساوي 1.99 مما يدل على وجود العلاقة ذات الدلالة الإحصائية عند مستوى دلالة 0.05 بين **قوة الرقابة الداخلية وبين استخدام أسلوب العينة الإحصائية في عملية التدقيق**

**الفرضية الثانية:** 

**لا توجد علاقة عند مستوى دلالة إحصائية 0.05 بين توفير الوقت وتخفيض التكلفة وبين استخدام أسلوب العينة الإحصائية في عملية التدقيق".**

تم استخدام اختبار بيرسون لإيجاد العلاقة بين **توفير الوقت وتخفيض التكلفة وبين استخدام أسلوب العينة الإحصائية في عملية التدقيق".** عند مستوى دلالة إحصائية 0.05 وكما هي النتائج موضحة في الجدول رقم 3( - )21 حيث قيمة مستوى المعنوية 0.000 وهو أقل من 0.05 كما أن قيمة r المحسوبة تساوي **.858** وهي اكبر من قيمة r الجدولية والتي تساوي .169 مما يدل على وجود العلاقة ذات الدلالة الإحصائية عند مستوى دلالة 0.05 بين **توفير الوقت وتخفيض التكلفة وبين استخدام أسلوب العينة الإحصائية في عملية التدقيق**

### **الجدول رقم 3( - )21**

**معامل الارتباط بين قوة الرقابة الداخلية وتوفير الوقت وتخفيض التكلفة وبين استخدام أسلوب العينة الإحصائية في عملية التدقيق** 

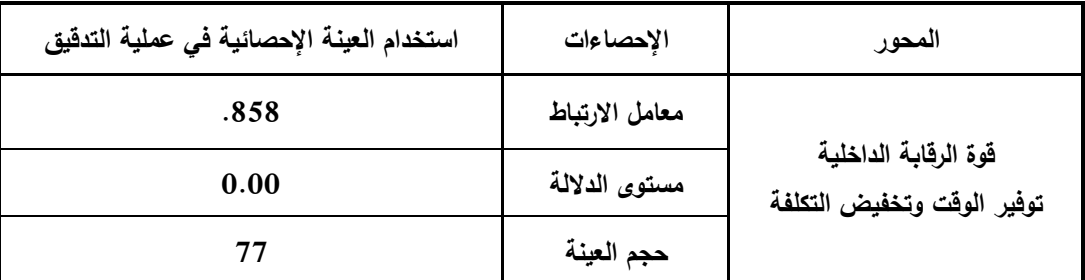

قيمة r المحسوبة عند درجة حرية (136) ومستوى معنوية 0.05 تساوي 0.169

#### **الفرضية الثالثة :**

 **"لا توجد علاقة عند مستوى دلالة إحصائية 0.05 بين السحب العشوائي للعينة ومراعاة عدم التحيـز وتحديـد درجـة الثقـة لنجاحهـا وبـين تـسهيل عمـل المـدقق الخـارجي فـي اسـتخدام أسـلوب العينة الإحصائية في عملية التدقيق .**

تم استخدام اختبار بيرسون لإيجاد العلاقة **بين السحب العشوائي للعينة ومراعاة عدم التحيز وتحديد درجة الثقة لنجاحها وبين تسهيل عمل المدقق الخارجي في استخدام أسلوب العينة الإحصائية في عملية التدقيق ".** عند مستوى دلالة إحصائية 0.05 وكما هي النتائج موضحة في الجدول رقم (3−22) حيث قيمة مستوى المعنوية 0.000 وهو أقل من 0.05 كما أن قيمة r المحسوبة تساوي**.787**..وهي اكبر من قيمة r الجدولية والتي تساوي .169 مما يدل على وجود العلاقة ذات الدلالة الإحصائية عند مستوى دلالة 0.05 **بين السحب العشوائي للعينة ومراعاة عدم التحيز وتحديد درجة الثقة لنجاحها وبين تسهيل عمل المدقق الخارجي في استخدام أسلوب العينة الإحصائية في عملية التدقيق**

## **الجدول رقم 3( - )22**

**معامل الارتباط بين السحب العشوائي للعينة ومراعاة عدم التحيز وتحديد درجة الثقة لنجاحها وبين تسهيل عمل المدقق الخارجي في استخدام أسلوب العينة الإحصائية في عملية التدقيق** 

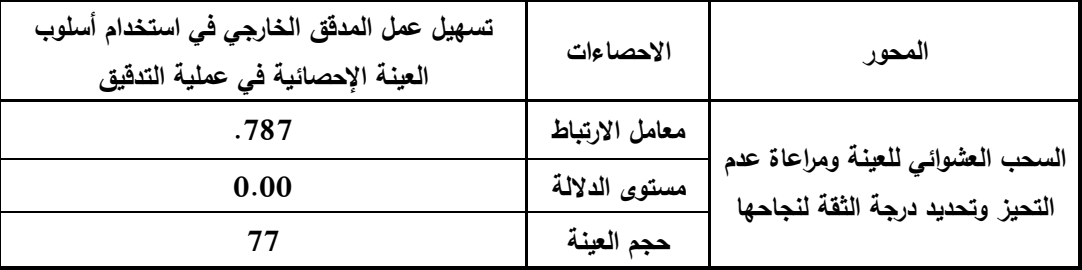

قيمة r المحسوبة عند درجة حرية (136) ومستوى معنوية 0.05 تساوي 0.169

**الفرضية الرابعة :**

**لا توجد علاقة عند مستوى دلالة إحصائية 0.05 بين توافر المخاطر الناشئة عن الأخطاء الجوهرية عند إعداد القوائم المالية، وعدم كفاية ومناسبة عينة المدقق في اكتشاف تلك الأخطاء، وبين معوقات استخدام العينة الإحصائية في عملية التدقيق .**

تم استخدام اختبار بيرسون لإيجاد العلاقة بين توافر المخاطر الناشئة عن الأخطاء الجوهرية عند إعداد القوائم المالية، وعدم كفاية ومناسبة عينة المدقق في اكتشاف تلك الأخطاء، وبين معوقات استخدام العينة الإحصائية في عملية التدقيق."عند مستوى دلالة إحصائية 0.05 وكما هي النتائج موضحة في الجدول رقم 3( 23-) حيث قيمة مستوى المعنوية 0.000 وهو أقل من 0.05 كما أن قيمة r المحسوبة تساوي 769 . وهي اكبر من قيمة r الجدولية والتي تساوي .169 مما يدل على وجود العلاقة ذات الدلالة الإحصائية عند مستوى دلالة 0.05 بين توافر المخاطر الناشئة عن الأخطاء الجوهرية عند إعداد القوائم المالية، وعدم كفاية ومناسبة عينة المدقق في اكتشاف تلك الأخطاء، وبين معوقات استخدام العينة الإحصائية في عملية التدقيق

**الجدول رقم 3( - )23** 

**معامل الارتباط بين توافر المخاطر الناشئة عن الأخطاء الجوهرية عند إعداد القوائم المالية، وعدم كفاية ومناسبة عينة المدقق في اكتشاف تلك الأخطاء، وبين معوقات استخدام العينة الإحصائية في عملية التدقيق** 

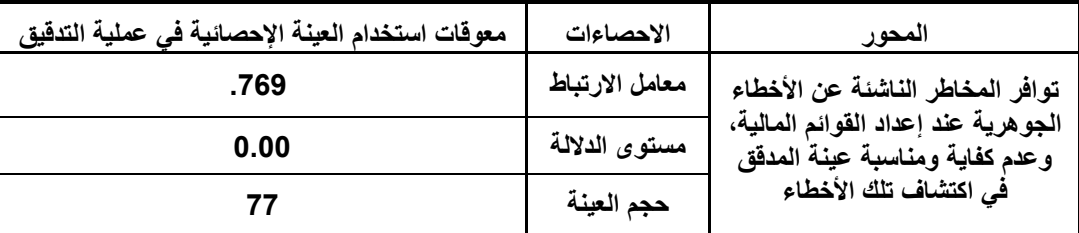

قيمة r المحسوبة عند درجة حرية (136) ومستوى معنوية 0.05 تساوي 0.169

**الفرضية الخامسة :** 

**"لا توجد علاقة عند مستوى دلالة إحصائية ،0.05 بين اختيار خطة المعاينة التي تتلاءم مع الهدف مع الاختيار، وتحديد حجم كل من المجتمع وحجم العينة المناسب واختيار مفرداتها وبين تطبيق أسلوب العينة الإحصائية في عملية التدقيق "**

تم استخدام اختبار بيرسون لإيجاد العلاقة **بين اختيار خطة المعاينة التي تتلاءم مع الهدف مـن الاختيـار، وتحديـد حجم كل من المجتمع وحجم العينة المناسب واختيار مفرداتها وبين تطبيـق أسـلوب العينـة الإحـصائية فـي عمليـة التــدقيق "."**عنـد مـستوى دلالــة إحـصائية 0.05 وكمـا هــي النتـائج موضـحة فـي الجــدول رقـم 3( - )24 حيـث قيمــة مـستوى المعنويـة 0.000 وهـو أقـل مـن 0.05 كمـا أن قيمـة r المحـسوبة تـساوي .<sup>677</sup> وهـي اكبـر مـن قيمـة r الجدوليـة والتـي تـساوي .169 م مـا يـدل علـى وجـود العلاقـة ذات الدلالـة الإحـصائية عنـد مـستوى دلالـة 0.05 **بـين اختيار خطة المعاينة التي تتلاءم مع الهدف من الاختيار، وتحديد حجم كـل مـن المجتمـع وحجـم العينـة المناسـب واختيار مفرداتها وبين تطبيق أسلوب العينة الإحصائية في عملية التدقيق** .

**الفرضية السادسة :** 

**لا توجد علاقة عند مستوى دلالة إحصائية ،0.05 بين إجراء التقييم اللاحق لنتائج العينة وبين تطبيق أسلوب العينة الإحصائية في عملية التدقيق "**

تـم اسـتخدام اختبـار بيرسـون لإيجـاد العلاقـة **بـين إجـراء التقيـيم اللاحـق لنتـائج العينـة وبـين تطبيـق أسـلوب العينـة الإحصائية في عملية التدقيق "."**عنـد مـستوى دلالـة إحـصائية 0.05 وكمـا هـي موضـحة فـي الجـدول رقـم 3( - )24 حيث قيمة مستوى المعنويـة 0.000 وهـو أقـل مـن 0.05 كمـا أن قيمـة r المحـسوبة تـساوي .<sup>677</sup> وهـي اكبـر مـن قيمة r الجدولية والتي تساوي 169. مما يدل على وجود العلاقة ذات الدلالـة الإحصائية عند مستوى دلالـة 0.05 **بين إجراء التقييم اللاحق لنتائج العينة وبين تطبيق أسلوب العينة الإحصائية في عملية التدقيق** .

**الجدول رقم 3( - )24** 

**معامل الارتباط بين اختيار خطة المعاينة التي تتلاءم مع الهدف من الاختيار، وتحديد حجم كل مـن المجتمـع وحجـم العينـة**  المناسب واختيار مفرداتها واجراء التقييم اللاحق لنتائج العينة وبين تطبيق أسلوب العينة الإحصائية ف*ي* عملية التدقيق. **ٕ**

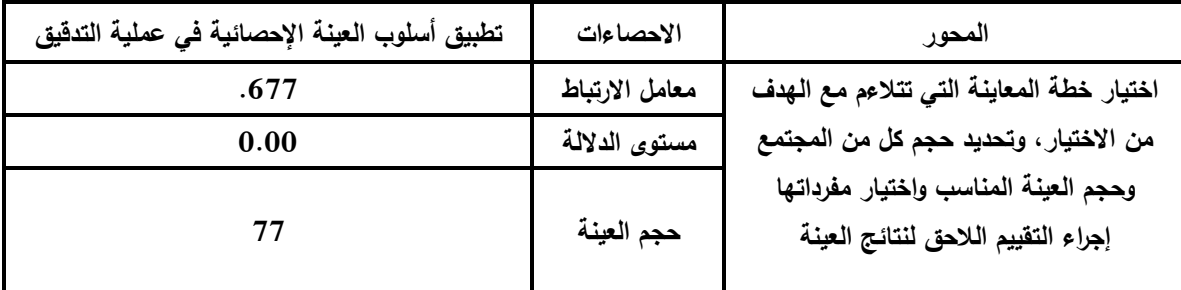

قيمة r المحسوبة عند درجة حرية (136) ومستوى معنوية 0.05 تساوي 0.169

# **الفصل الرابع: نتائج الدراسة والتوصيات**

- **1.4 نتائج الدراسة .**
- **2.4 توصيات الدراسة .**

# **1.4 نتائج الدراسة :**

توصلت الدراسة إلى أن هناك العديد من العوامل التـي تـؤثر فـي اسـتخدام أسـلوب العينـة الإحـصائية في عملية تدقيق الحسابات وذلك من خلال أخذ ودراسة وتحليل لآراء المدققين الخـارجيين ومـن أهـم نتائج الدراسة ما يلي :

**1** - في حالة اختبارات الرقابة فإن تحليل المدقق الخارجي لطبيعة وسبب الأخطاء سيكون عادة ً مهما أكثر من التحليل الإحصائي لمجرد وجود أو عدم وجود تلك الأخطاء، في مثل هذه الحالة فإن العينة غير الإحصائية تكون هي الأكثر ملائمـة .

-**2** يتطلب استخدام أسلوب العينة الإحصائية من المدقق الخارجي أن يقوم بتحديد درجة أو مستوى الثقة عند فحص العينة كنسبة مئـوية لنجاحها على أن يترك نسبة مئوية كحد أعلى للوقوع في الخطأ (مثلاً 95% لنجاح العينة، و 5% كحد أعلى للخطأ).

-**3** تحدث أخطاء العينة الإحصائية عندما يسحب المدقق الخارجي عينة لا تتضمن نفس الخصائص التي تتصف بها العمليات المالية ككل، حيث يصل إلى استنتاجات غير صحيحة لأن العينة لا تمثل المجتمع الذي سحبت منه أصدق تمثيل.

**4** - أكدت الدراسة على ظهور عوامل مؤثرة في تطبيق أسلوب العينة الإحصائية لدى المدققين الخارجيين تتمثل في طريقة اختيار خطة العينة التي تتلاءم مع الهدف من الاختيار، وتحديد كل من حجم المجتمع محل الدراسـة وحجم العينة المناسب، واختيار مفردات العينة بطريقة تضمن سلامة تمثيلها للمجتمع الذي سحبت منه، وكذلك التقييم اللاحق لنتائج العينـة.

5– أكدت الدراسة على أهمية استخدام أسلوب العينة الإحصائية في عملية التدقيق نظرا لمـا يتمتـع بـه هـذا الأسـلوب مـن مزايـا عديـدة منهـا أن نتيجـة العينـة موضـوعية وحقيقيـة، بالإضـافة إلـى كونهـا تمكن من إجراء تقدير مسبق لحجم العينة على أساس موضوعي، كما يمكن من خلالها تقدير خطأ العينـة. كمـا أن العينـة الإحـصائية تـساعد علـى إجـراء تقيـيم موضـوعي لنتـائج اختبـار تلـك العينــة . كذلك تعتبر أدق طريقة لاستنباط النتائج عن مجموعة كبيرة من البيانات دون فحص شامل.

**6**– أكدت الدراسة أن تطبيق أسلوب العينة الإحصائية في مجال التدقيق يوفر إلى حدٍ كبير الوقت والمال دون التضحية بالدقة والثقة في النتائج النهائية لعملية التدقيق وجعل عملية التدقيق مجزيـة ُ .

## **2.4 توصيات الدراسة :**

على ضوء ما تم التوصل إليه من نتائج يمكن تقديم التوصيات التالية :

**1** - يجب على المدقق الخارجي التأكد من أن الإجراءات التي تضعها الإدارة حول نظام الرقابة الداخلية هي مطبقة على كافة العمليات المالية عند استخدام أسلوب العينة الإحصائية في عملية التدقيق وذلك لضمان التجانس على كافة مفردات العمليات المالية.

**2** - يجب على المدقق الخارجي أن يأخذ في الاعتبار عند تصميم عينة التدقيق أهداف الاختبار وخصائص المجتمع التي ستؤخذ منه العينة الإحصائية، مع الأخذ في الاعتبار طبيعة أدلة الإثبات المطلوبة وامكانية حدوث الخطأ أو غيرها من الخصائص ذات العلاقة بأدلة الإثبات . |<br>≈

**3** - يجب على المدقق الخارجي أن يختار العينة الإحصائية على أساس أن هناك فرصة لكافة مفردات المجتمع ليقع عليها الاختيار، وتتطلب العينة الإحصائية أن يتم انتقاء بنود العينة عشوائيا حتى يكون لكل مفردة فرصة للانتقاء.

-**4** ضرورة مراعاة المدقق الخارجي عند تحديد حجم العينة الإحصائية عما إذا كانت مخاطر العينة قد خفضت إلى أدنى حد ممكن لها يقبله المدقق ، ويتأثر حجم العينة بمستوى مخاطر العينة الذي يرغب المدقق في قبوله، فكلما كانت المخاطر التي يرغب المدقق في قبولها أقل كلما وجب أن يكون حجم العينة أكبر.

**5** - يتوجب على المدقق الخارجي عند اختياره العينة الإحصائية أن يتم سحبها بطريقة عشوائية دون التدخل الشخصي، كما يراعى عدم التحيز عند اختيار العينة بحيث تعطي كل مفردة من العمليات المالية نفس الفرصة لأن تكون ضمن مفردات العينة الإحصائية

-**6** ضرورة مراعاة المدقق الخارجي لنتائج العينة وفي طبيعة وأسباب الأخطاء التي تم تحديدها والأثر المباشر للأخطاء المكتشفة على القوائم المالية ومدى فعالية نظام الرقابة الداخلية والنظام المحاسبي وأثرها على طريقة التدقيق عندما تكون الأخطاء ناتجة عن انتهاك الإدارة للرقابة الداخلية .

-**7** يجب على المدقق الخارجي عند قيامه بتقييم نتائج العينة أن يطلب من الإدارة التحري عن الأخطاء المكتشفة ومكامن الأخطاء المحتملة وأن يقوم بأي تعديلات ضرورية لإجراءات التدقيق، كما ينظر في الآثار المترتبة على تقرير التدقيق .

# **المراجع العلمية :**

**1( ) المراجع العربية :**

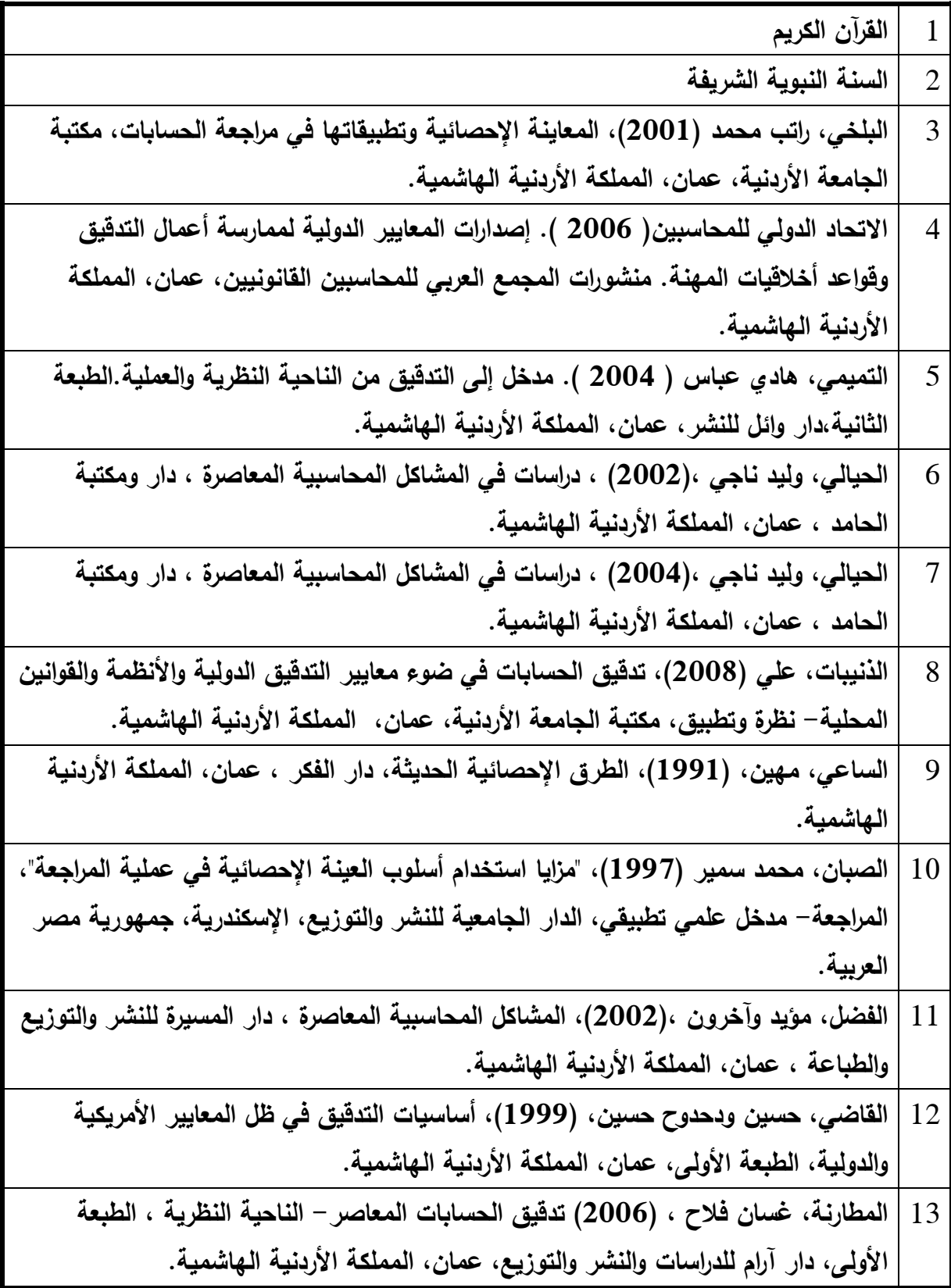

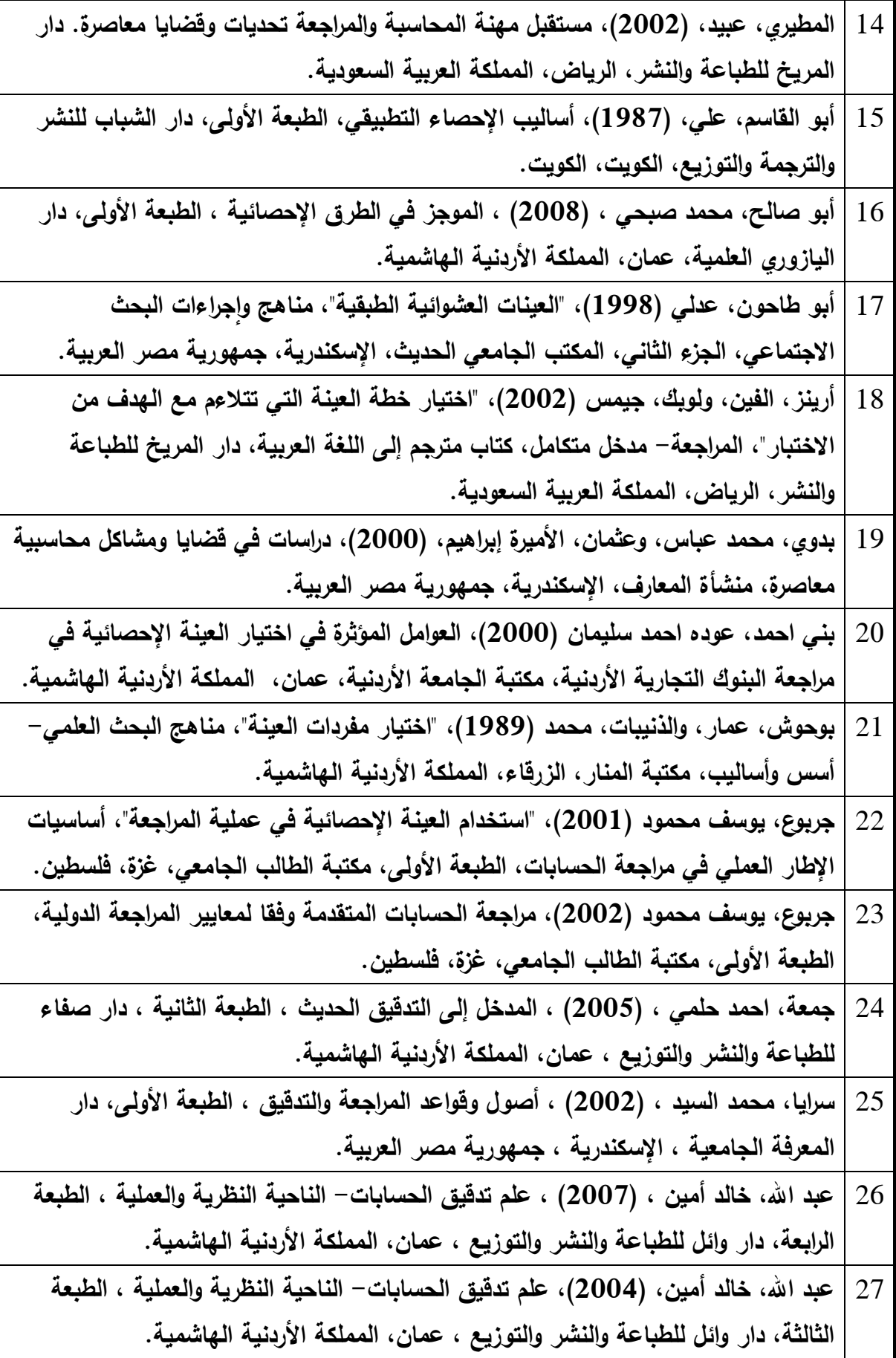

28 **عبيدات، ذوقان وعدس، عبد الرحمن وعبد الحق، كايد (1998 "، ) العينة العشوائية البسيطة ، " البحث العلمي أدواته وأساليبه، دار المجدلاوي للتوزيع والنشر، عمان، المملكة الأردنية الهاشمية.** 29 **غالي، جورج دانيال (، 2001 ، ) تطوير مهنة المراجعة لمواجهة المشكلات المعاصرة وتحديات الألفية الثالثة ، الدار الجامعية ،الإسكندرية، جمهورية مصر العربية .** 30 **قمصاني،حسن عباس (، 1999) أساليب المراجعة التحليلية.مكتبة جامعة الملك عبد العزيز ،جدة، المملكة العربية السعودية** 31 **لطفي، أمين السيد (1997 ، ) أساليب المعاينة الإحصائية وغير الإحصائية في المراجعة، مكتبة الجامعة الأردنية، دار النهضة، عمان، المملكة الأردنية الهاشمية . ُ** 32 **معلا، ناجي (1994 "، ) العينة العشوائية متعددة المراحل"، بحوث التسويق، المنهجية والأساليب، الطبعة الأولى، دار آرام للدراسات والنشر والتوزيع، عمان، المملكة الأردنية الهاشمية .** 33 **منفيخي، محمد فريز (، 1986 ، ) مبادئ الإحصاء والعلوم الاقتصادية والإدارية، الطبعة الثانية، مكتبة الخريجي، الرياض، المملكة العربية السعودية .**

**2 ( ) الأبحاث العلمية العربية :**

1. إبراهيم،1990، علم الإحصاء الإسلامي 2 . البلخي 2001، ،المعاينة الإحصائية وتطبيقاتها في مراجعة الحسابات . .3 البلداوي، ،2001 منهجية استخدام النماذج الإحصائية في التطوير والجودة . .4 الخطيب، ،2010 الإحصاء في القرآن الكريم . .5 القاضي، ،2002 استخدام تقنيات المعاينة الإحصائية في تقويم نظم الرقابة الداخلية مع التطبيق .6 بني أحمد،2000،العوامل المؤثرة في اختيار العينات الإحصائية في مراجعة البنوك التجارية الأردنية . .7 جربوع، ،2002 مدى مسئولية مراجع الحسابات الخارجي المستقل من استخدام أسلوب العينة . .8 حميدان،1999، منهجية تصميم العينات الإحصائية في عمليات المراجعة المحاسبية . .9 صبوح، ،1998 توزيعات المعاينة والاختبارات الإحصائية . .10 لطفي،1997، معالجة متقدمة لاستخدام مراقبي الحسابات: أساليب المعاينة الإحصائية وغير الإحصائية في المراجعة . .11 مسعود،1998، التقديرات الإحصائية للمهام الرقابية المختلفة لديوان المحاسبة الأرد .ني .12 مسعود،2000، قابلية استخدام العينات الإحصائية لفحص إجراءات الرقابة الداخلية في المؤسسات الحكومية الأردنية .
#### **3( ) المقالات والنشرات العربية :**

**.1 ألكيالي، ،2003 من قواعد آداب وسلوكيات مهنة المراجعة، مجلة دليل المحاسب والمراجع الفلسطيني، العدد،2 ص 33. .2 بني أحمد، ،2000 العوامل المؤثرة في اختيار العينات الإحصائية في مراجعة البنوك التجارية الأردنية ، مجلة العلوم الاقتصادية والإدارية، العدد ،41 ص29 . .3 جربوع، يوسف محمود (2002 "، ) مدى مسئولية مراجع الحسابات الخارجي المستقل من استخدام أسلوب العينة الإحصائية ً في عملية المراجعة وفقا لمعايير المراجعة الدولية"، مجلة الإدارة والاقتصاد، جامعة المستنصرية، بغداد، العراق، العدد (42).**  4. حلس، سالم عبد الله، 2004، واقع مهنة التدقيق في فلسطين ، مجلة المحاسب القانون*ي* العرب*ي* ، العدد10. **.5 حميدان، ،1999 منهجية تصميم العينات الإحصائية في عمليات المراجعة المحاسبية ، مجلة جامعة دمشق للعلوم الاقتصادية والإدارية، المجلد ،15 العدد،2 ص219 . .6 مسعود،1998، التقديرات الإحصائية للمهام الرقابية المختلفة لديوان المحاسبة الأردني، المجلة الاردنية في الإدارة العامة ، العدد ،45 ص 32. .7 مسعود، سامي محمد (2000 "، ) قابلية استخدام العينات الإحصائية لفحص إجراءات الرقابة الداخلية في المؤسسات الحكومية الأردنية"، مجلة دراسات في العلوم الإدارية، المجلد ( )27 ، العدد )2( ، تموز ،2000 عمان، الأردن، ص. 409-394 .** 

**.8 مسعود، سامي.(1998 "، ) التقديرات الإحصائية للمهام الرقابية المختلفة لديوان المحاسبة الأردني ، "**

**مجلة دراسات في العلوم الإدارية، المجلد ( )25 ، العدد )2( ، تموز ،1998 عمان، الأردن .** 

9. مهنا، 2002، واقع وآفاق مهنة المحاسبة والمراجعة في فلسطين، مجلة المحاسب الفلسطيني، العدد13، ص19.

#### **4( ) المراجع الأجنبية :**

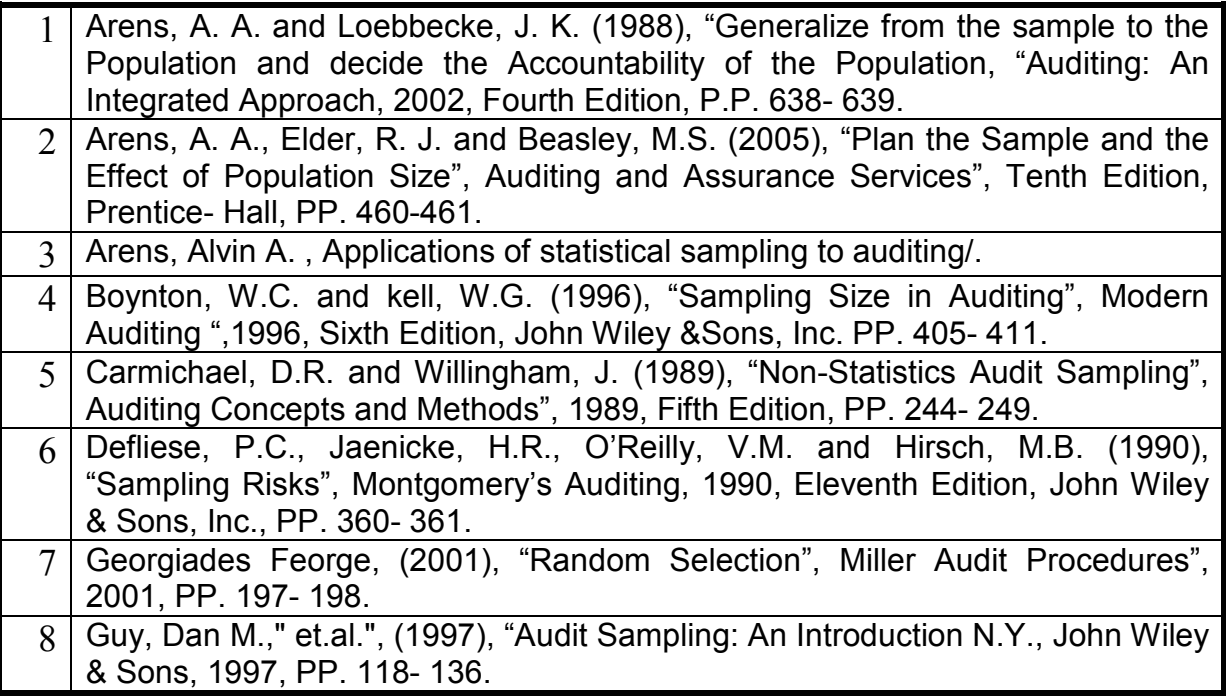

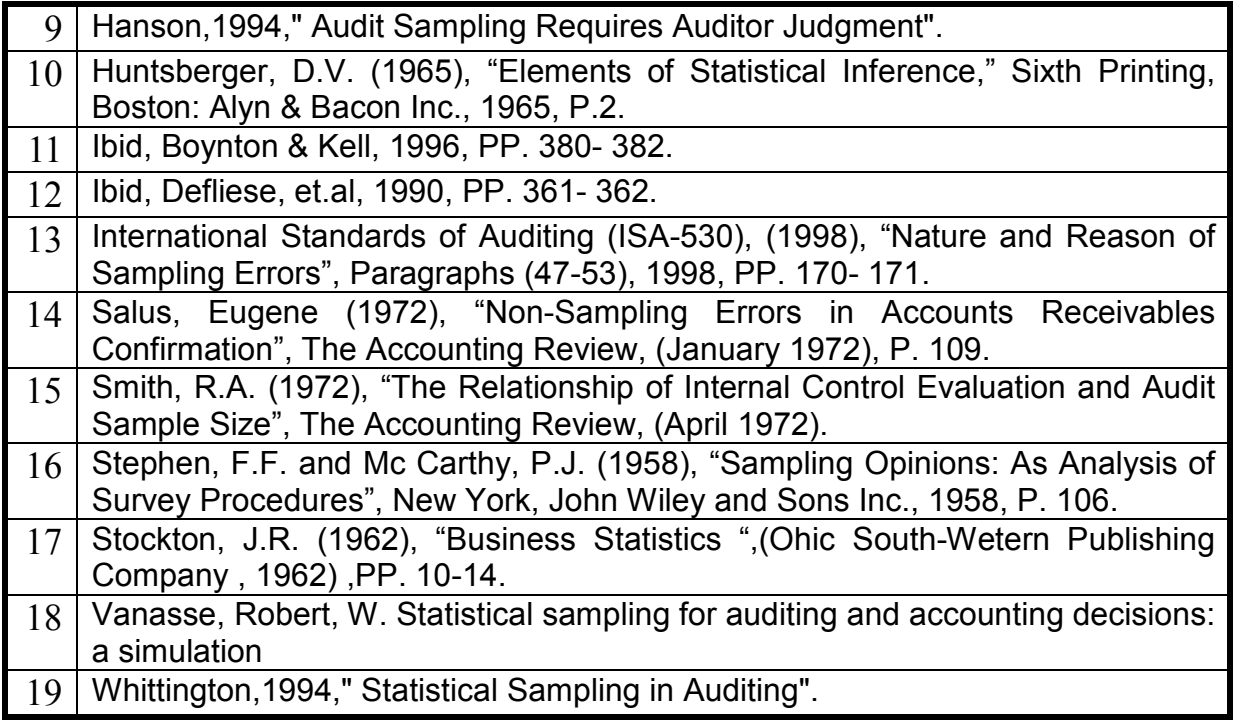

# **5 ( ) المواقع الالكترونية :**

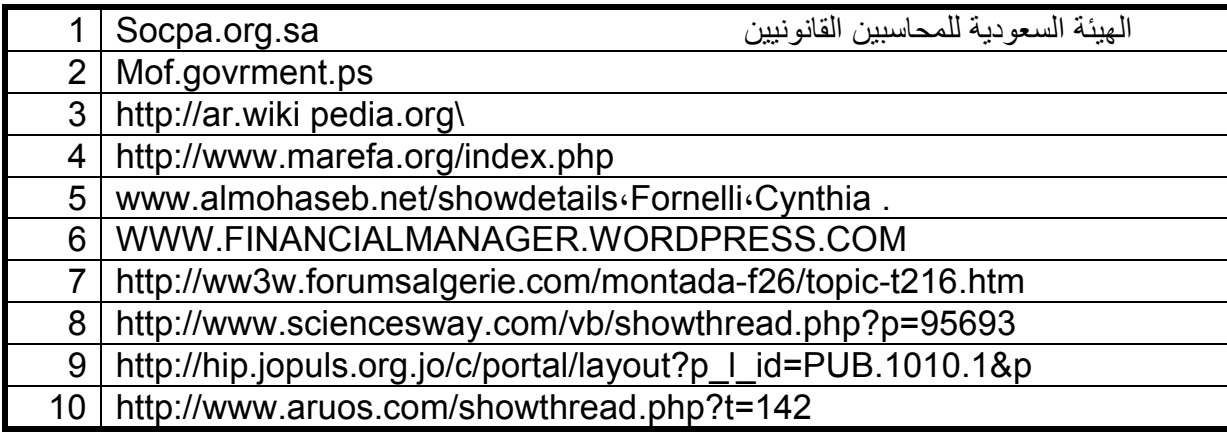

#### **مؤسسات مهنية**

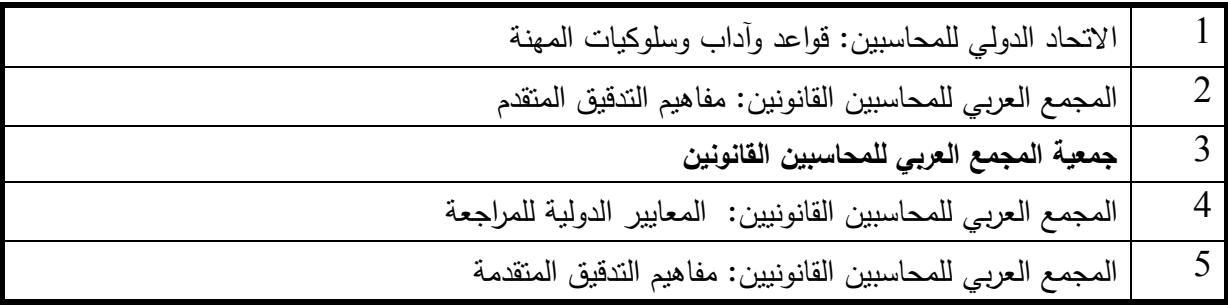

**الملاحــــــــق** 

**الجامعـــة الإسلاميــة – غـــزة عمــادة الدراســــــــات العليــــــــــا كليــــــــــــــــــــــــــــة التجـــــــــــــــــــارة برنامج المحاســبة والتمـــــويل** 

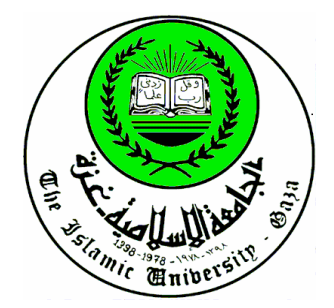

**ملحق رقم )1(**

ٺشہ بالإيالة أأنتقت

**إســــتبانة** 

**تهدف هذه الاستبانة لقياس المشكلات الناجمة عن استخدام العينة الإحصائية في عملية التدقيق وفقا لآراء المدققين الخارجيين في قطاع غزة**

أخي الكريم :

 **نضع بين أيديكم هذه الاستبانة والتي هي لغرض البحث العلمي الذي يقوم به الباحث لنيل درجة الماجـستير فـي المحاسبة والتمويل من الجامعة الإسلامية، وهي تهدف لمعرفة العوامل المؤثرة في استخدام العينة الإحصائية في عملية التدقيق وفقا لآراء المدققين الخارجيين في قطاع غزة، بهدف تحسينها وتطويرها للأفضل .**

 نأمل قراءة ما ورد في هذه الاستبانة من فقرات بدقـة وموضـوعية، ومـن ثـم إبـداء الـرأي عمـا جـاء فيهـا وذلـك بوضـع علامة (٧) في الموقع المناسب.

 $\overline{\phantom{a}}$   $\overline{a}$ أعزائي : "مشاركتكم ضرورية و رأيكم يـهمنـا كأساس لنـجام الاستبـانـة فأولوها اهتمامكم علماً بـأن المعلومات الواردة في هذه الاستبـانـة هي لأغراض البـمث العلمي فقط "

**الباحث :**

الحسن محمود حسن زعرب

### أولاً: السمات العامة لعينة الدراسة( معلومات أولية):

# **الرجاء وضع علامة () أمام الإجابة التي تختارها:**

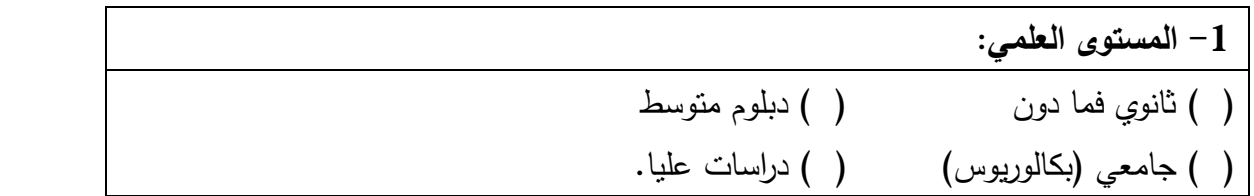

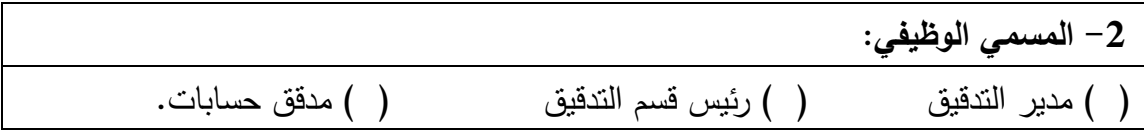

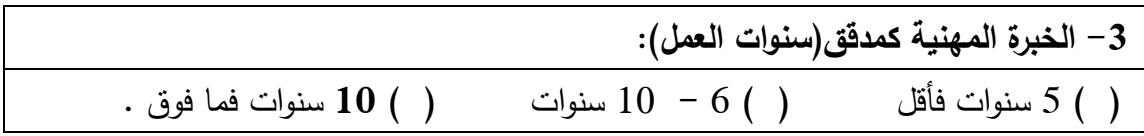

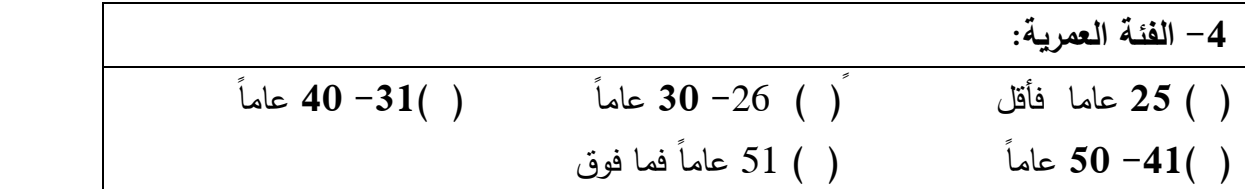

ثانيا : قياس العوامل المؤثرة في استخدام العينة الإحصائية في عملية التدقيق وفقا لآراء المدققين الخارجيين في قطاع غزة :

عزيزي المدقق الخارجي:

 بناء على خبرتك كمدقق خارجي نرجو منك أن تشير إلى مدى أهمية توفر المميزات المذكورة في العبارات التالية لقياس العوامل المؤثرة في استخدام العينة الإحصائية في عملية التدقيق، والتي يعتقد أن توفرها يعمل على رفع مستوى استخدام العينة الإحصائية في عملية التدقيق، نرجو أن تختار الرأي المناسب لكل عبارة، وتضع علامة () المناسبة، والتي تعبر عن قوة شعورك نحو الميزة .

> -1**قياس قوة نظام الرقابة الداخلية وتوفير الوقت وتخفيض التكلفة لاستخدام العينة الإحصائية في عملية التدقيق:**

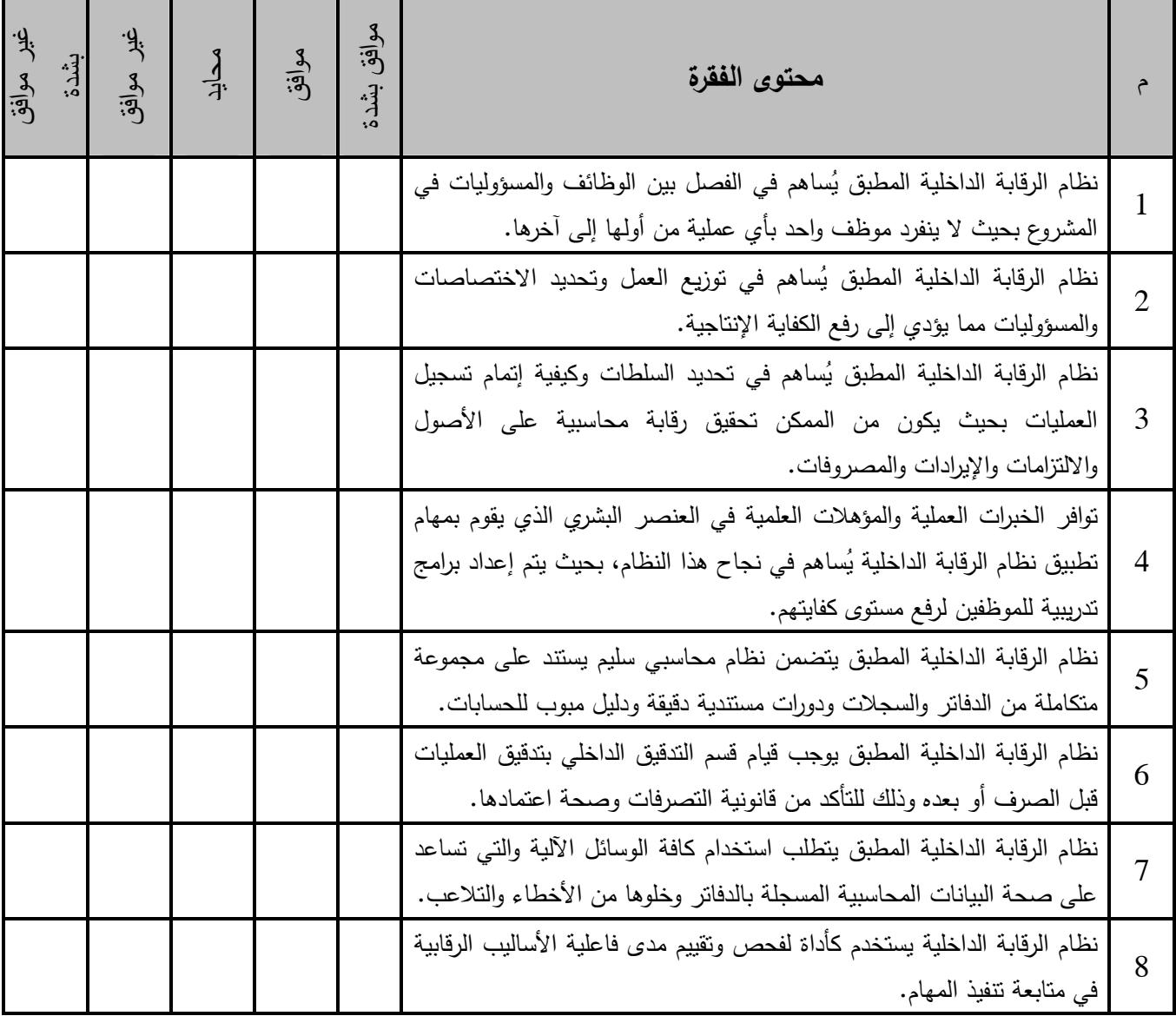

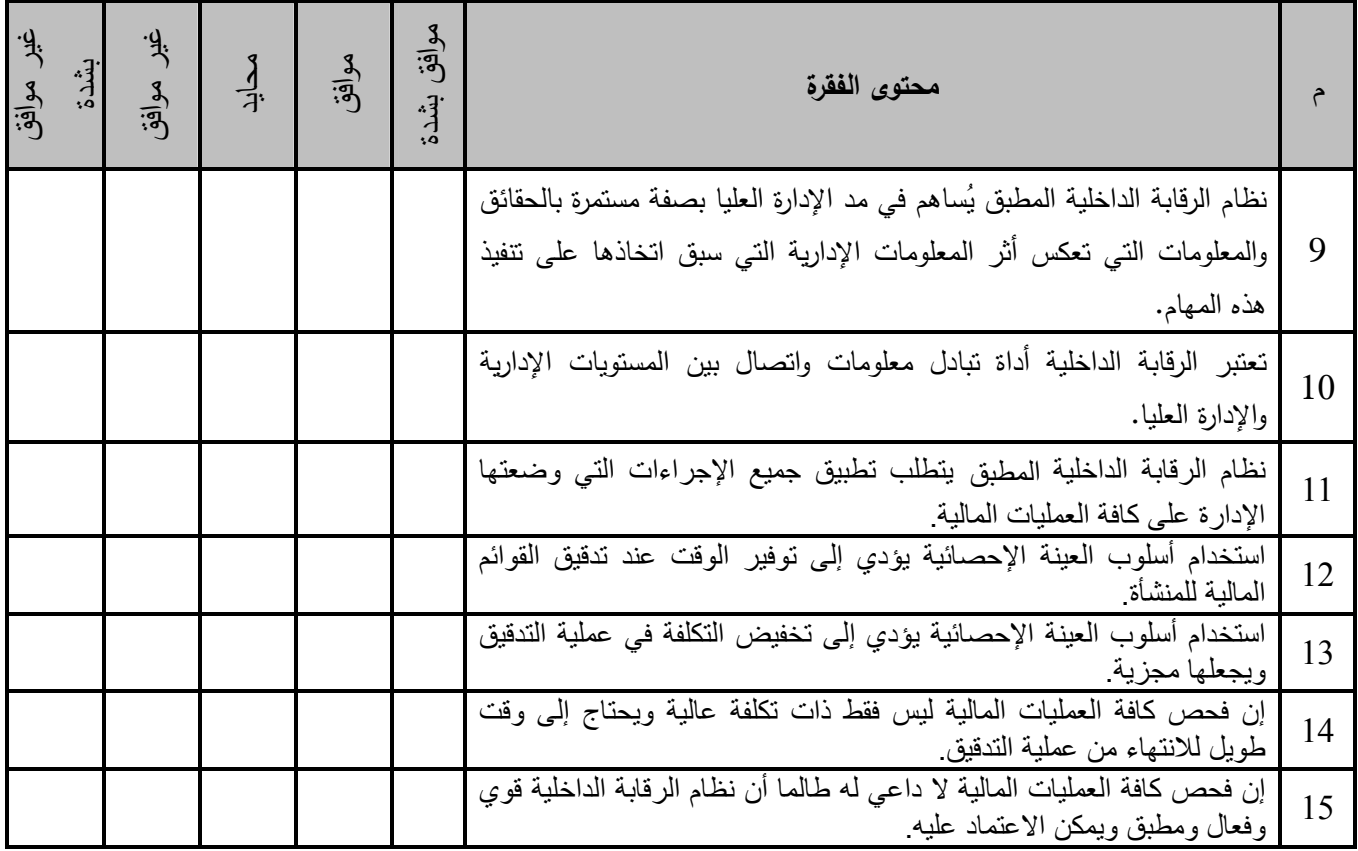

#### -2 **قياس السحب العشوائي للعينة ومراعاة عدم التحيز وتحديد درجة الثقة لنجاحھا، وبين تسھيل عمل المدقق الخارجي في استخدام أسلوب العينة اgحصائية في عملية التدقي :ق**

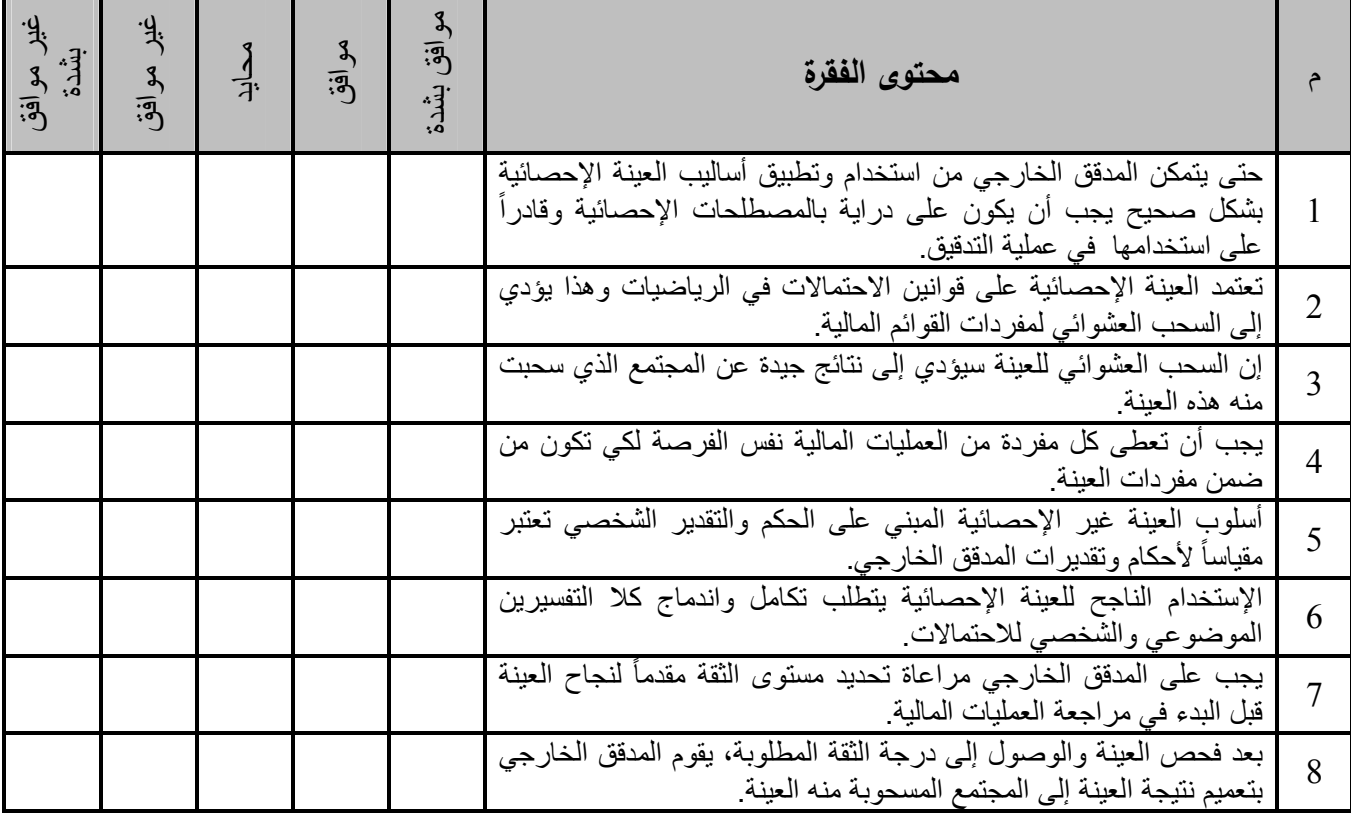

**-3قياس توافر المخاطر الناشئة عن اخطاء الجوھرية عند إعداد القوائم المالية،وعدم كفاية ومناسبة عينة المدقق في اكتشاف تلك اخطاء، وبين معوقات استخدام العينة اgحصائية في عملية التدقيق:**

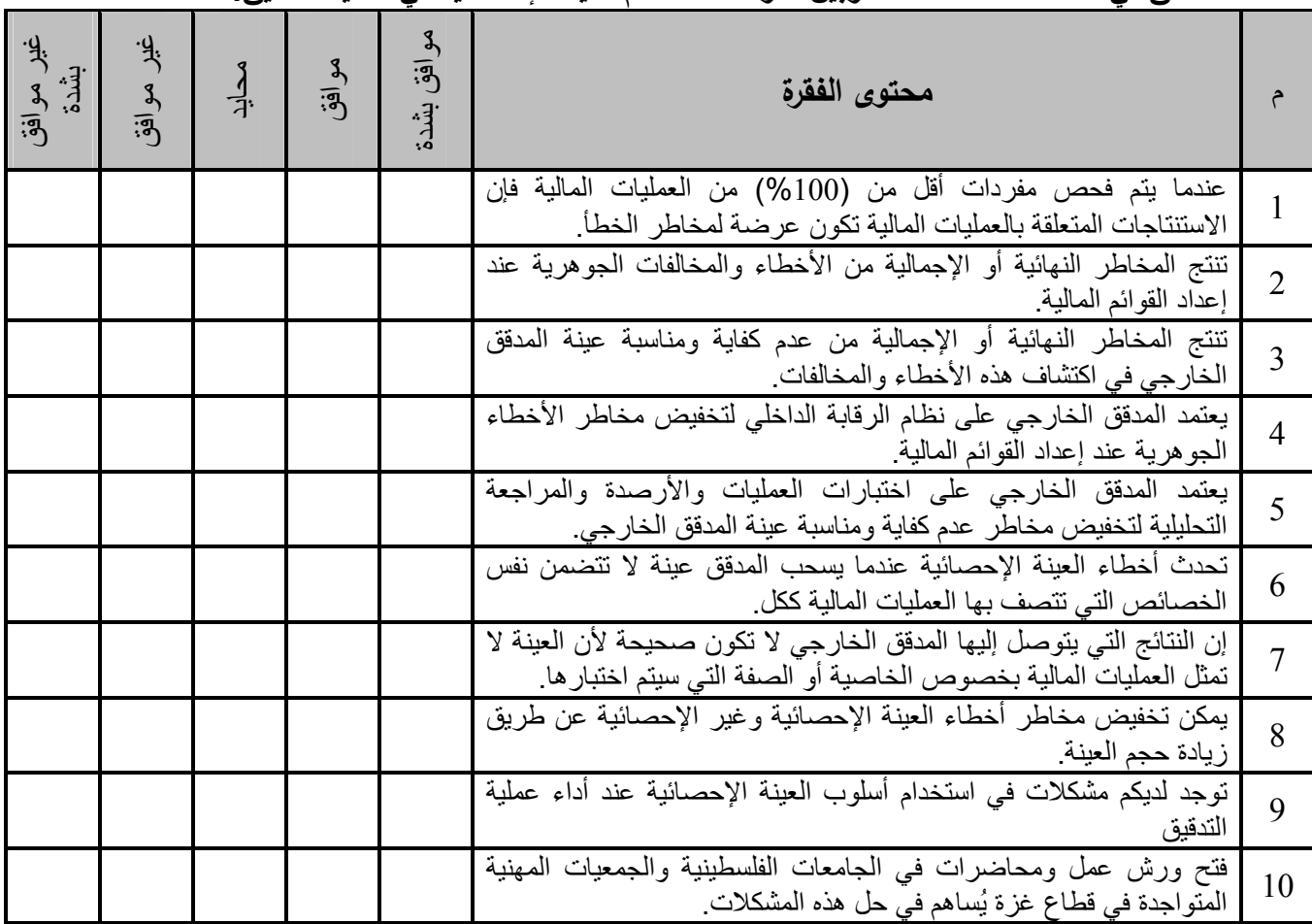

-4**قياس اختيار خطة المعاينة التي تت)ئم مع الھدف من اbختيار، وتحديد حجم كل من المجتمع وحجم العينة المناسب واختيار**  مفرداتها، وإجراء التقييم اللاحق لنتائج العينة وبين تطبيق أسلوب العينة الإحصائية ف*ي* عملية التدقيق:

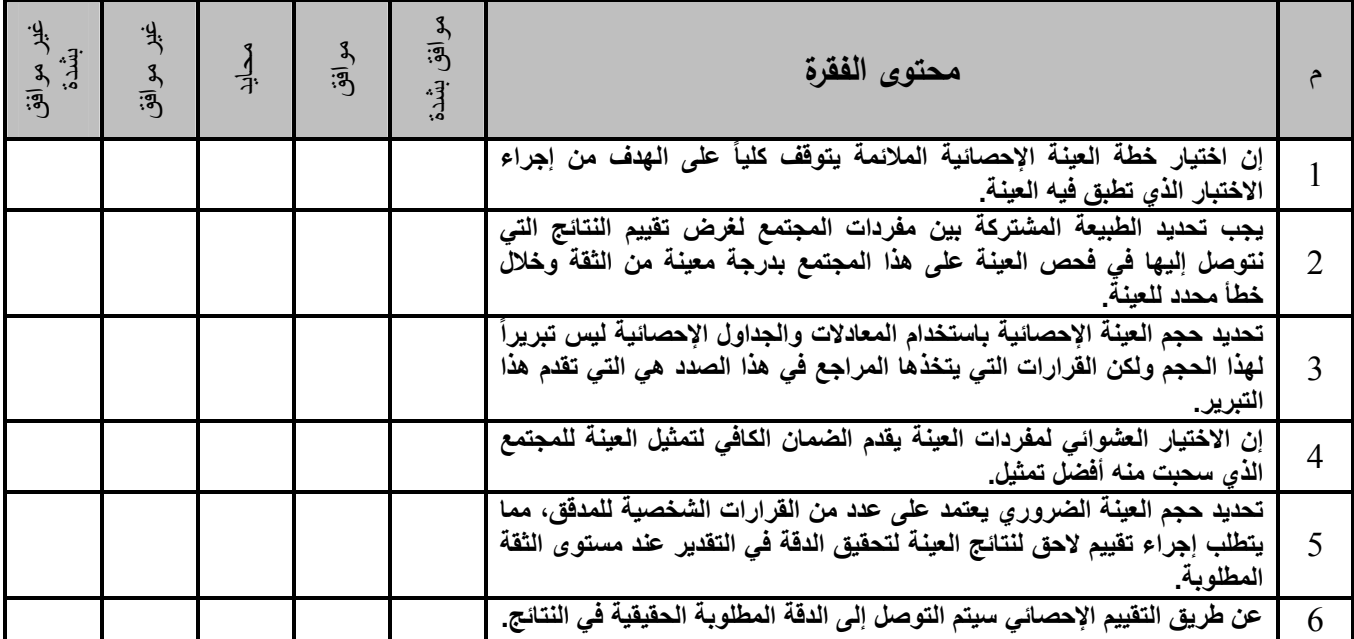

# **ملحق رقم 2( )**

# **قائمة بأسماء السادة محكمي أداة الدراسة مرتبة أبجديا**

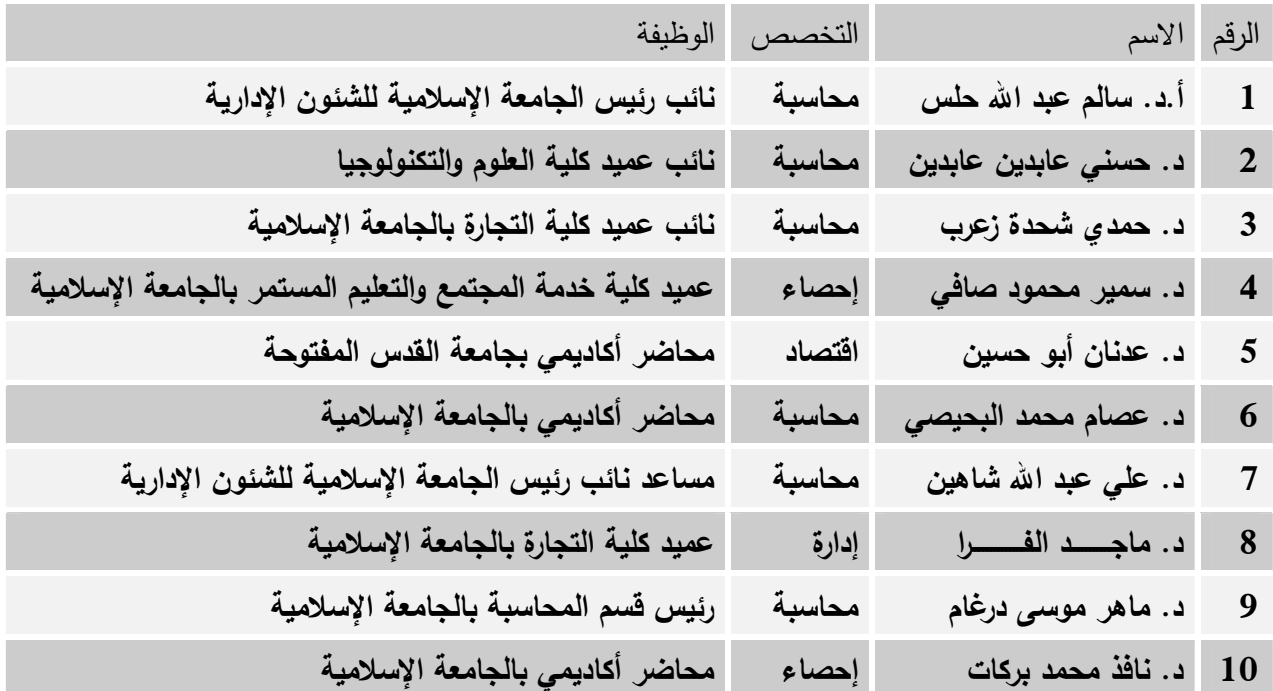

# **ملحق رقم 3( )**

**كشف بأسماء وعناوين مكاتب تدقيق الحسابات في قطاع غزة مرتبة حسب المنطقة** 

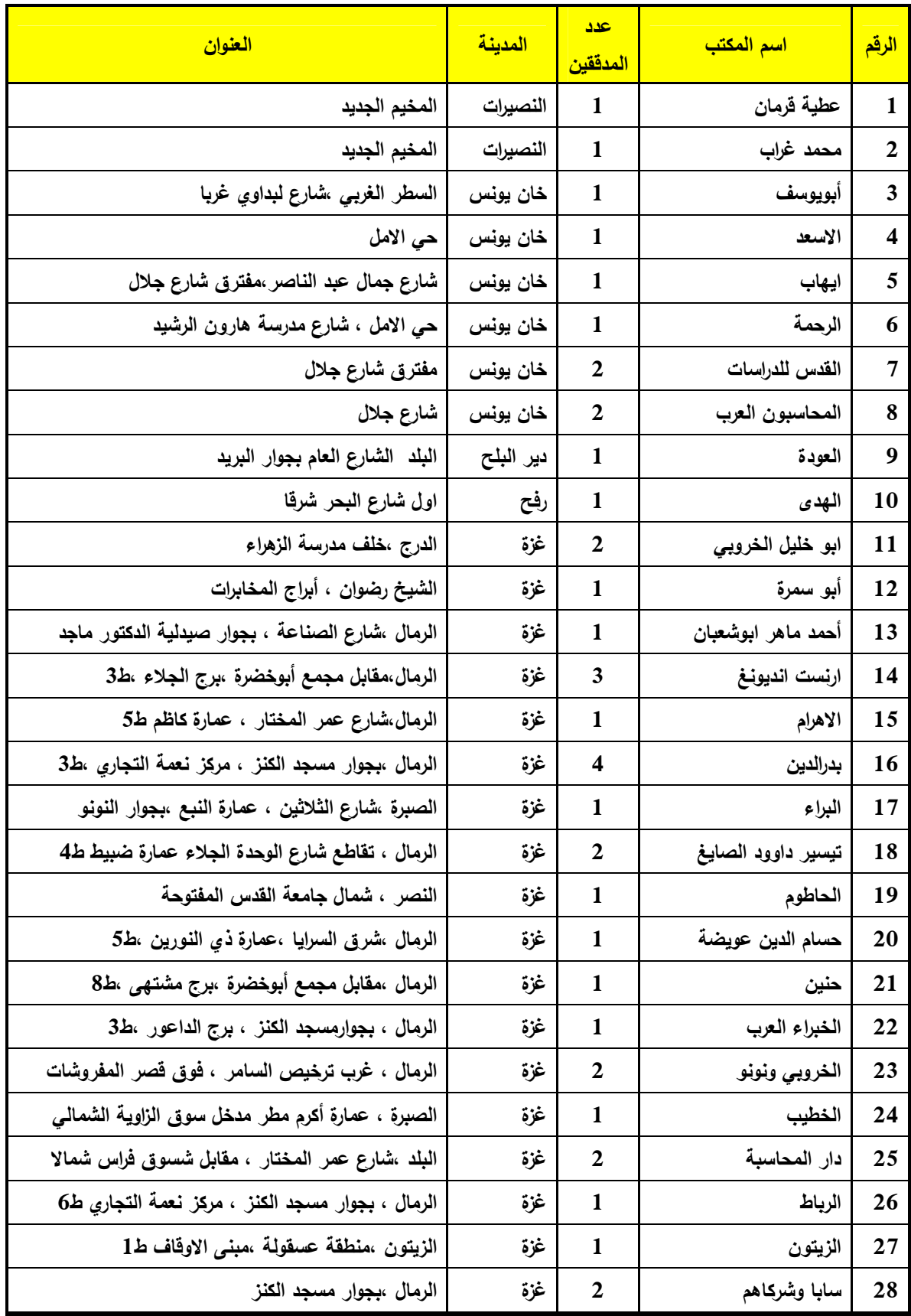

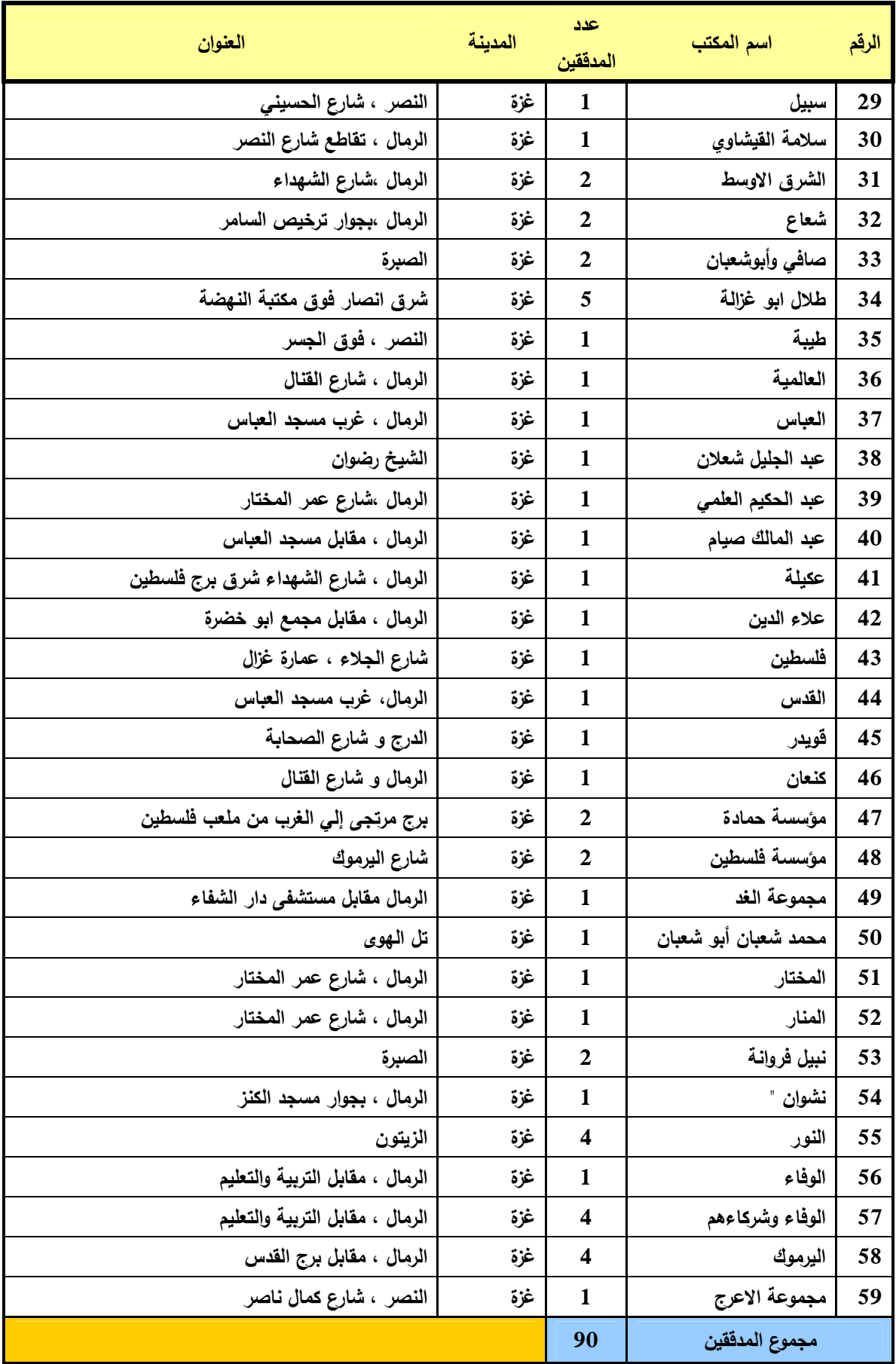

# **ملحق رقم 4( )**

يبين حجم العينة العشوائية المناسب لتقدير الخطأ الموجود في المجتمع كنسبة مئوية مستوى الثقة (%95)

|         | حجم العينة العشوائية الملائم لحدود الثقة التالية |             |          |                 |                |
|---------|--------------------------------------------------|-------------|----------|-----------------|----------------|
| %3<br>+ | $+$ %2.5                                         | %2<br>$\pm$ | $+$ %1.5 | %1<br>$\ddot{}$ | حجم المجتمع    |
| 68      | 75                                               | 83          | 89       | 95              | <b>100</b>     |
| 103     | 121                                              | 141         | 162      | 181             | 200            |
| 124     | 131                                              | 184         | 221      | 259             | 300            |
| 138     | 173                                              | 217         | 271      | 230             | 400            |
| 148     | 189                                              | 244         | 314      | 296             | 500            |
| 156     | 202                                              | 265         | 351      | 456             | 600            |
| 162     | 212                                              | 283         | 383      | 512             | 700            |
| 167     | 220                                              | 298         | 411      | 563             | 800            |
| 171     | 227                                              | 311         | 436      | 611             | 900            |
| 174     | 233                                              | 322         | 458      | 655             | 1000           |
| 181     | 245                                              | 344         | 504      | 754             | 1250           |
| 185     | 253                                              | 361         | 540      | 838             | 1500           |
| 188     | 259                                              | 374         | 570      | 911             | 1750           |
| 191     | 264                                              | 384         | 594      | 974             | 2000           |
| 193     | 268                                              | 392         | 614      | 1030            | 2250           |
| 195     | 271                                              | 399         | 631      | 1080            | 2500           |
| 197     | 276                                              | 410         | 659      | 1163            | 3000           |
| 199     | 280                                              | 418         | 680      | 1232            | 3500           |
| 201     | 283                                              | 425         | 697      | 1288            | 4000           |
| 202     | 285                                              | 430         | 711      | 1336            | 4500           |
| 203     | 287                                              | 434         | 722      | 1377            | 5000           |
| 204     | 289                                              | 440         | 740      | 1443            | 6000           |
| 205     | 291                                              | 445         | 754      | 1495            | 7000           |
| 206     | 293                                              | 448         | 764      | 1536            | 8000           |
| 206     | 294                                              | 451         | 772      | 1569            | 9000           |
| 207     | 295                                              | 453         | 779      | 1597            | 10000          |
| 208     | 298                                              | 460         | 800      | 1687            | 15000          |
| 209     | 299                                              | 464         | 810      | 1735            | 20000          |
| 209     | 300                                              | 466         | 817      | 1766            | 25000          |
| 210     | 302                                              | 471         | 830      | 1830            | 50000          |
| 211     | 303                                              | 473         | 837      | 1865            | 100000         |
| 211     | 304                                              | 475         | 844      | 1897            | أكثر من 100000 |

الحد الأقصى لمعدل الخطأ (%5)

# ملحق رقم (5)

حجم العينة العشوائية الضروري لتقدير المتوسط والقيم الجمعية (الكلية) <sup>3</sup> مستوى الثقة (90%) معامل التباين (0,50 )

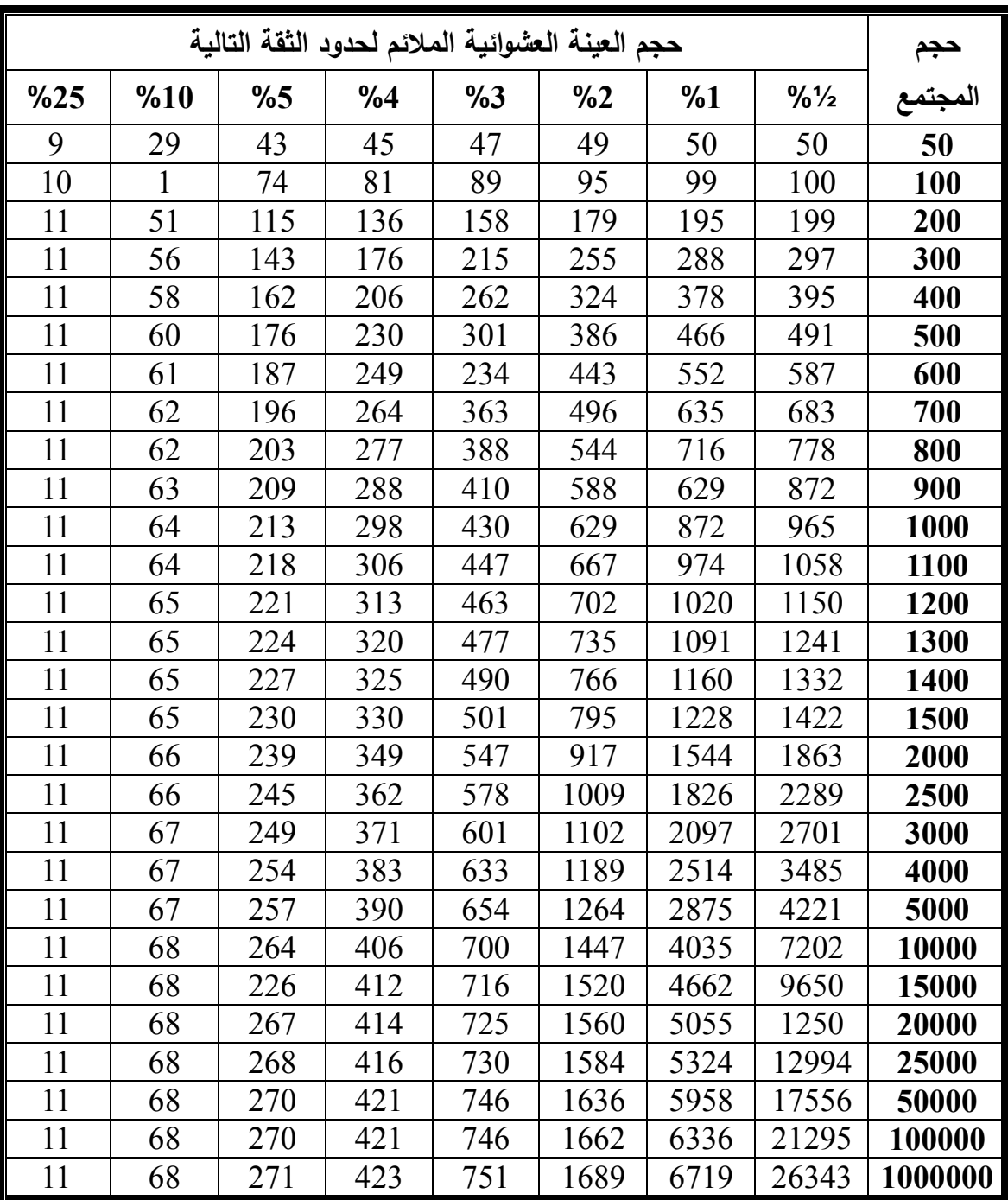

<sup>&</sup>lt;sup>3</sup> H.P. Mill "Sampling in auditing". The Roland Press Company New York 1992.

### ملحق رقم (6)

يوضح أحجام العينات الضرورية لتحقيق الثقة المحددة في اكتشاف خطأ في ضوء النسب المحدد للخطأ في المجت*م*ع <sup>4</sup>

المجتمع: (500)

|       | معدل أو |     |     |     |                |            |
|-------|---------|-----|-----|-----|----------------|------------|
| %99,9 | %99     | %95 | %90 | %75 | %50            | نسبة الخطأ |
| 1208  | 842     | 565 | 440 | 270 | 137            | %0.5       |
| 646   | 440     | 291 | 226 | 137 | 69             | %1         |
| 334   | 226     | 148 | 114 | 69  | 35             | %2         |
| 170   | 114     | 75  | 58  | 35  | 18             | %4         |
| 137   | 92      | 60  | 46  | 28  | 14             | %5         |
| 69    | 46      | 30  | 23  | 14  | $\overline{7}$ | %10        |
| 28    | 19      | 12  | 10  | 6   | 3              | %25        |
| 14    | 10      | 6   | 5   | 3   | 2              | %50        |

 4 G. R. Brown and M. J. Draper, Editing Financial Data for Management Purposes, the Controller, April 1992 P. 156.